**Computer Graphics: Rendering, Geometry, and Image Manipulation Stanford CS248A, Winter 2023**

### **Lecture 16:**

# **Image Compression and Basic Image Processing**

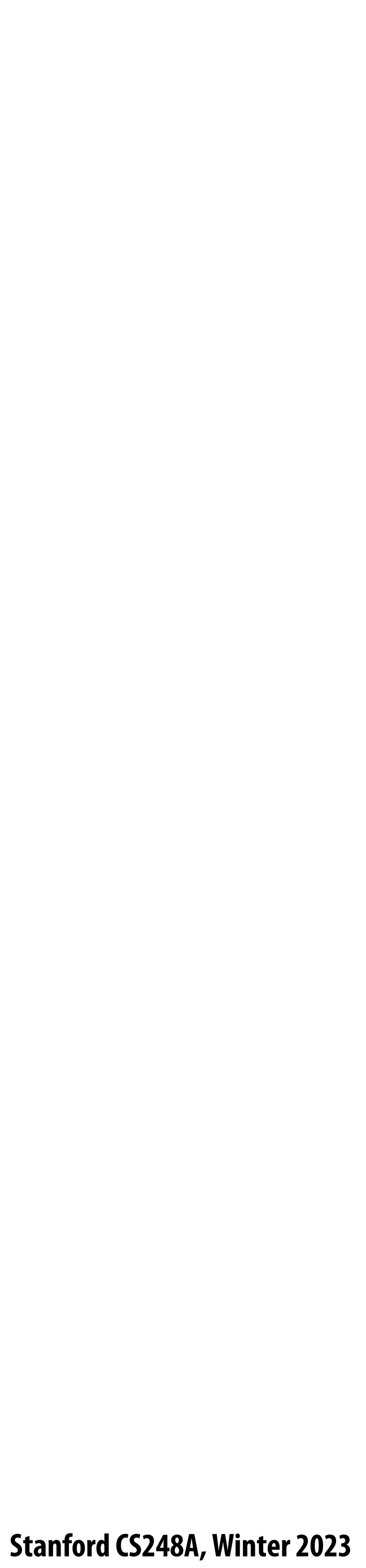

### **Color spaces demo (Finishing up from last time)**

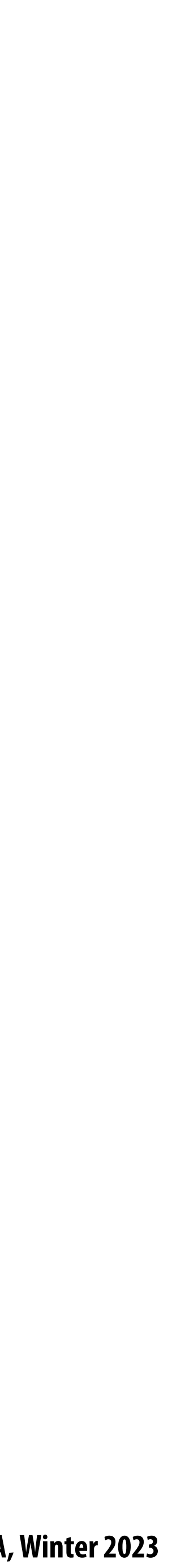

## **Recurring themes in the course**

- **Choosing the right representation for a task**
	- **- e.g., choosing the right basis**
- **Exploiting human perception for computational efficiency**  $\blacksquare$ 
	- **- Errors/approximations in algorithms can be tolerable if humans do not notice**
- Convolution as a useful operator
	- **- To remove high frequency content from images**
	- **- What else can we do with convolution?**

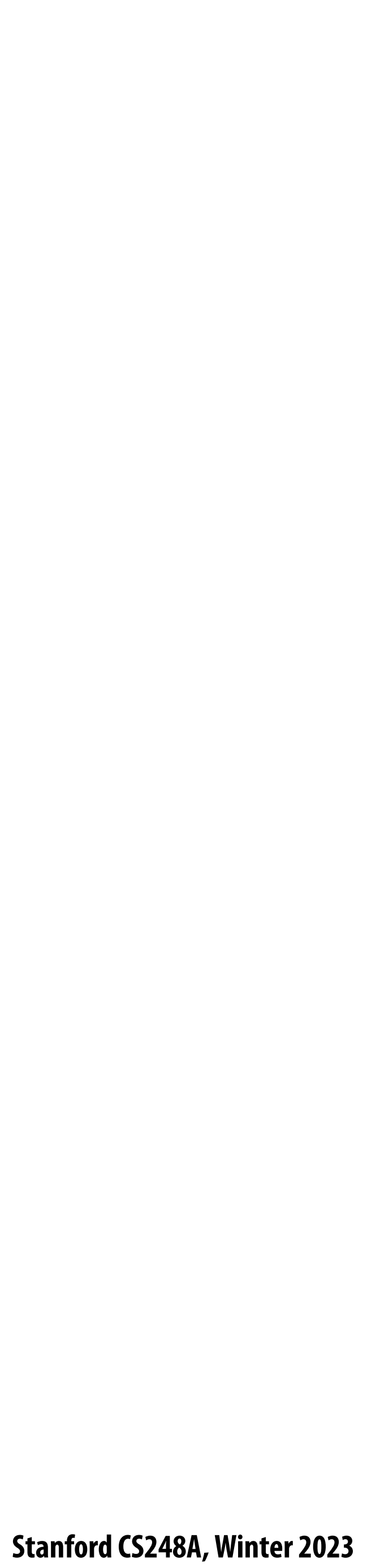

## **Image Compression**

## **A recent sunset in Half Moon Bay**

**Picture taken on my iPhone (12 MPixel sensor) 4032 x 3024 pixels x (3 bytes/pixel) = 34.9 MB uncompressed image JPG compressed image = 2.9 MB** 

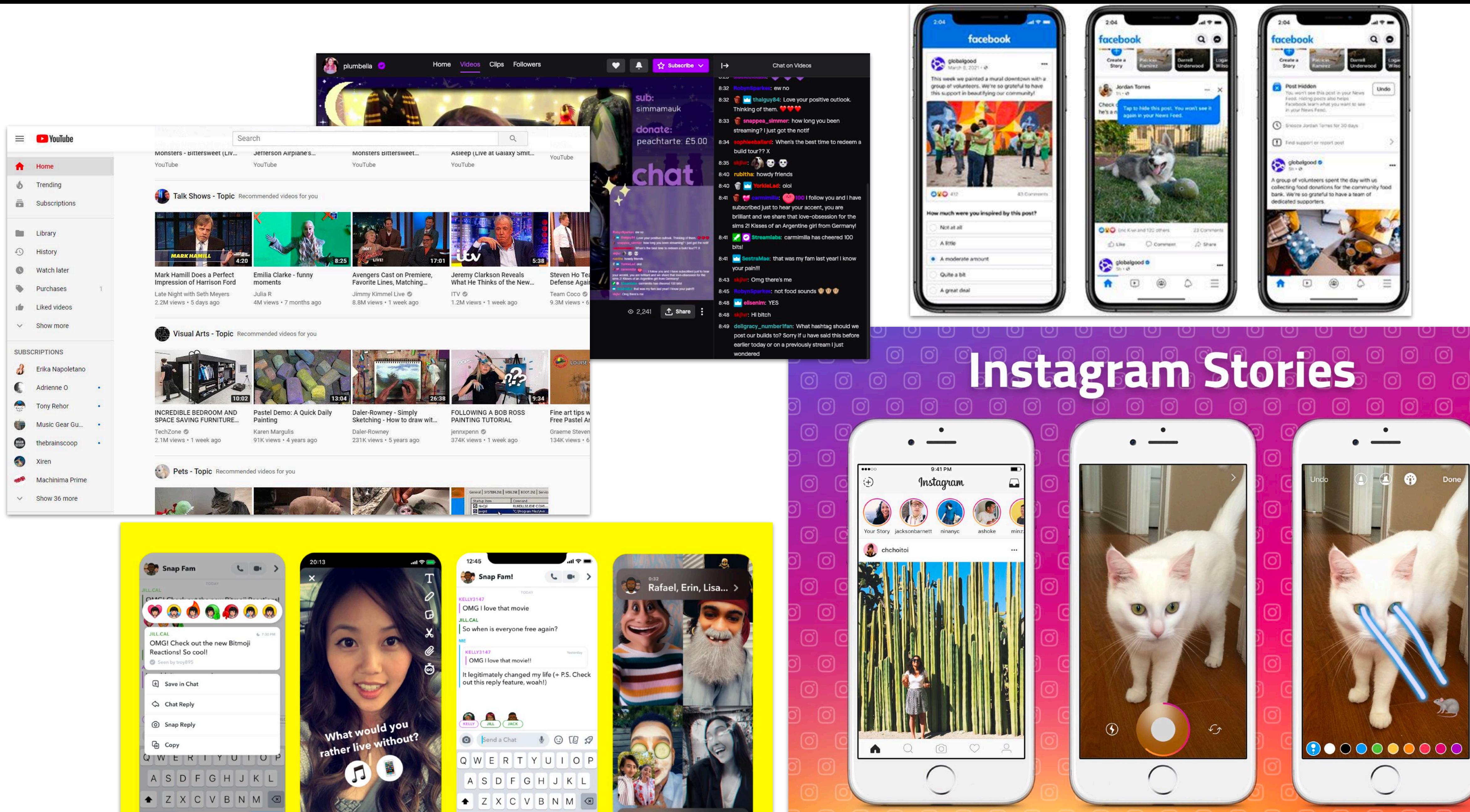

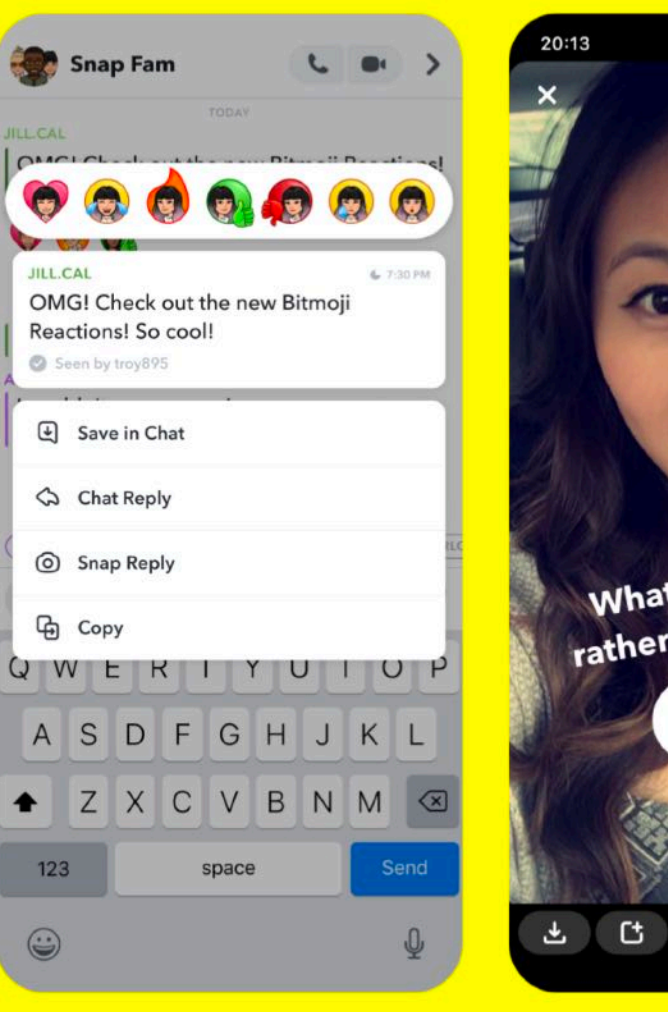

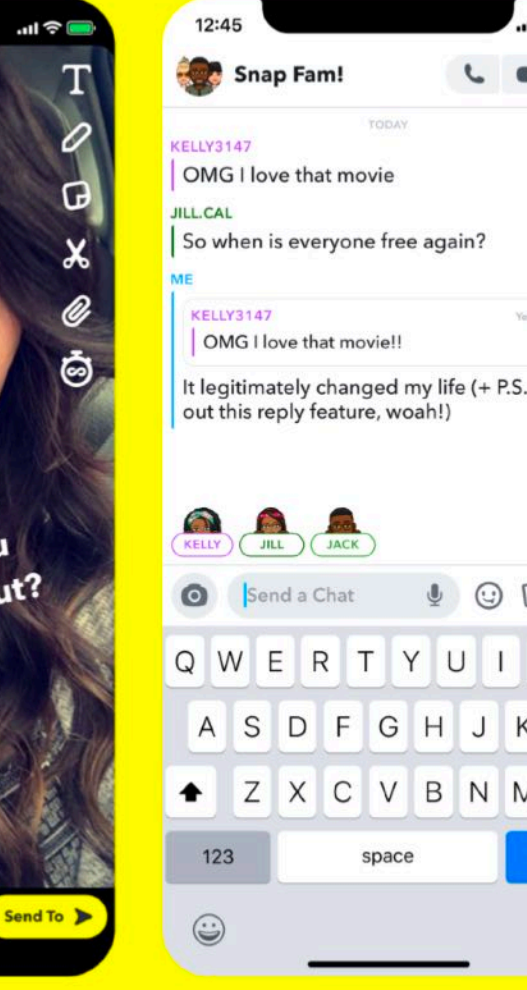

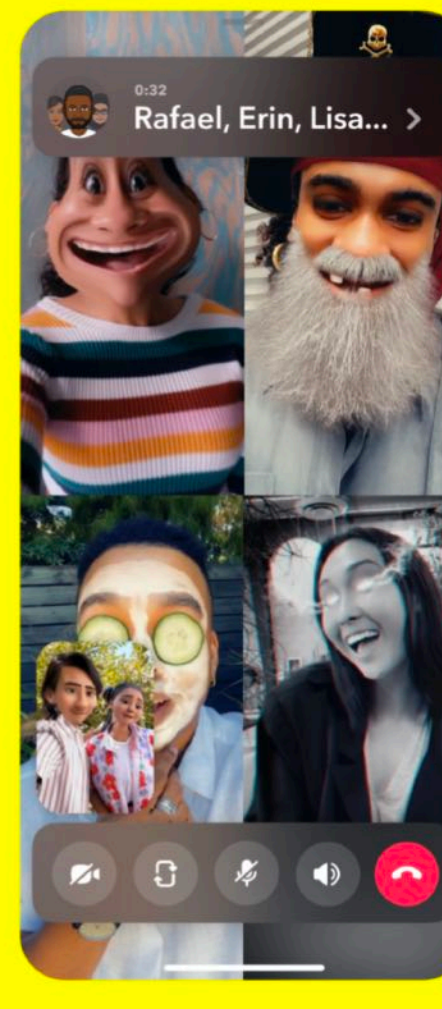

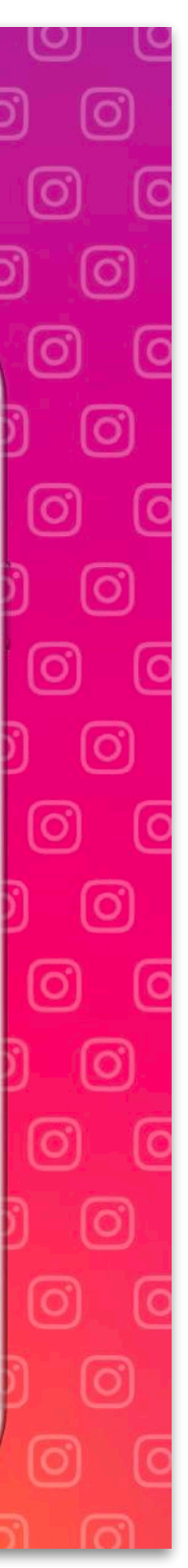

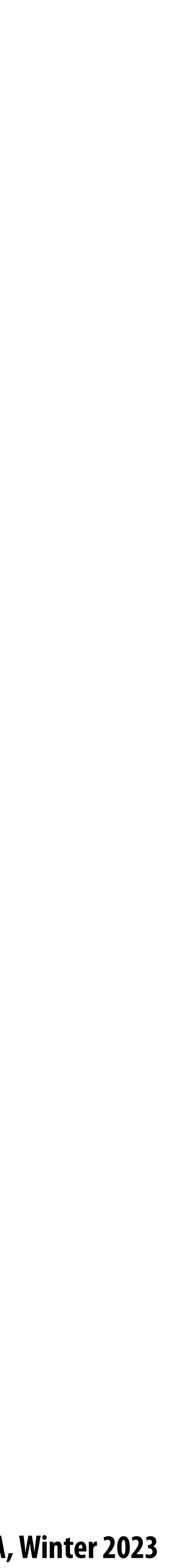

## **Review from last time**

### **Sensor's response is proportional to amount of light arriving at sensor**

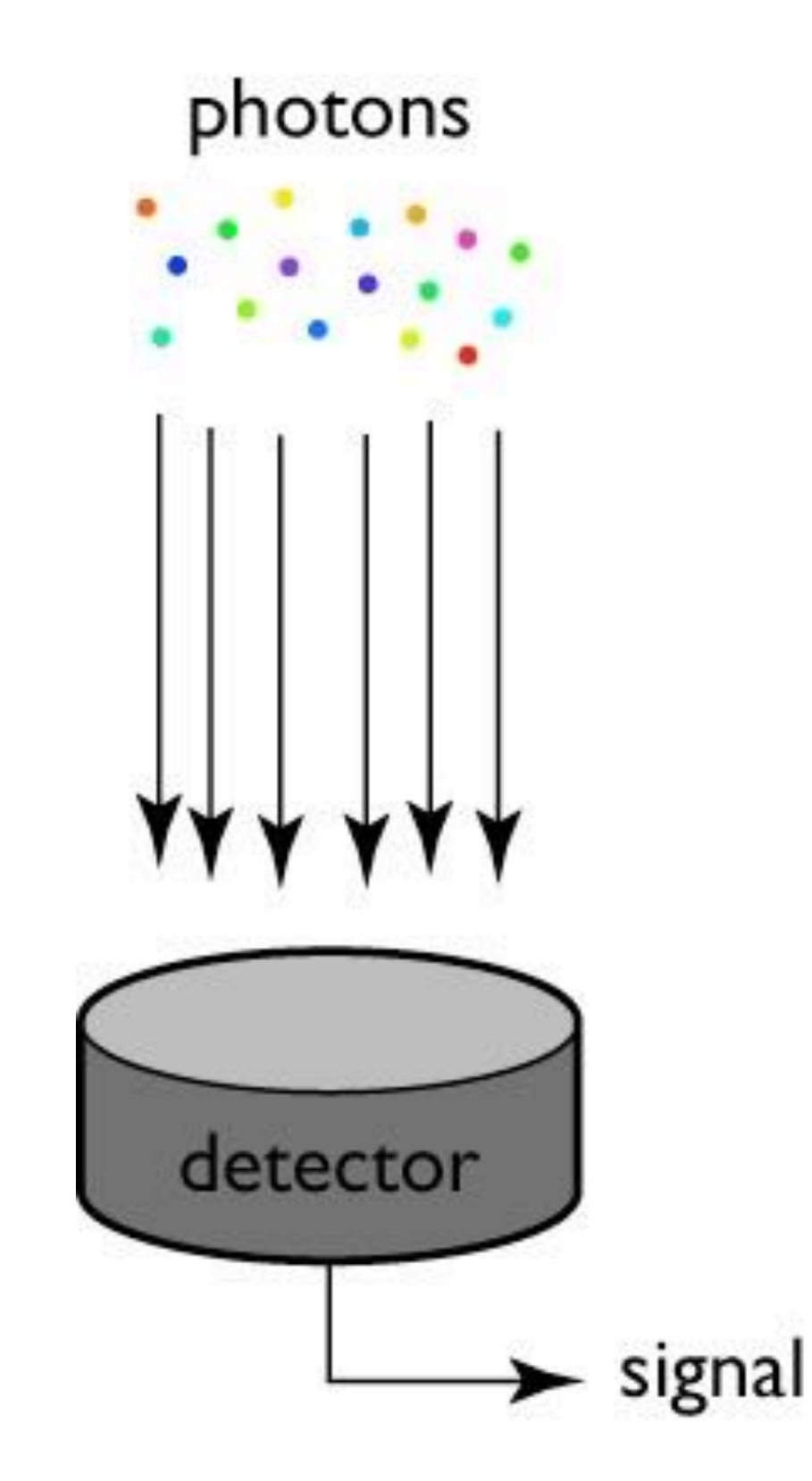

incident photons per unit wavelength

detection efficiency (percent)

detected photons per unit wavelength

z<br>Zanada<br>Zanada  $\mathbf{r}$  $R =$  $\lambda$ 

### **Figure credit: Steve Marschner**

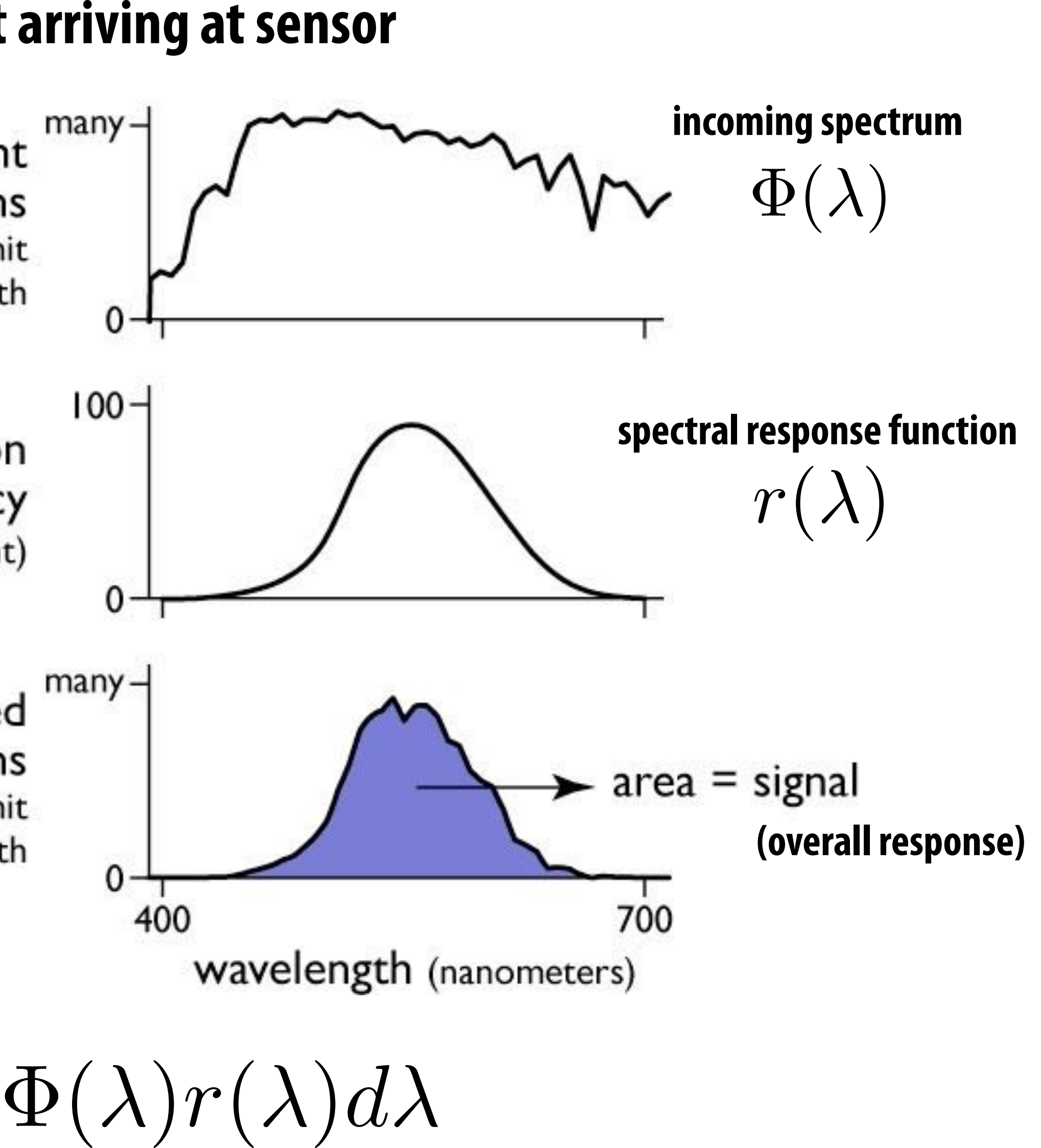

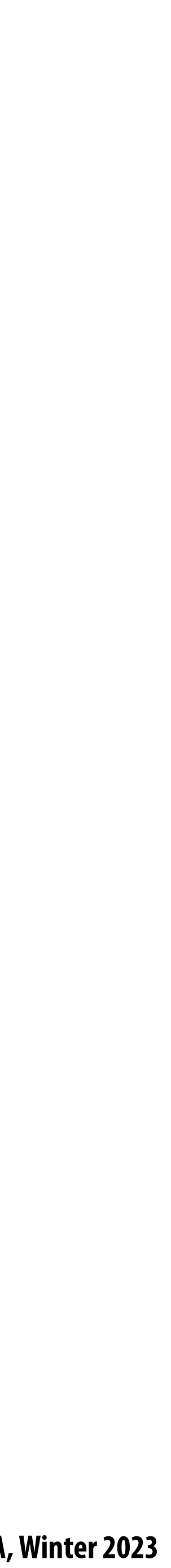

- **More bits → can represent more unique numbers**
- $\blacksquare$  8 bits  $\rightarrow$  256 unique numbers (0-255)

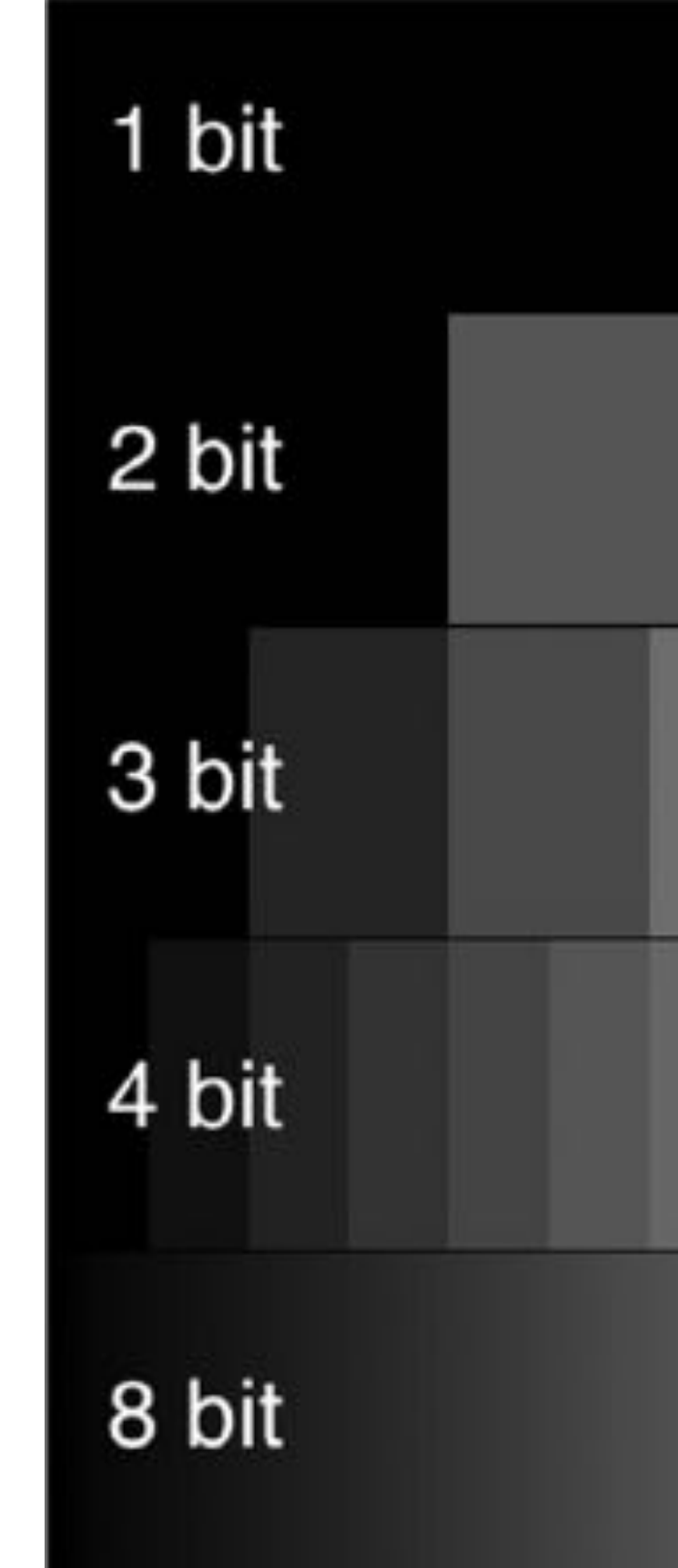

### **Encoding numbers**

**[Credit: lambert and waters]**

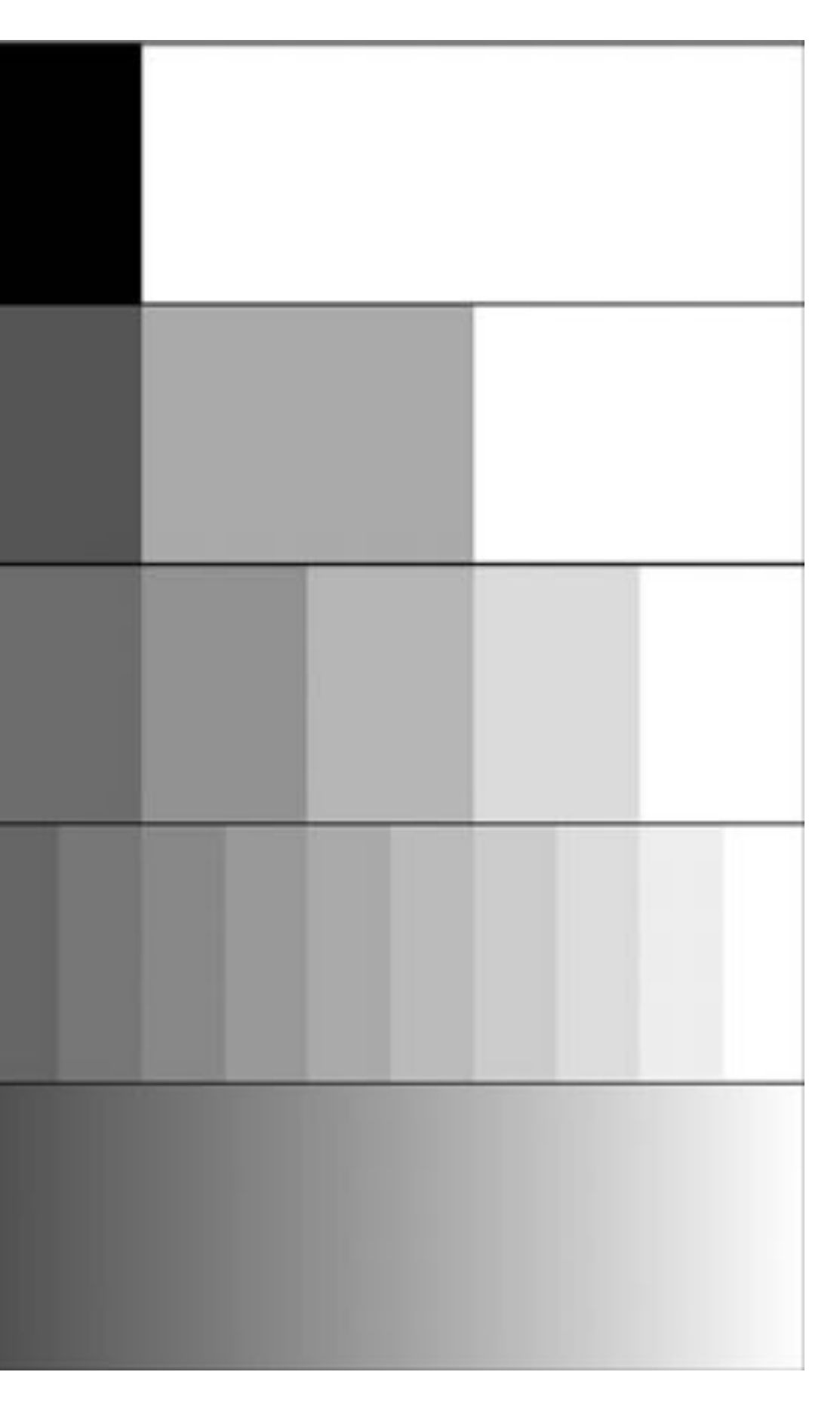

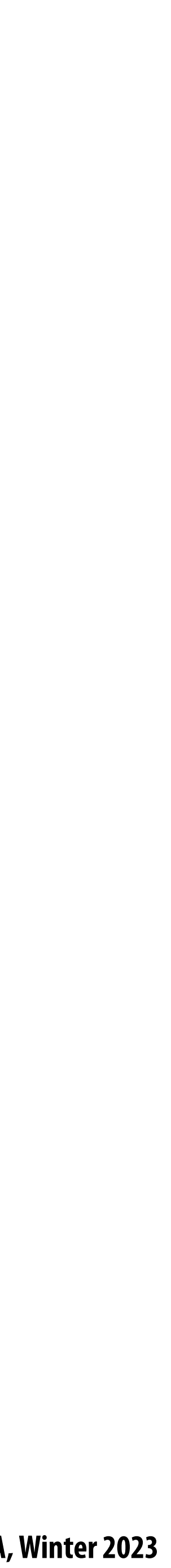

## **Luminance (brightness)**

**Product of radiance and the eye's luminous efficiency** 

**https://upload.wikimedia.org/wikipedia/commons/a/a0/Luminosity.png**

$$
Y = \int \Phi(\lambda) V(\lambda) d\lambda
$$

■ Luminous efficiency is measure of how bright light **at a given wavelength is perceived by a human (due to the eye's response to light at that wavelength)**

- $\blacksquare$  How to measure the eye's response curve  $V(\lambda)$ ? :urve  $V(\lambda)$  ?
	- $-$  Adjust power of monochromatic light source of wavelength  $\lambda$  until it matches the brightness of reference **555 nm source (photopic case)**  $\overline{\phantom{a}}$
	- **Notice: the sensitivity of photopic eye is maximized at**  $\sim$  **555 nm**

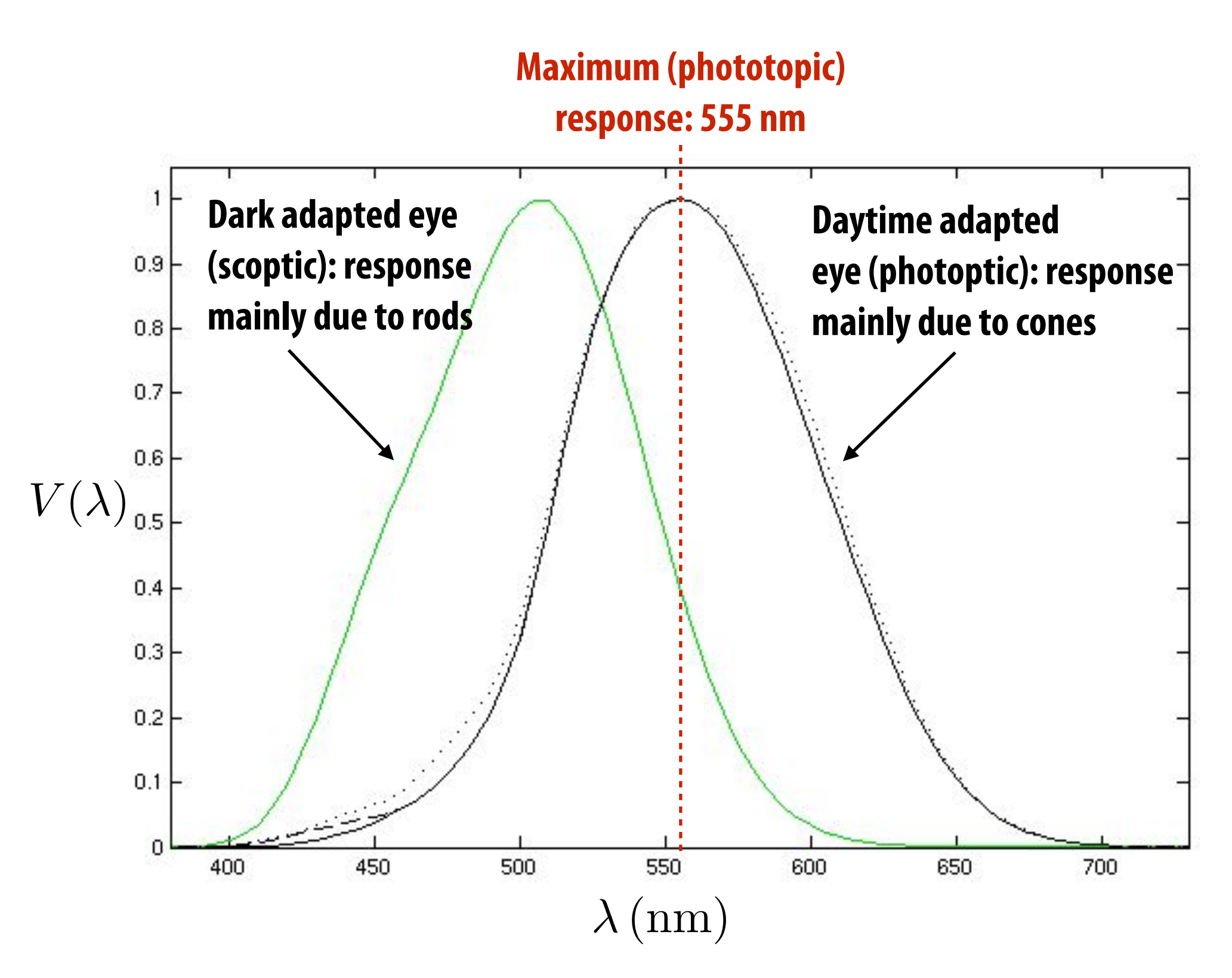

 $\boldsymbol{\mathsf{v}}$ elength $\lambda$  unti

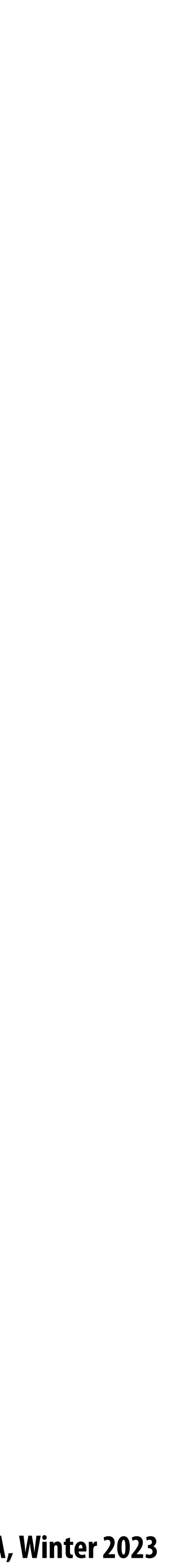

## **Lightness (perceived brightness) aka luma**

**Radiance (energy spectrum from scene)**

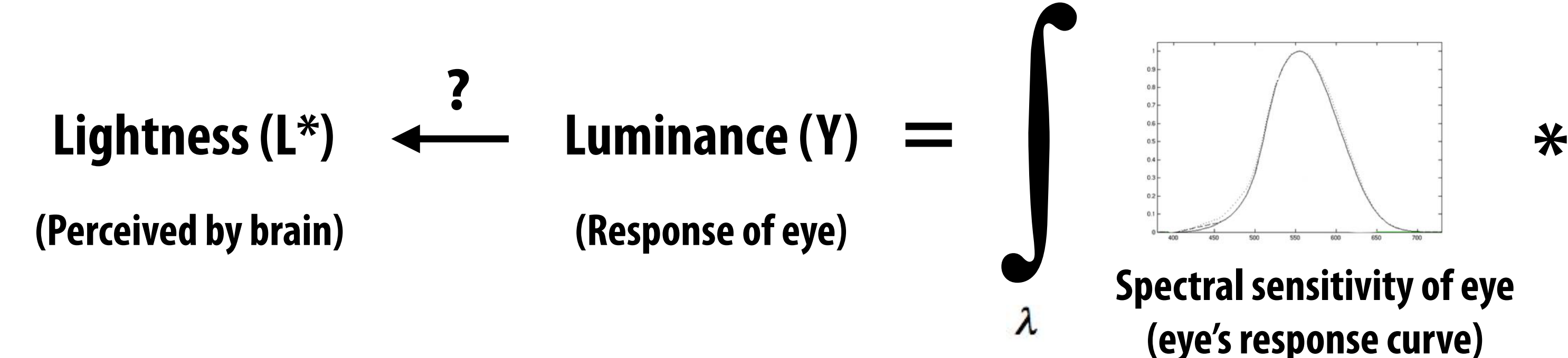

Dark adapted eye:  $L^* \propto Y^{0.4}$ 

**Bright adapted eye:**  $L^* \propto Y^{0.5}$ 

In a dark room, you turn on a light with luminance:  $Y_1$ You turn on a second light that is identical to the first. Total output is now:  $Y_2 = 2Y_1$ 

Total output appears  $2^{0.4} = 1.319$  times brighter to dark-adapted human

**Note: Lightness (L\*) is often referred to as luma (Y')**

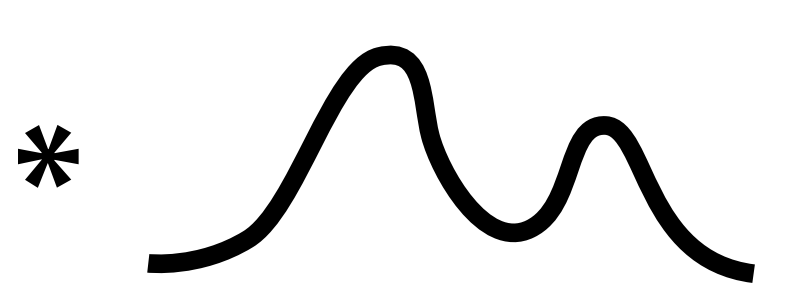

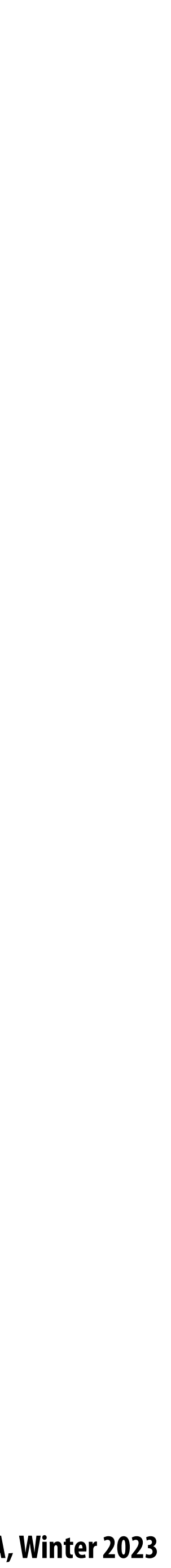

### **Idea 1:**

### What is the most efficient way to encode intensity values as a byte?

**Idea: encode based on how the brain** *perceives brightness,* **not based on the response of eye** 

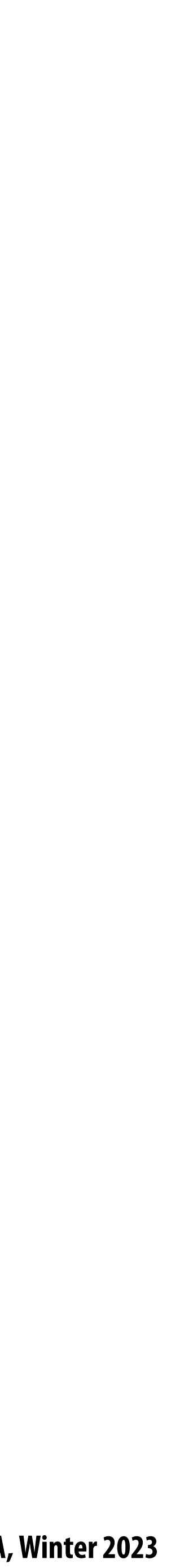

### **Consider an image with pixel values encoding luminance (linear in energy hitting sensor)**

**In this visualization: Pixel can represent 8 unique luminance values (3-bits/pixel)**

**Here: lines indicate luminance associated with each unique pixel value** 

**Note that "spacing" of pixel values is linear in luminance (pixel value encode equally spaced sensor responses)**

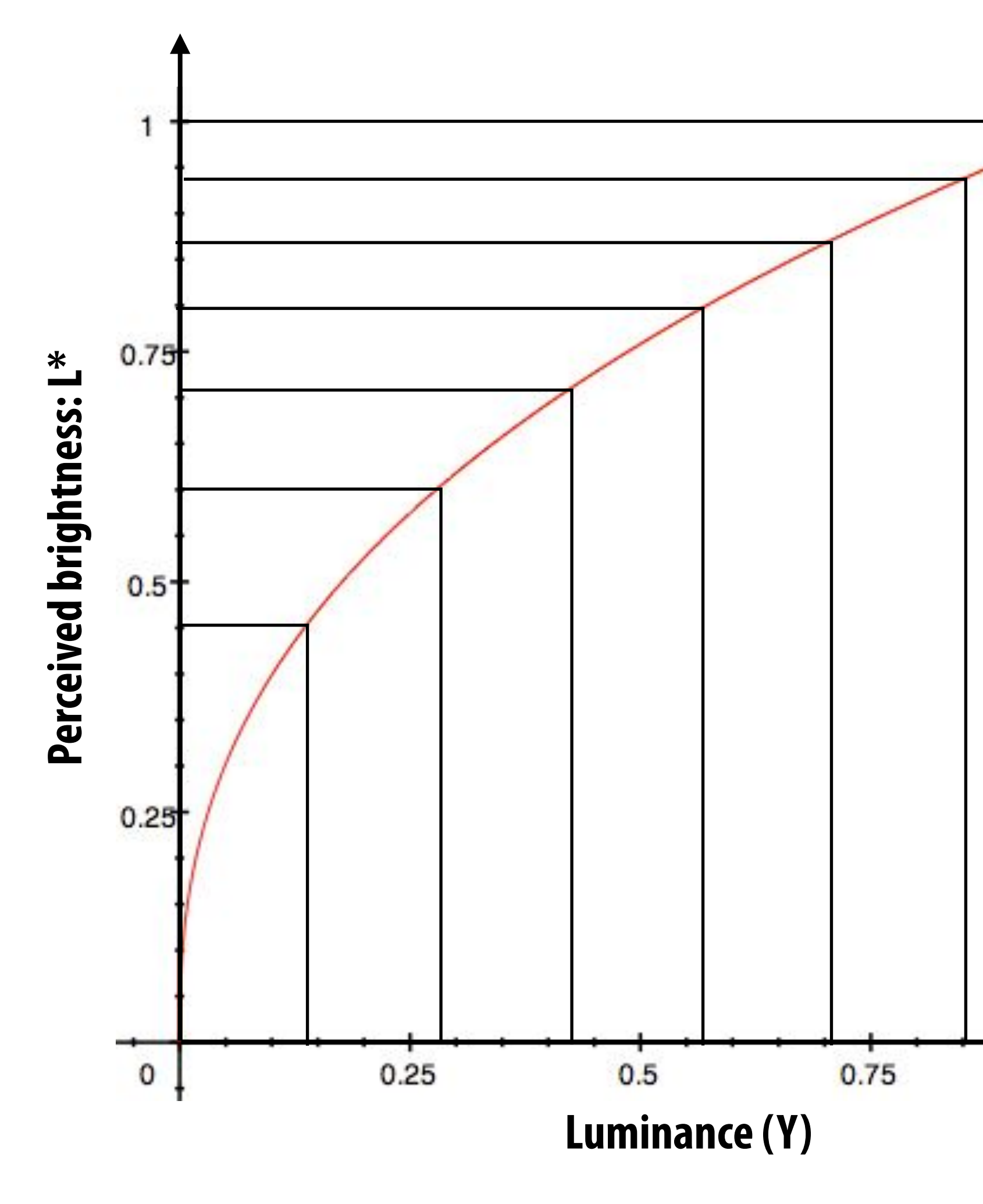

 $L^* = V^{.45}$ 

 $\mathbf{1}$ 

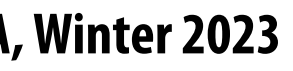

## **Problem: quantization error**

**Many common image formats store 8 bits per channel (256 unique values) Insu!cient precision to represent brightness in darker regions of image**

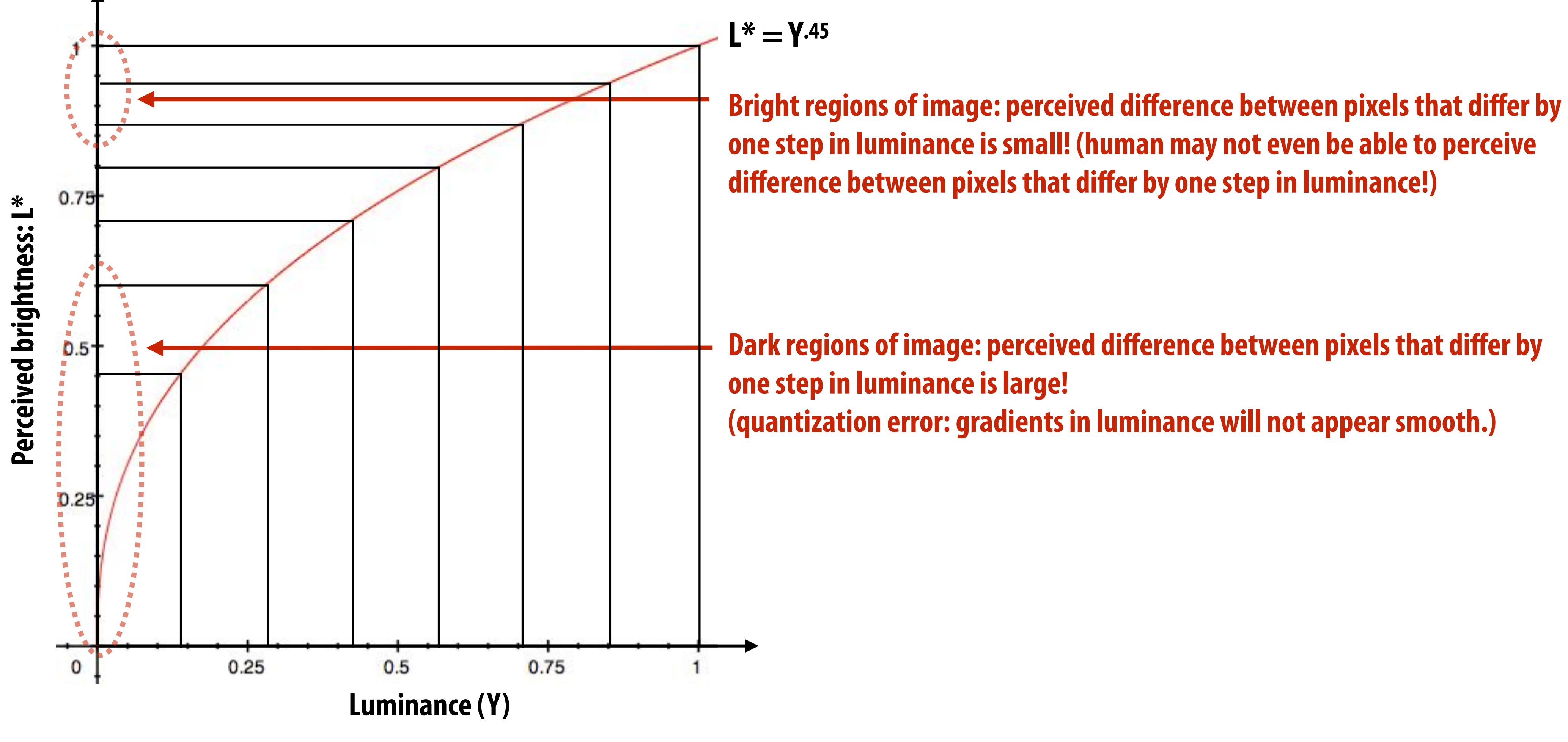

**Rule of thumb: human eye cannot di#erentiate <1% di#erences in luminance**

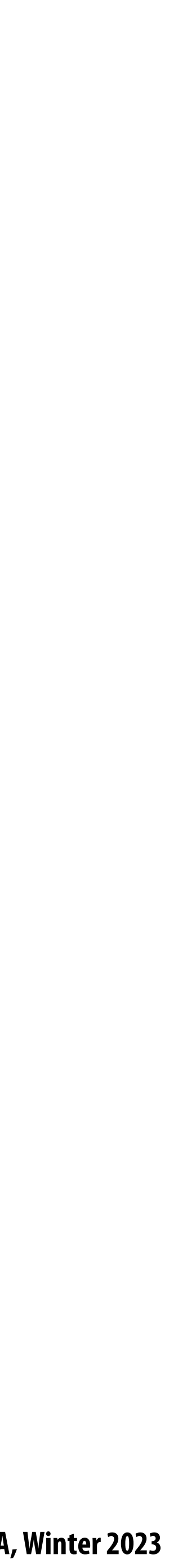

### **Store lightness, not luminance**

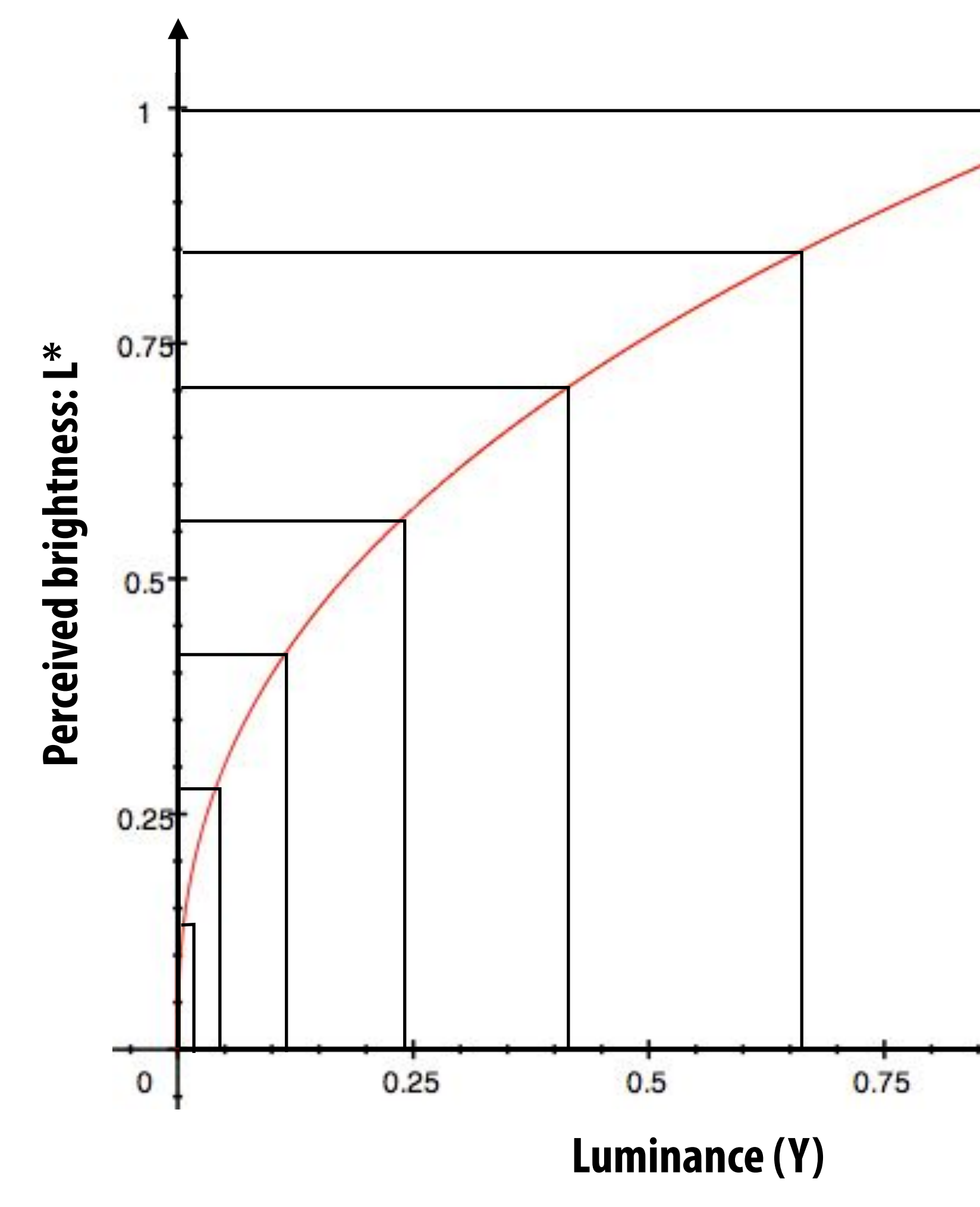

**Idea: distribute representable pixel values evenly with respect to lightness (perceived brightness), not evenly in luminance (make more e!cient use of available bits)**

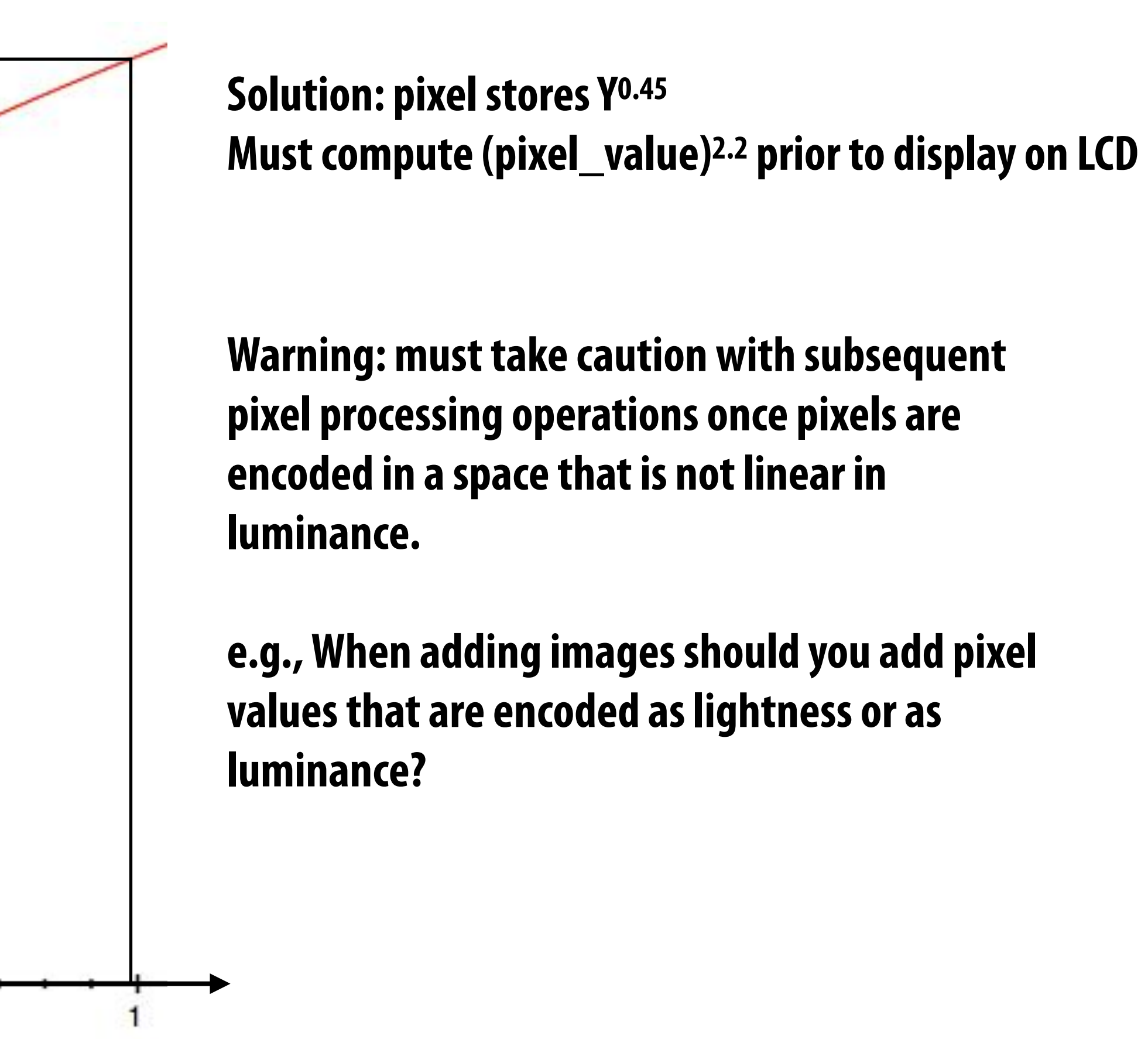

**[Everything on this slide is dark to make it easier to see the differences]** 

**Equal steps (in luminance)**

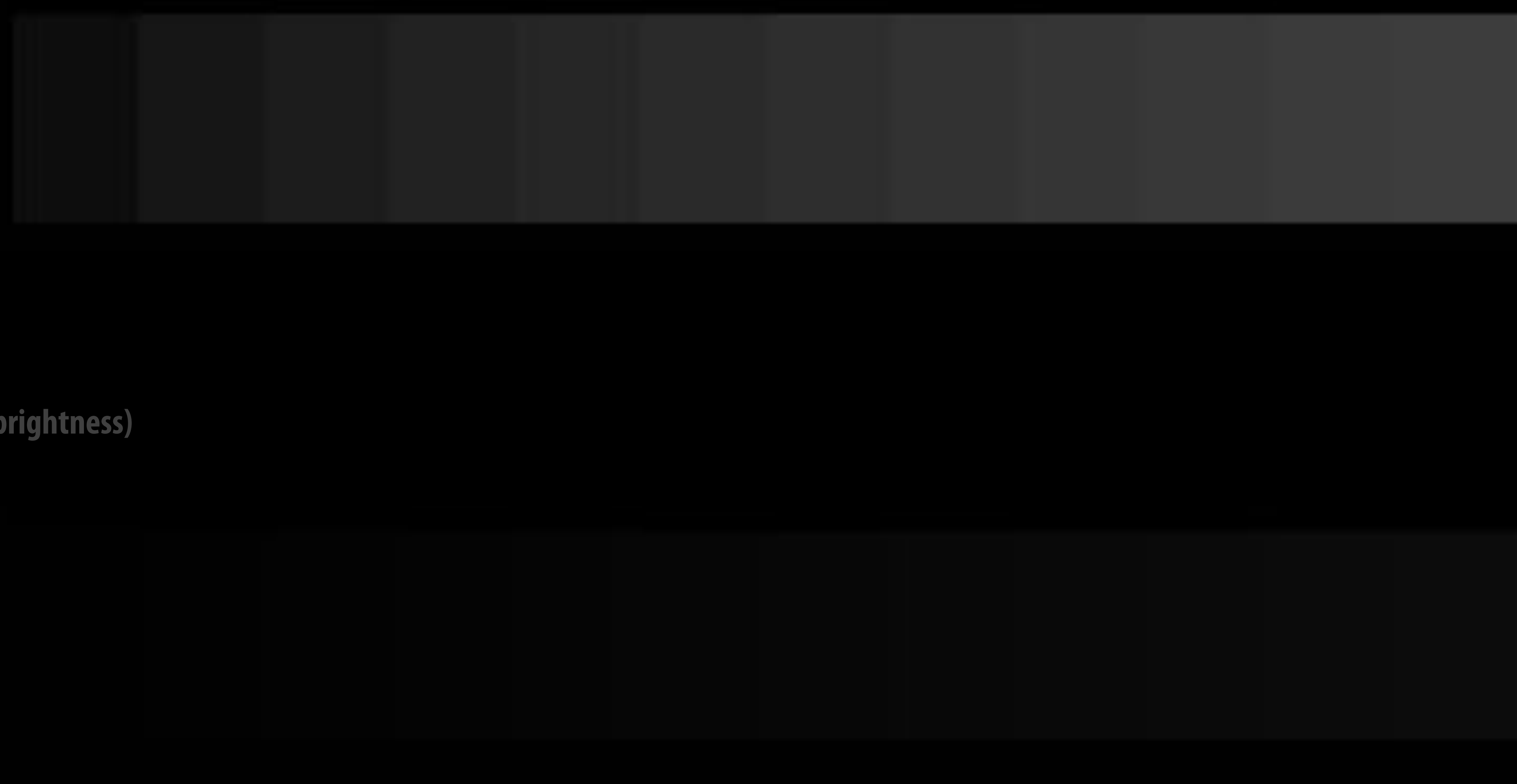

**Equal steps (in brightness)**

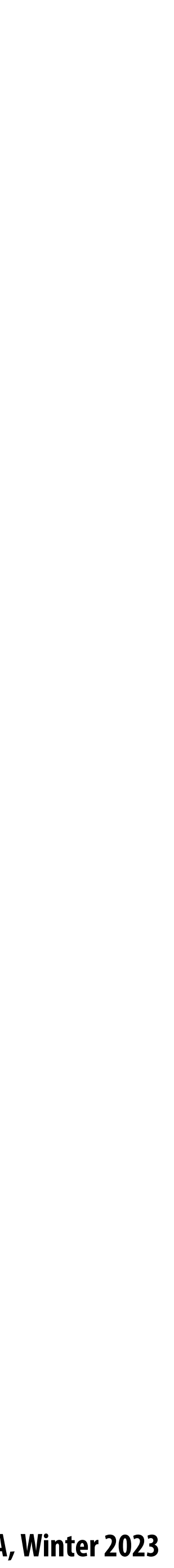

## **Idea 2:**

# **The human visual system is less sensitive to detail in chromaticity than in luminance**

- **Chrominance ("chroma") subsampling**
- $\blacksquare$ 
	- **- So it is su!cient to sample chroma more sparsely in space**

## **Y'CbCr color space**

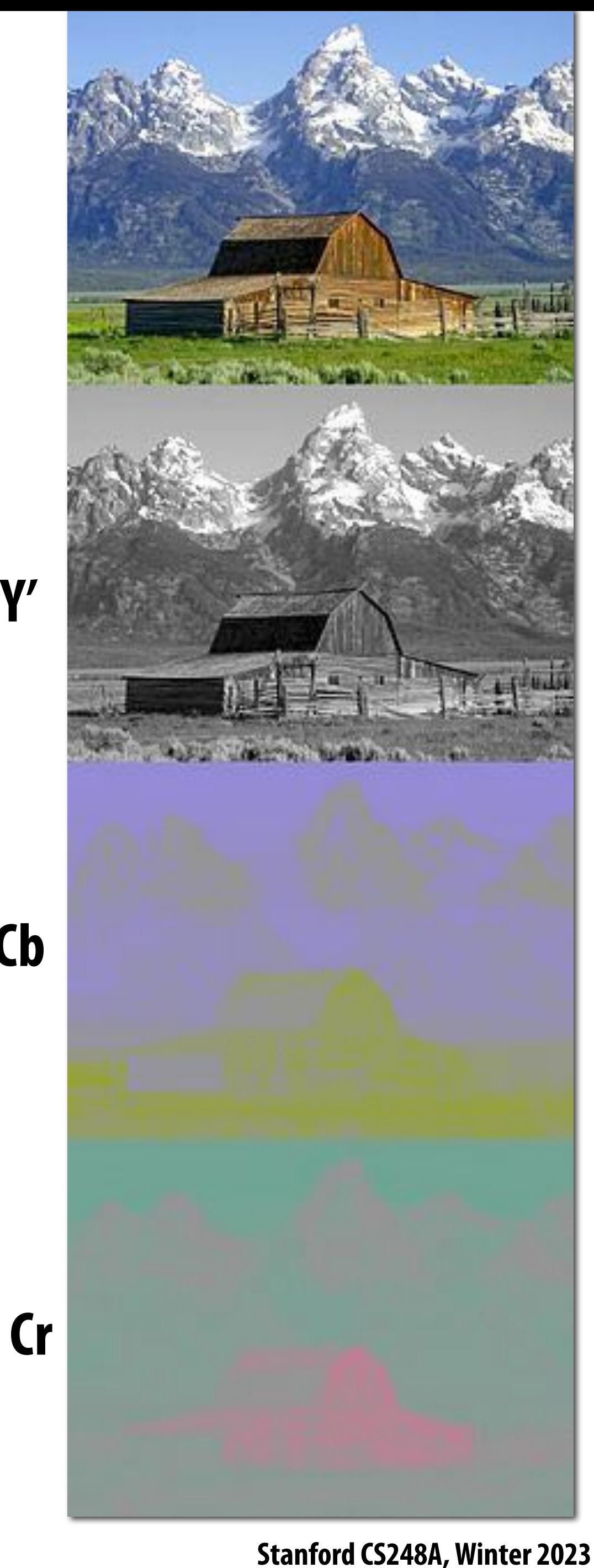

**Y' = luma: perceived luminance (non-linear) Cb = blue-yellow deviation from gray Cr = red-cyan deviation from gray**

**Y'**

**Cb**

### **Conversion from R'G'B' to Y'CbCr:**

 $Y' =$  $C_B = 128 + \frac{-37}{2}$  $C_R = 128 + \frac{112}{2}$ 

### **Non-linear RGB (primed notation indicates perceptual (non-linear) space)**

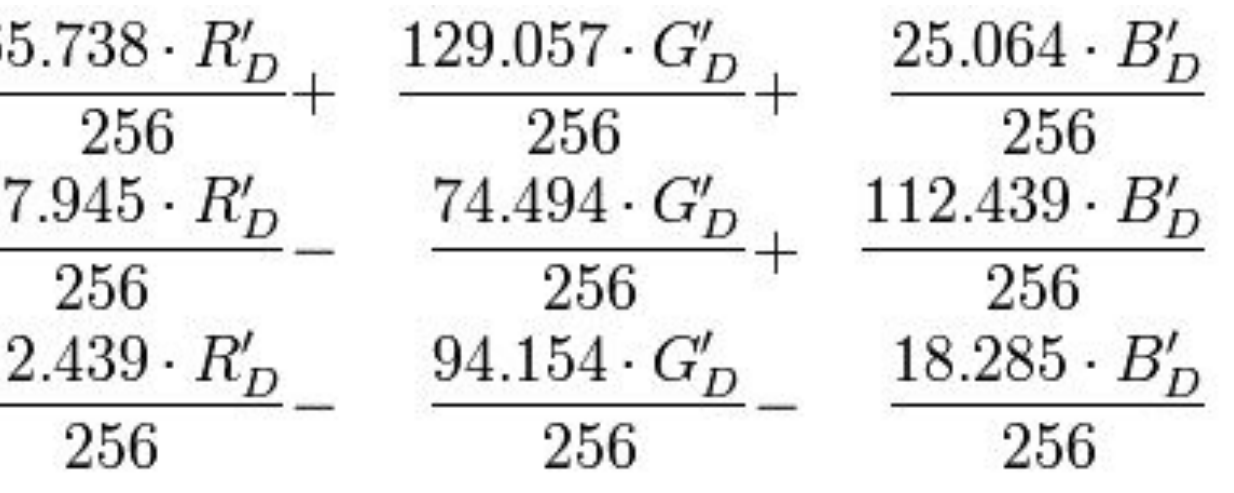

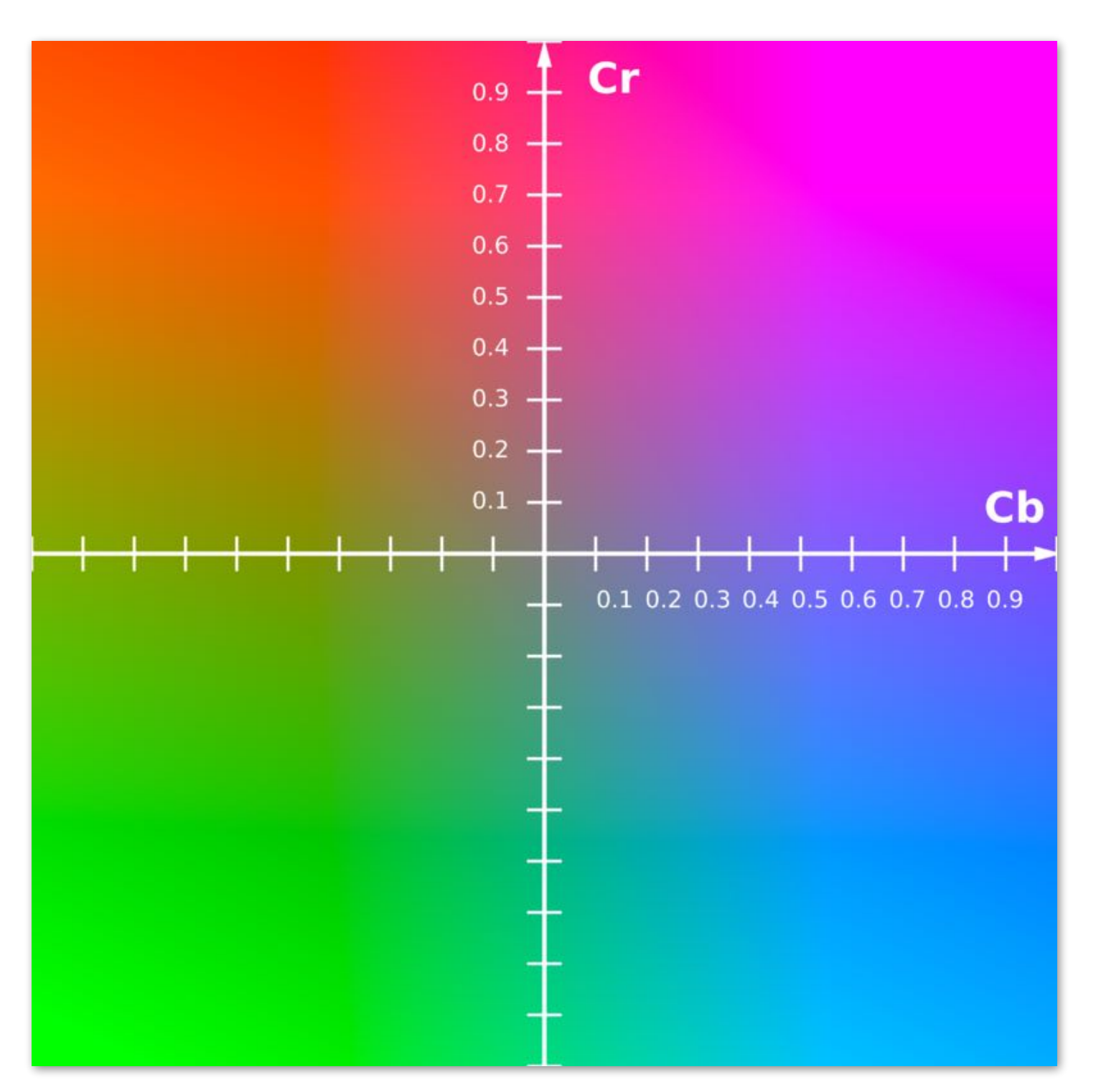

**CbCr plane at a "xed value of Y'**

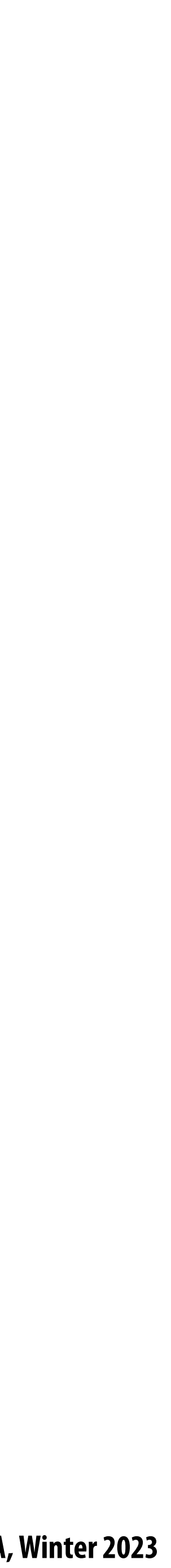

### **Example: compression in Y'CbCr**

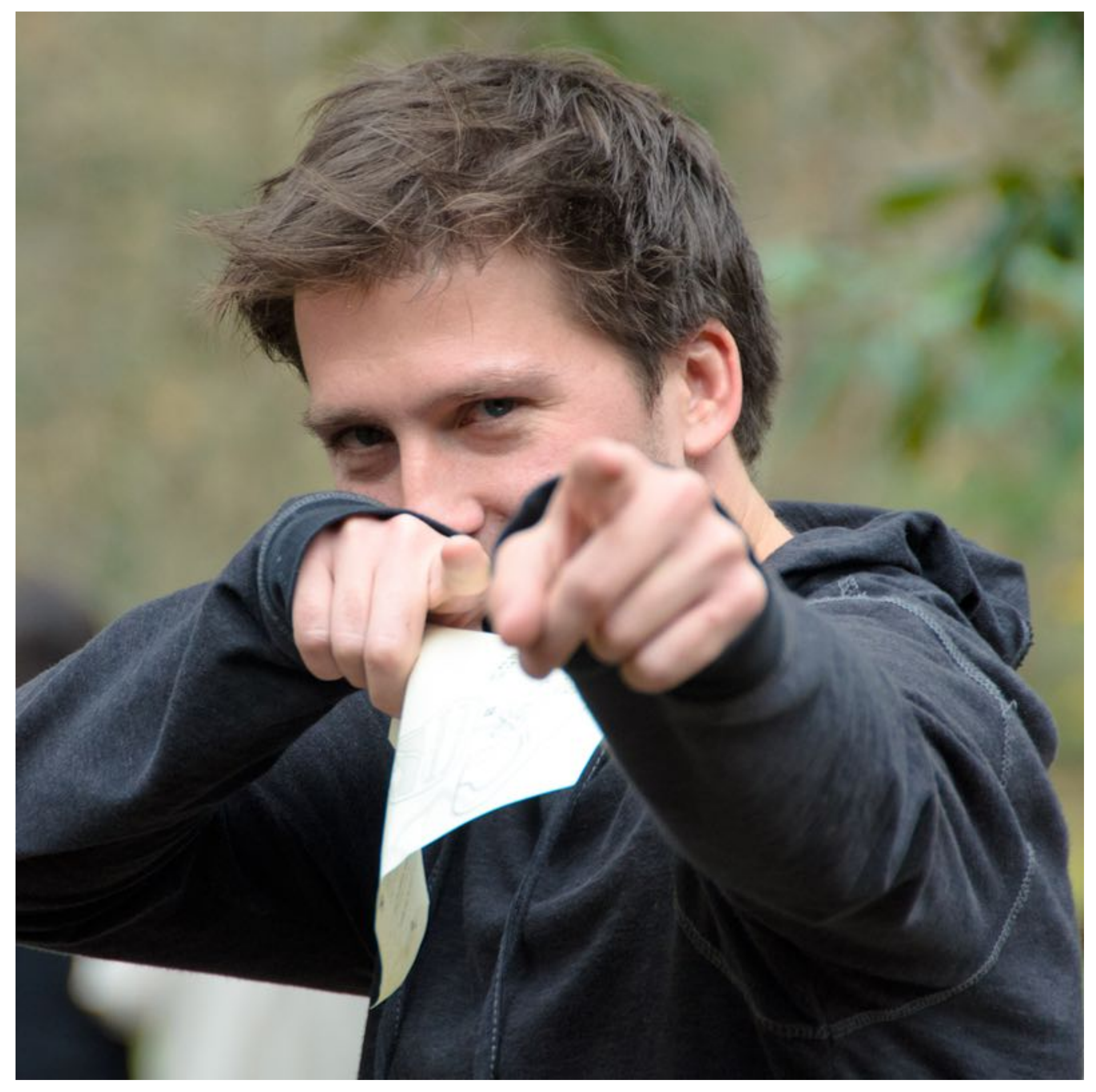

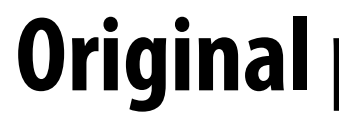

### **Original picture of Kayvon**

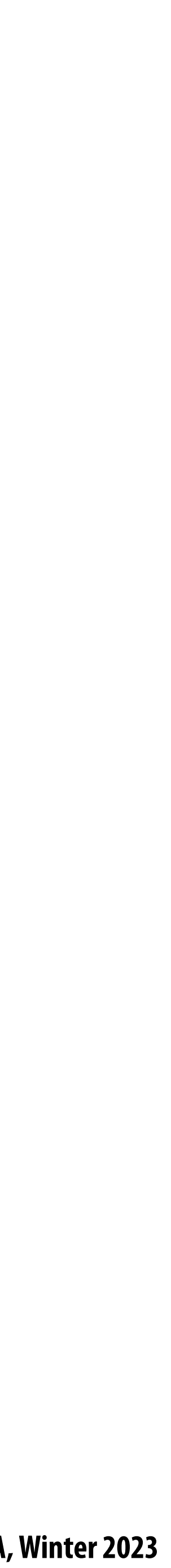

### **Contents of CbCr color channels downsampled by a factor of 20 in each dimension (400x reduction in number of samples)**

### **Example: compression in Y'CbCr**

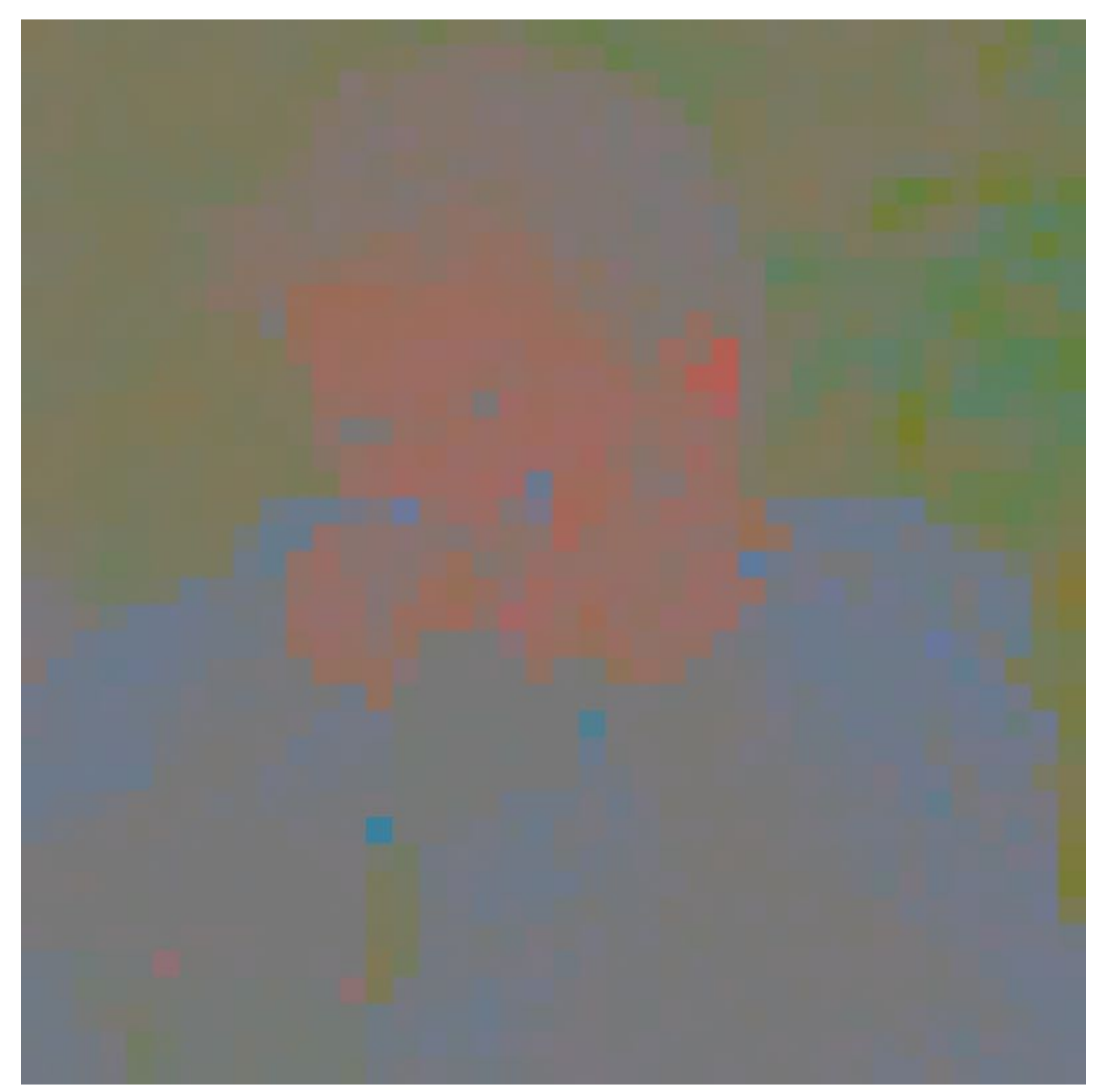

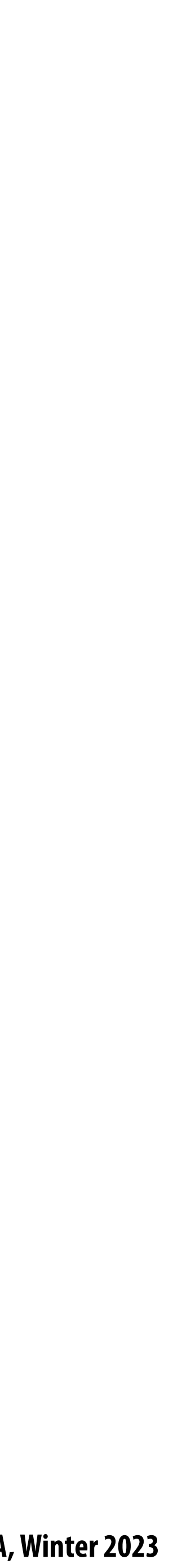

### **Full resolution sampling of luma (Y')**

### **Example: compression in Y'CbCr**

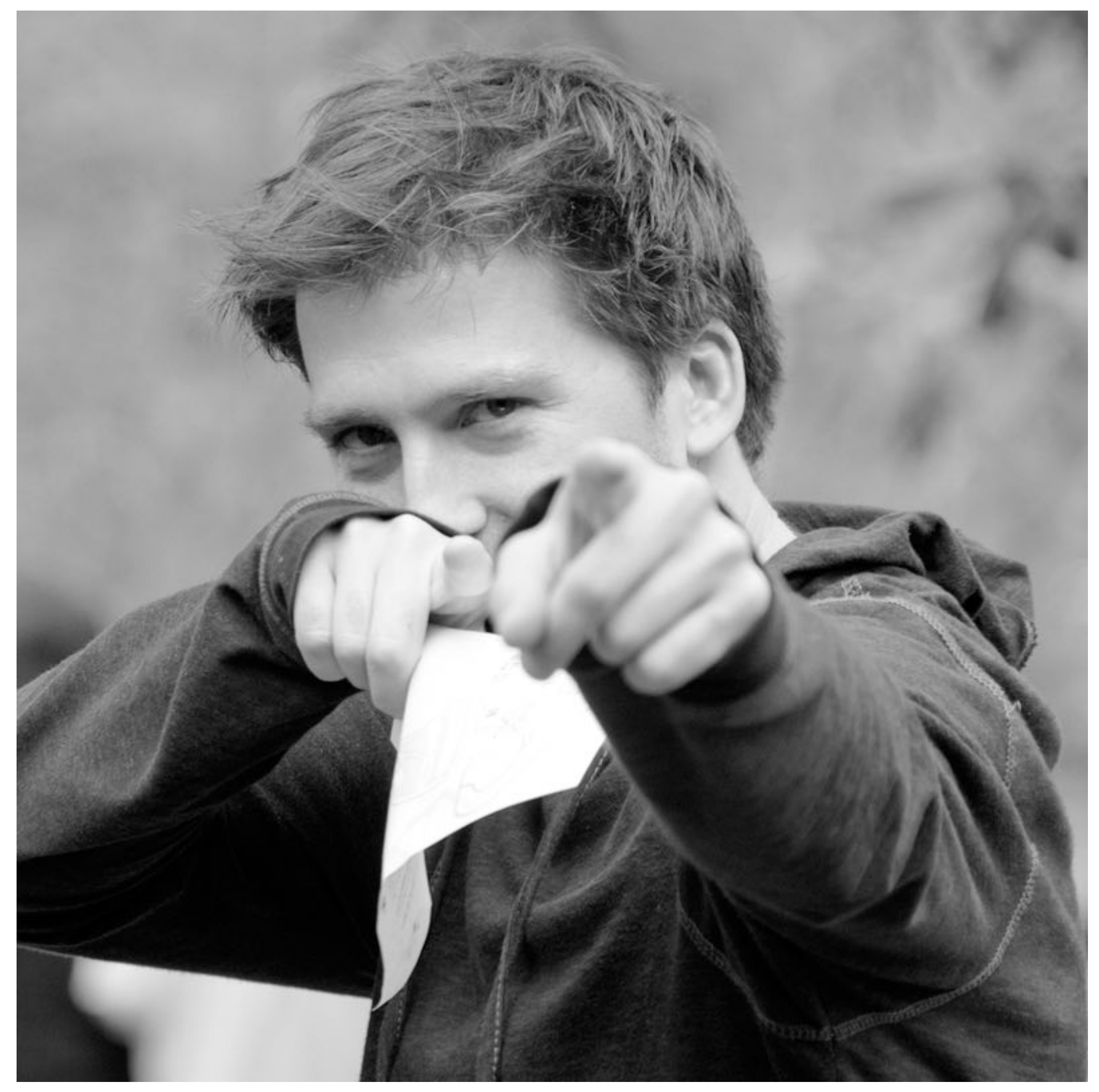

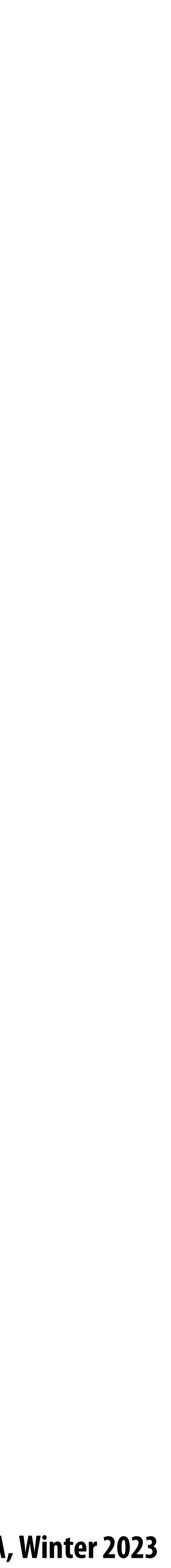

### **Reconstructed result (looks pretty good)**

### **Example: compression in Y'CbCr**

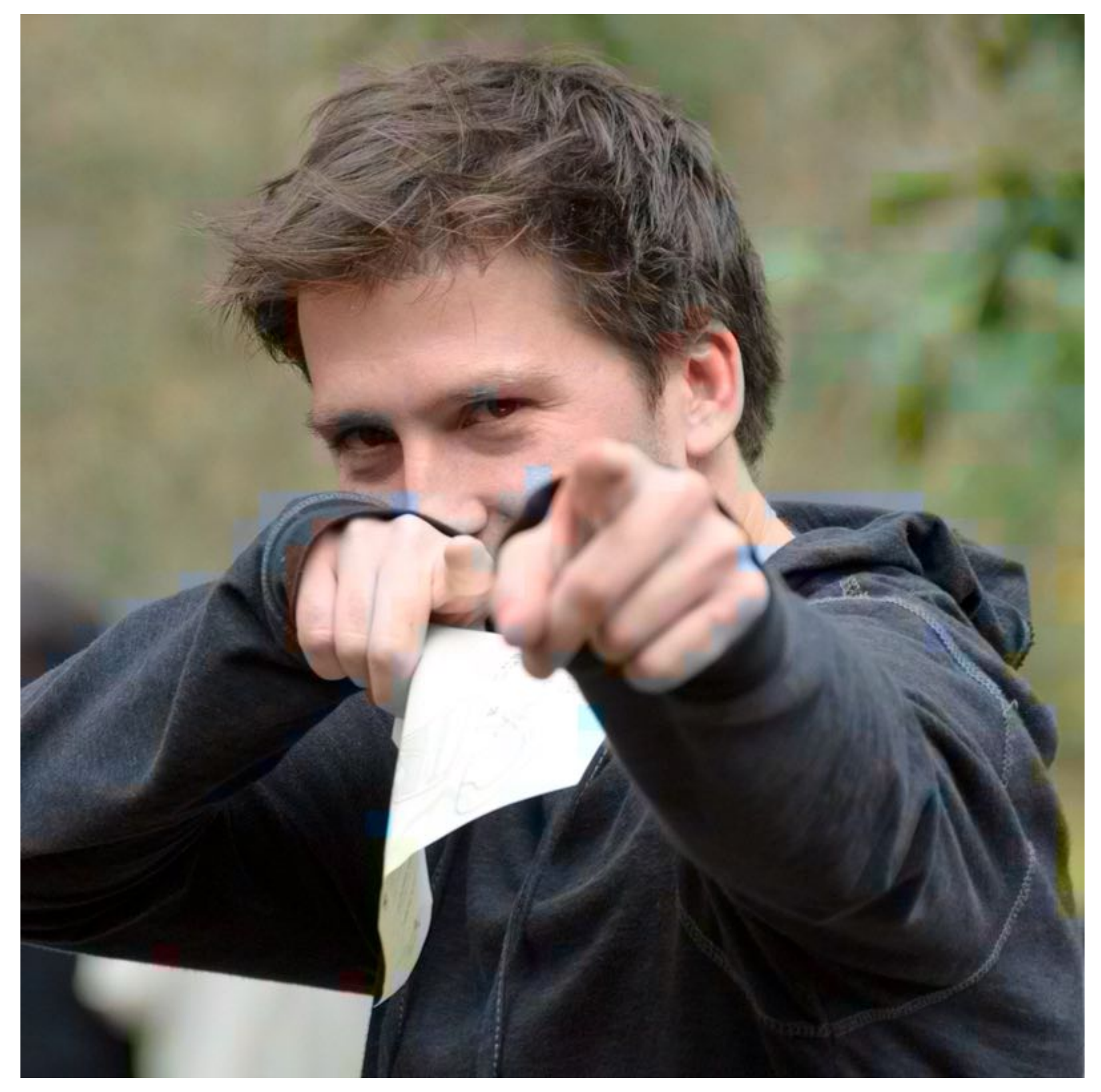

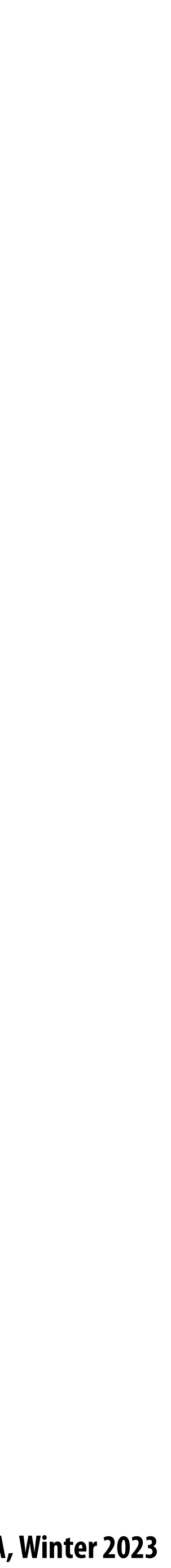

## **Chroma subsampling**

**CbCr without significant loss in perceived visual quality** 

**4:2:2 representation:** 

### **Store Y' at full resolution Store Cb, Cr at full vertical resolution, but only half horizontal resolution**

- **Y** = number of chroma samples in first row
- **Z = number of chroma samples in second row**

### Y'CbCr is an efficient representation for storage (and transmission) because Y' can be stored at higher resolution than

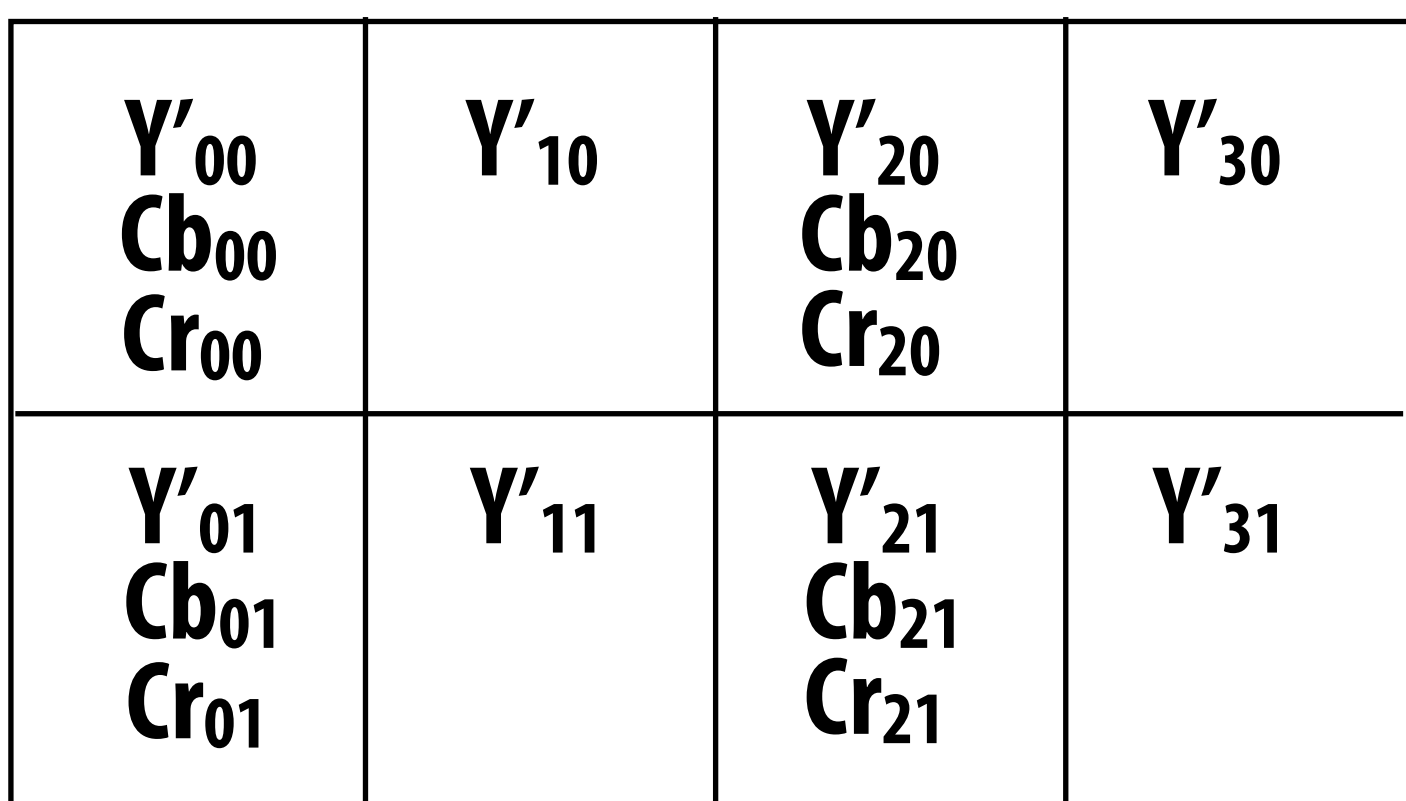

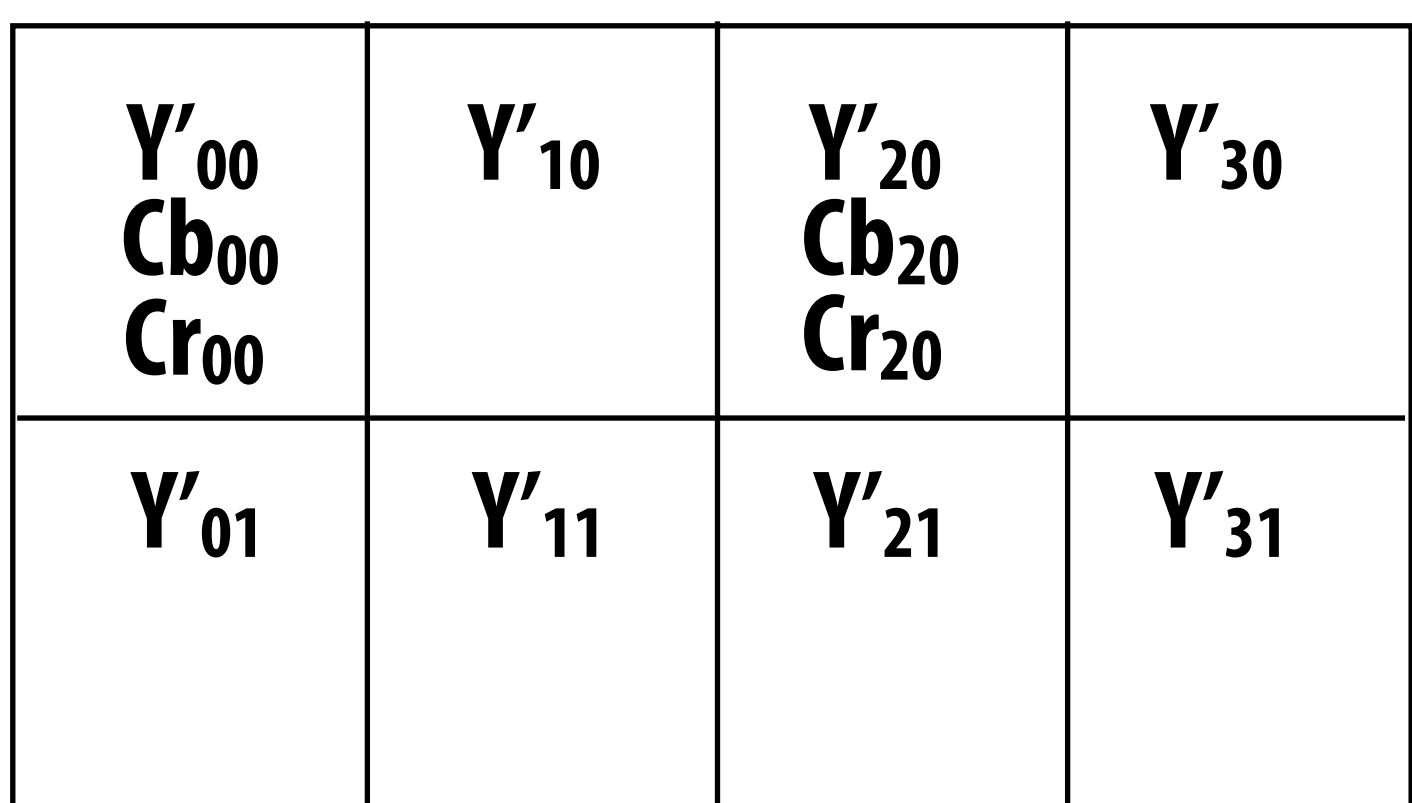

### **4:2:0 representation:**

### **Store Y' at full resolution Store Cb, Cr at half resolution in both dimensions**

**X:Y:Z notation:**

**X = width of block**

**Real-world 4:2:0 examples: most JPG images and H.264 video**

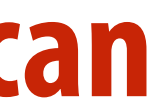

- **Low frequency content is predominant in the real world**   $\blacksquare$
- $\blacksquare$
- $\blacksquare$ **be acceptable to sacrifice accuracy in representing higher frequencies**

### **Idea 3:**

### **The human visual system is less sensitive to high frequency sources of error in images**

# **So a good compression scheme needs to accurately represent lower frequencies, but it can**

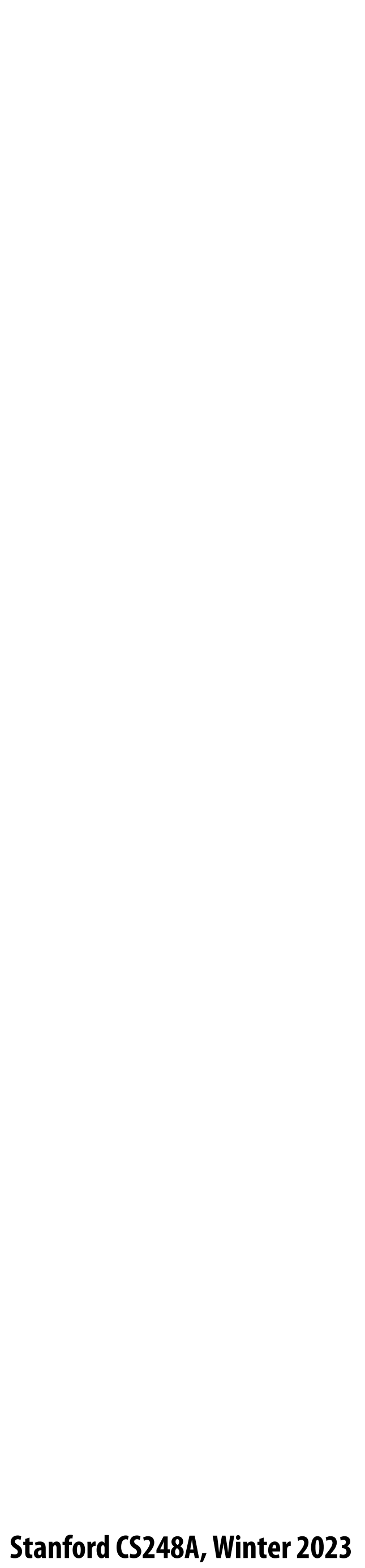

## **Recall: frequency content of images**

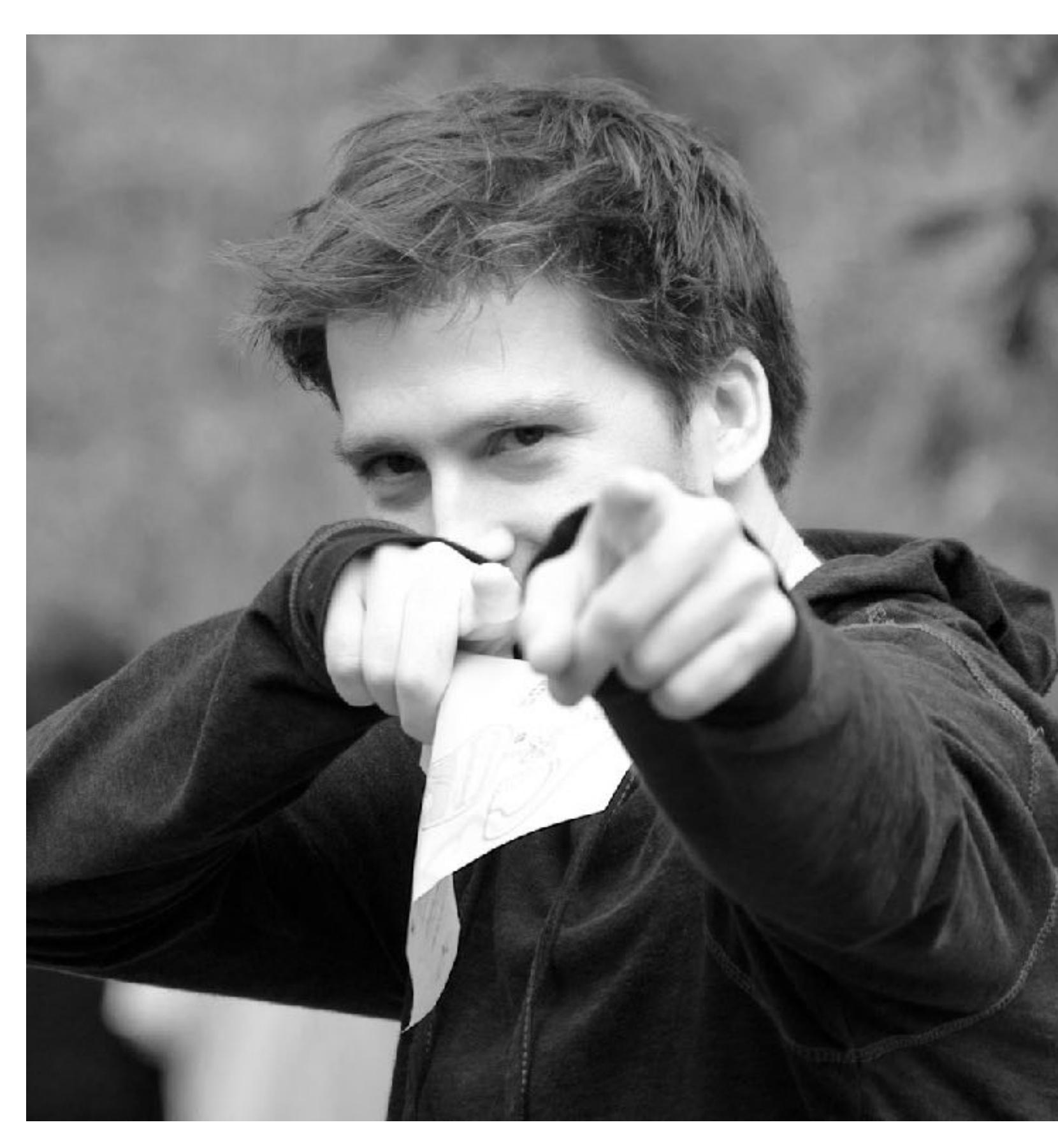

**Spatial domain result Spectrum of image** 

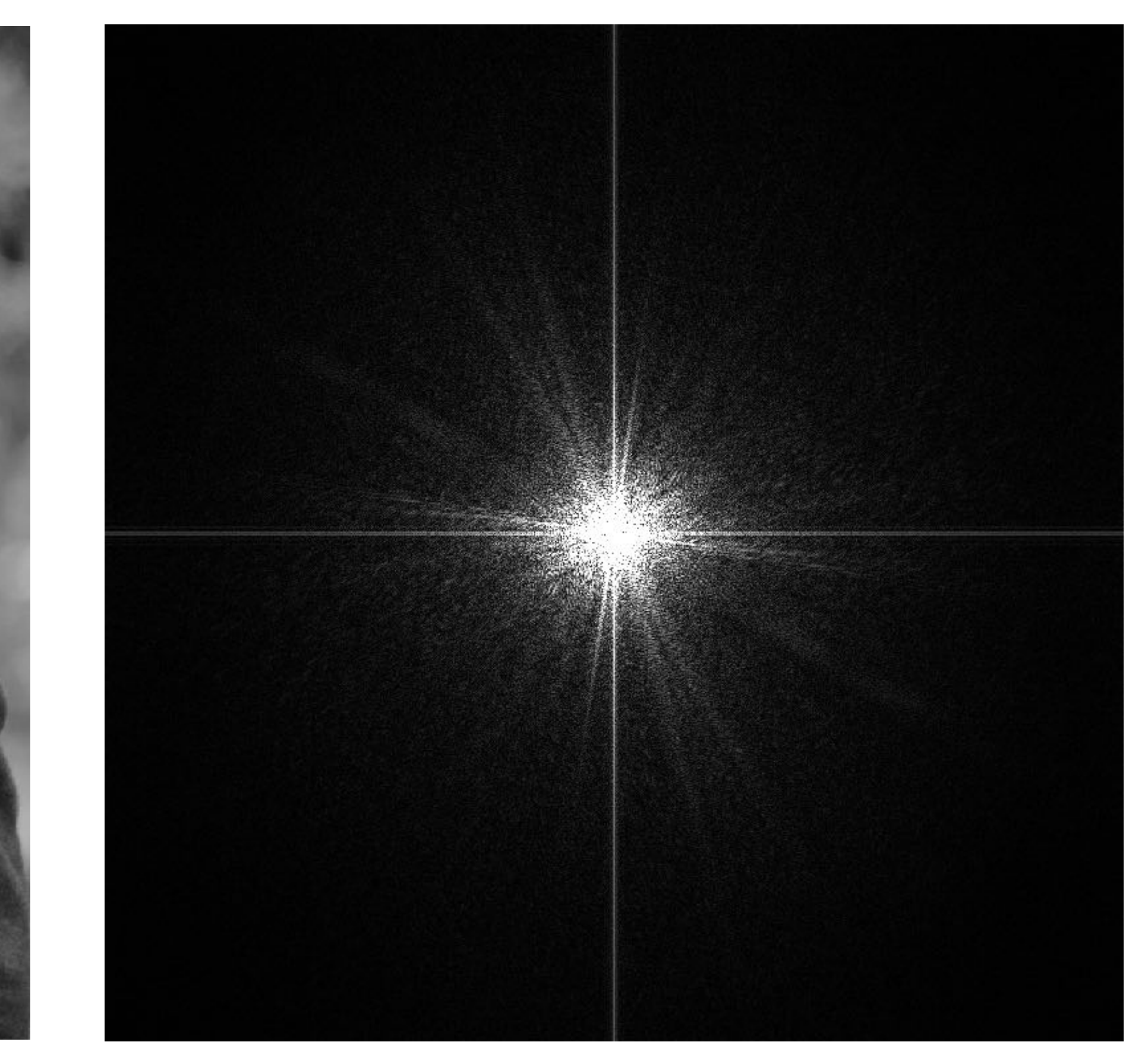

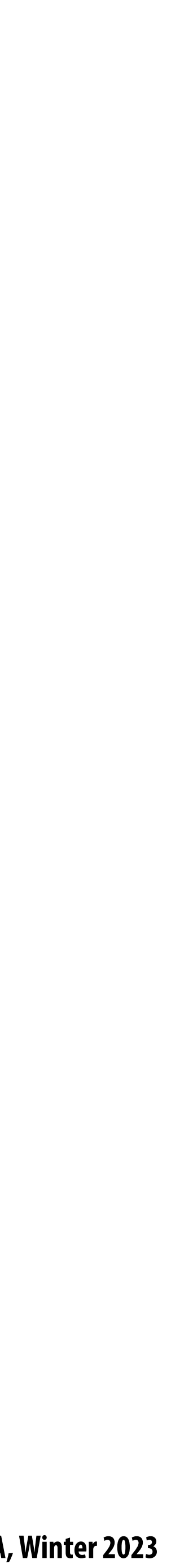

## **Recall: frequency content of images**

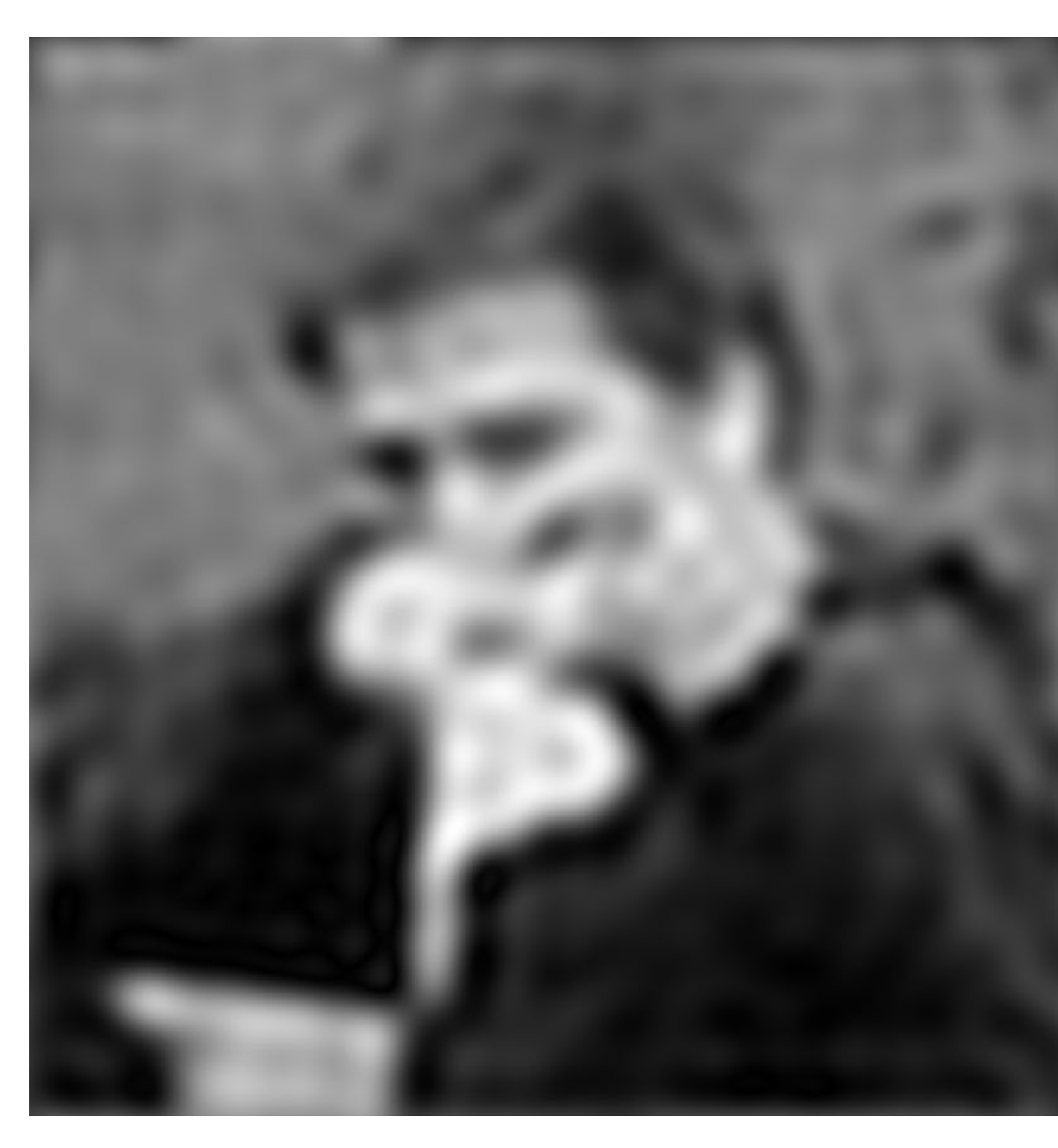

**Spectrum (after low-pass filter) All frequencies above cuto# have 0 magnitude**

**Spatial domain result**

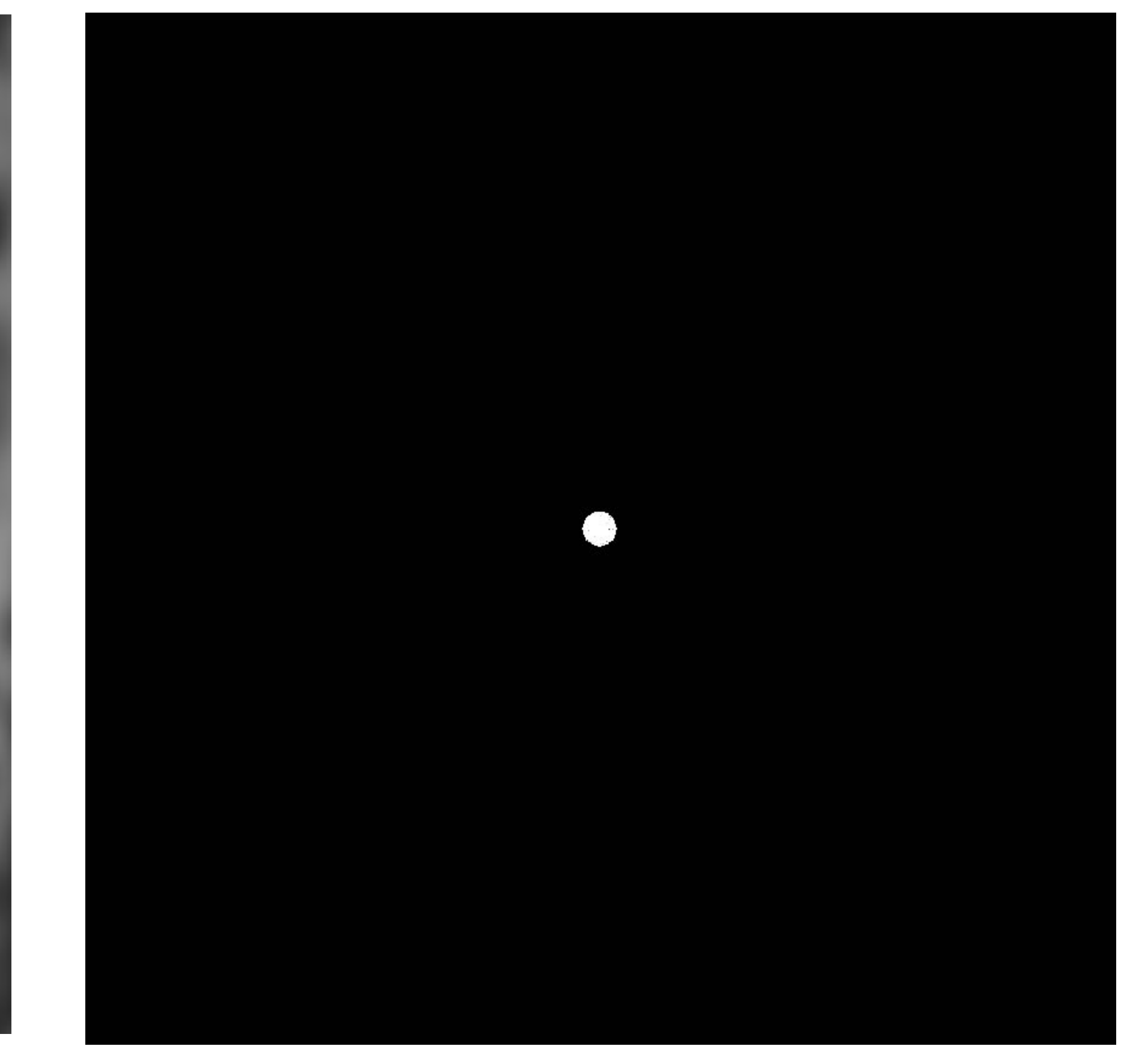

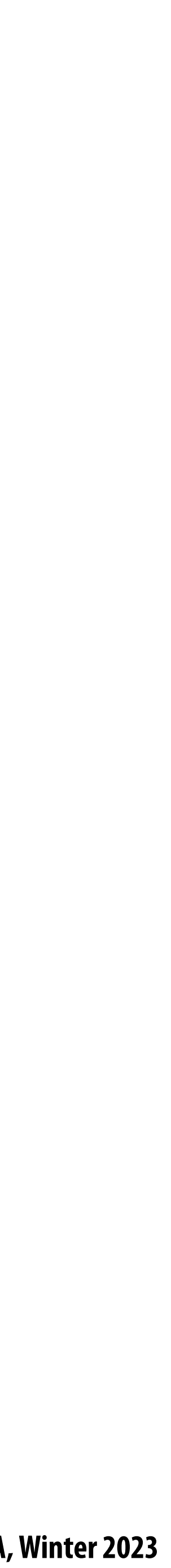

## **Recall: frequency content of images**

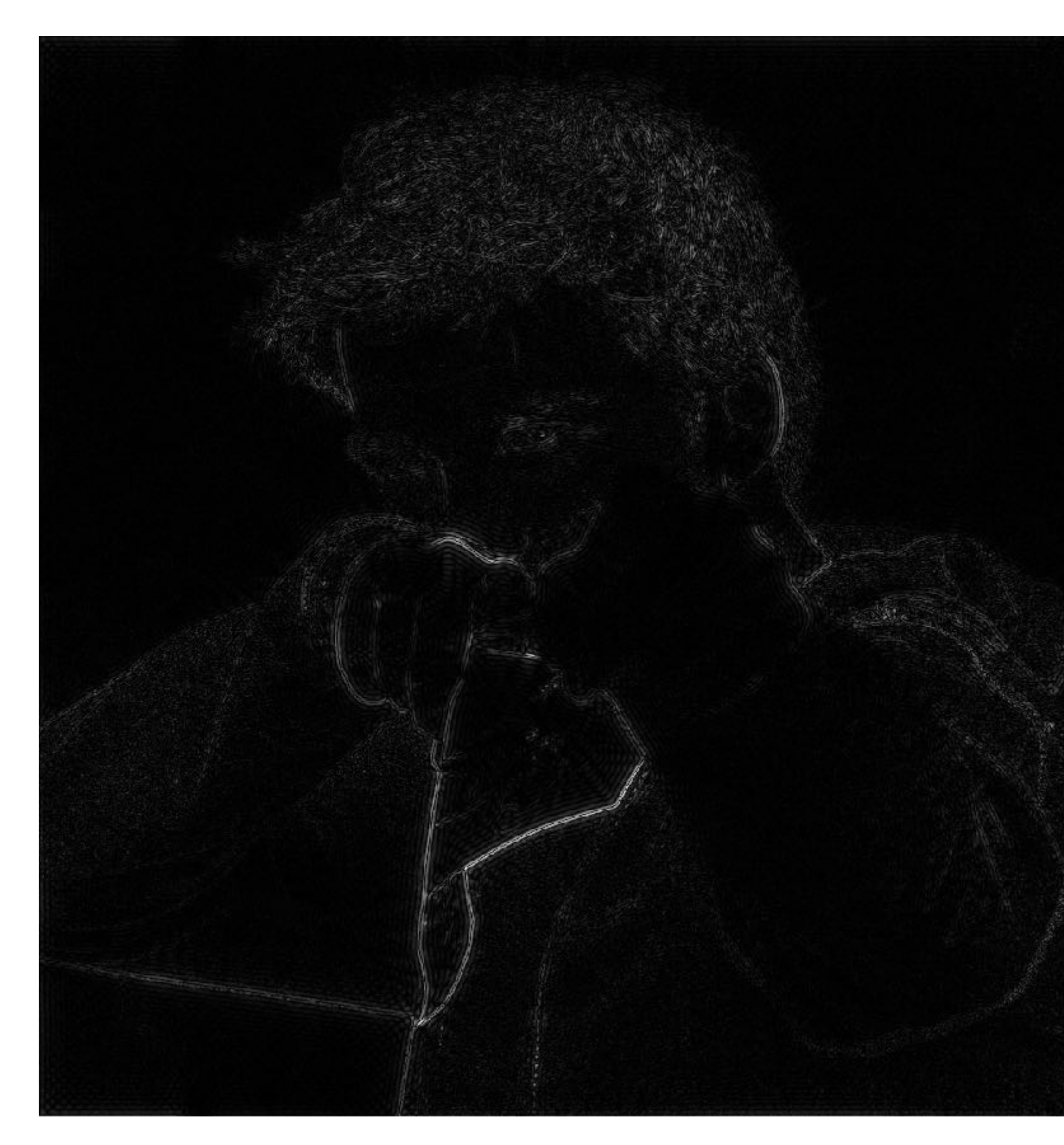

**Spatial domain result (strongest edges)**

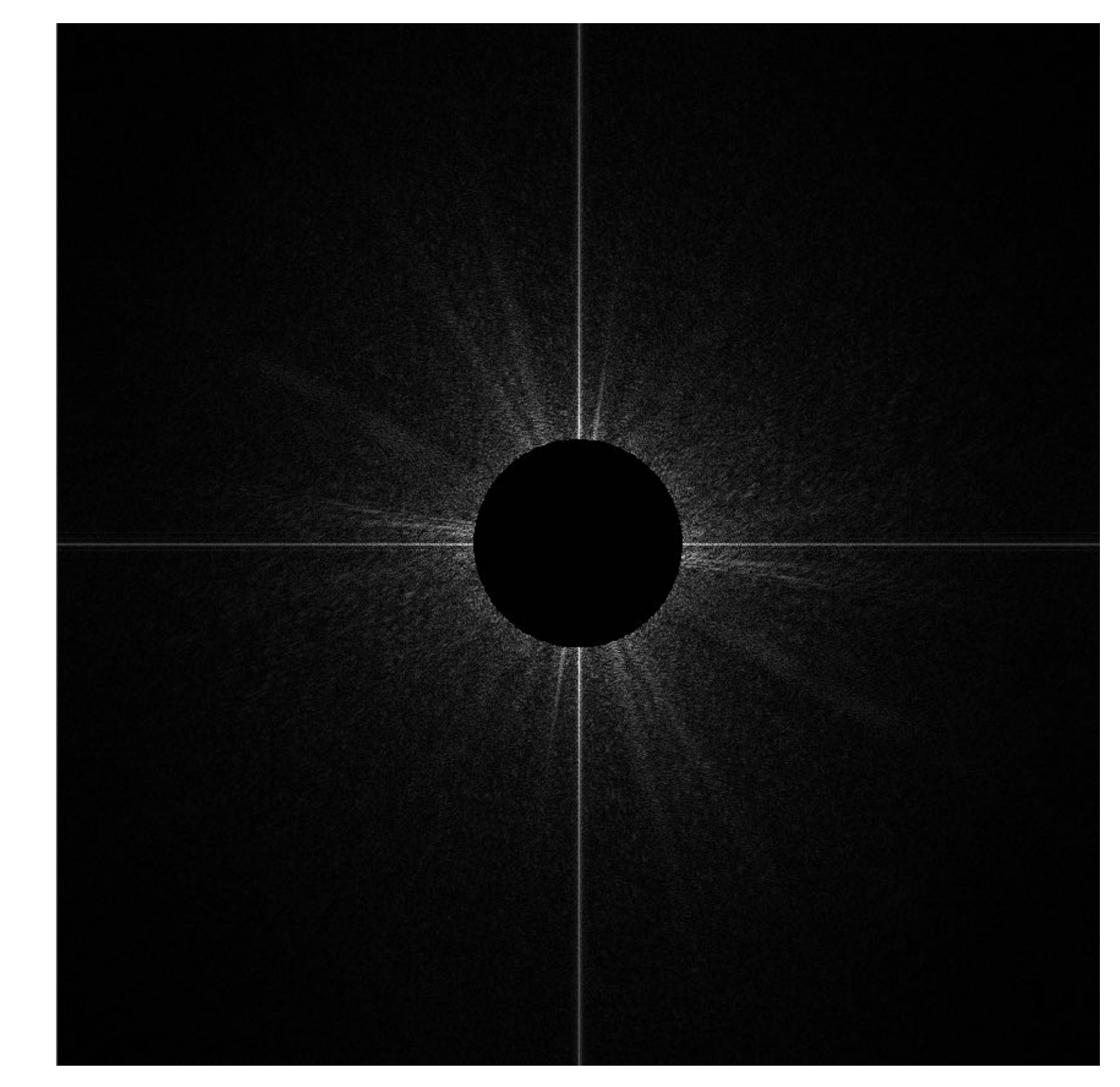

**Spectrum (after high-pass "lter) All frequencies below threshold have 0 magnitude**

## **A recent sunset in Half Moon Bay**

## **A recent sunset in Half Moon Bay (with noise added)**

### **A recent sunset in Half Moon Bay (with more noise added)**

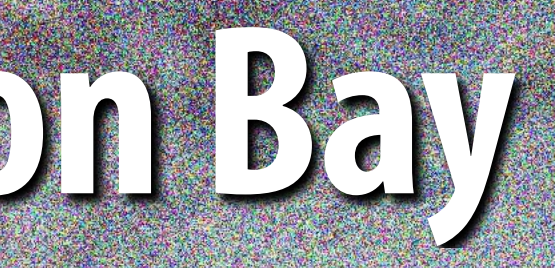

### **A recent sunset in Half Moon Bay**

### **Original image the state of the set of the added**

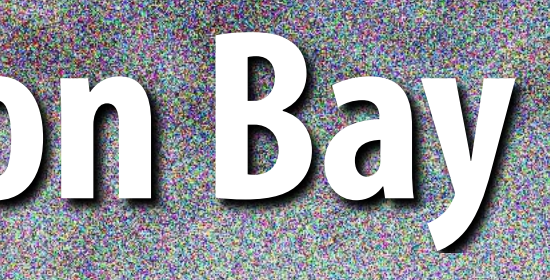

### **(increases high frequency content)**

### **More noise added**

## **What is a good representation for manipulating frequency content of images?**

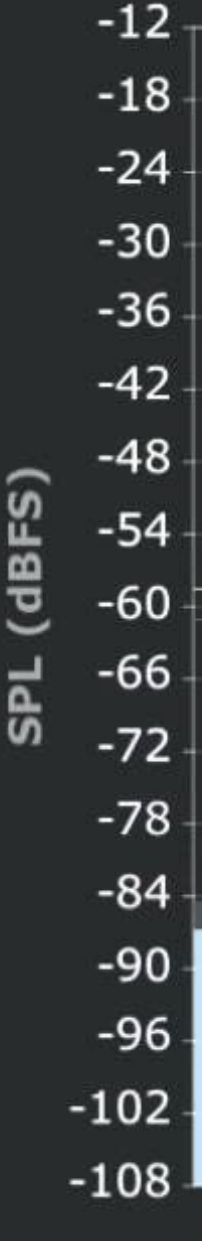

**Hint:**

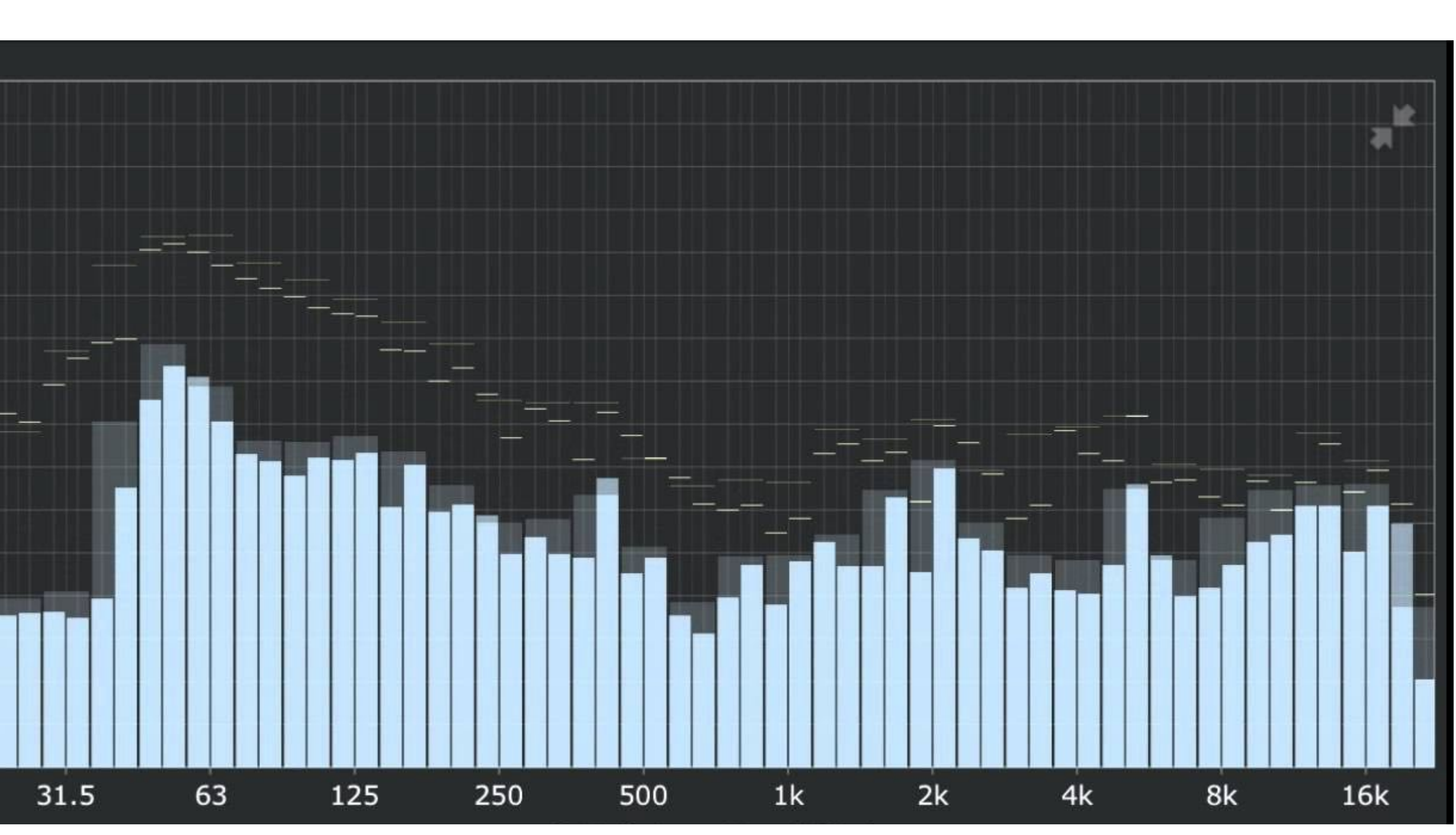

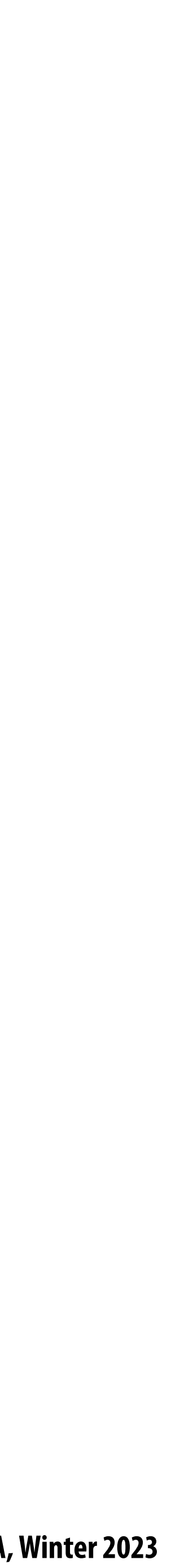

### **Image transform coding using the discrete cosign transform (DCT)**

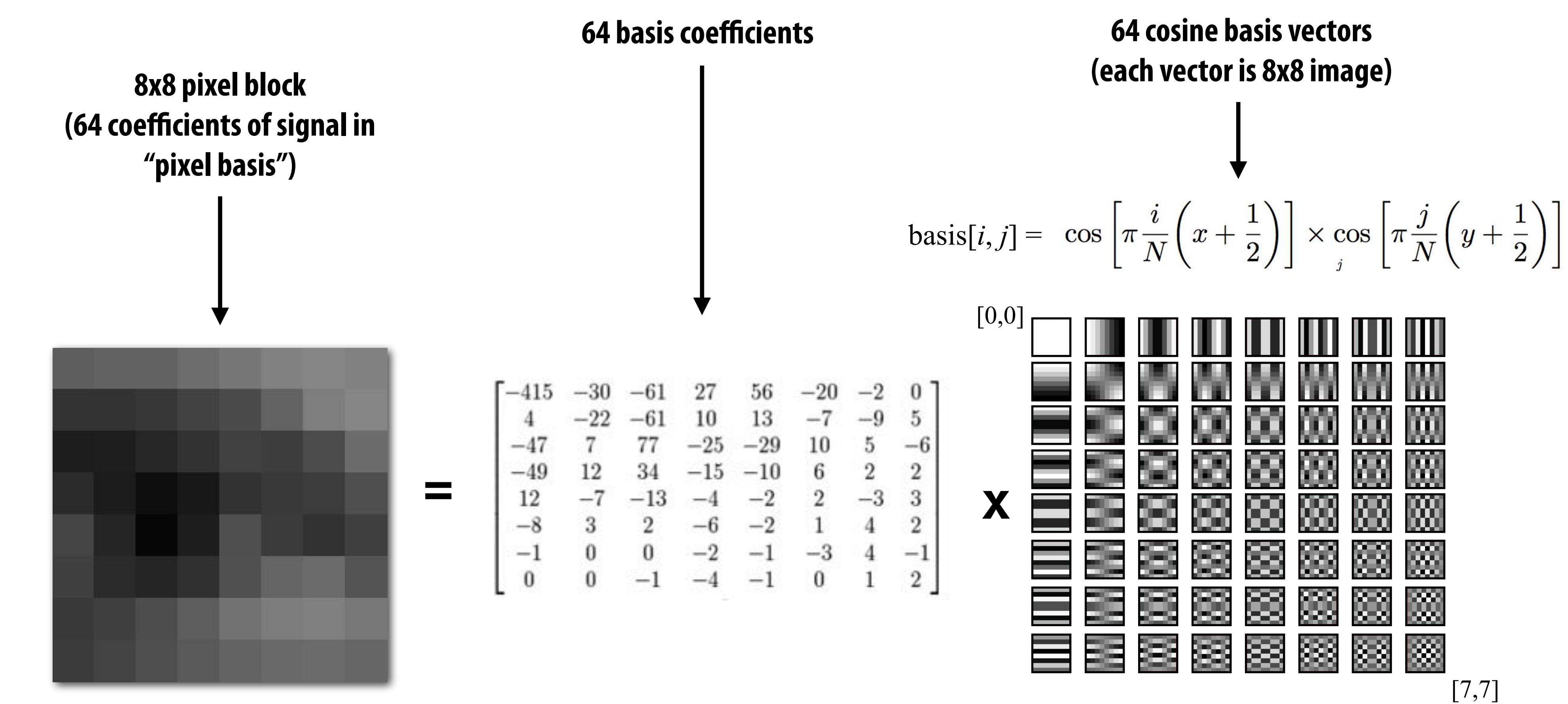

**In practice: DCT is applied to 8x8 pixel blocks of Y' channel, 16x16 pixel blocks of Cb, Cr (assuming 4:2:0)**

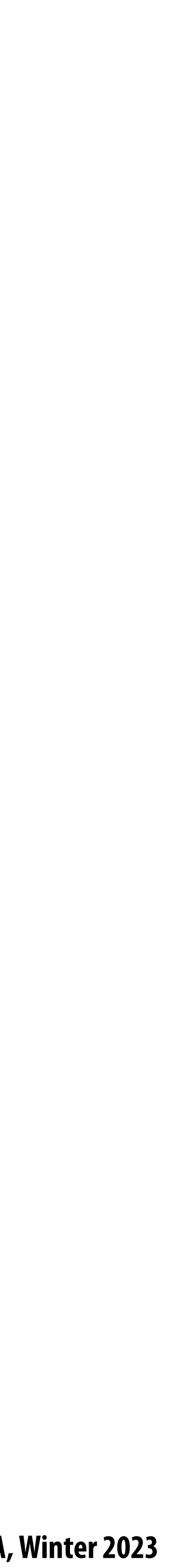

## **Examples of other bases**

**This slide illustrates basis images for 4x4 block of pixels (although JPEG works on 8x8 blocks)**

**[Image credit: https://people.xiph.org/~xiphmont/demo/daala/demo3.shtml]**

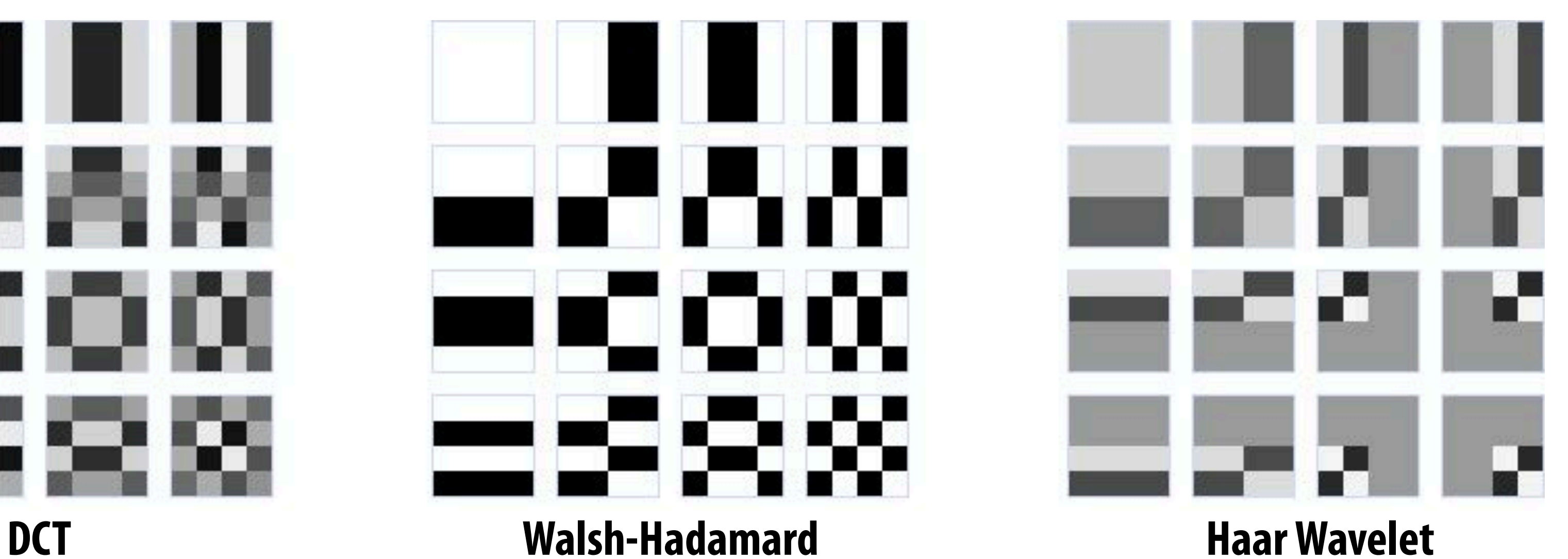

**Pixel Basis (Compact: each coe!cient in representation only e#ects a single pixel of output)**

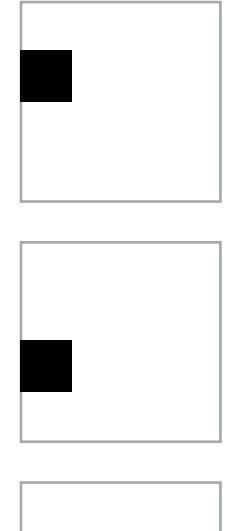

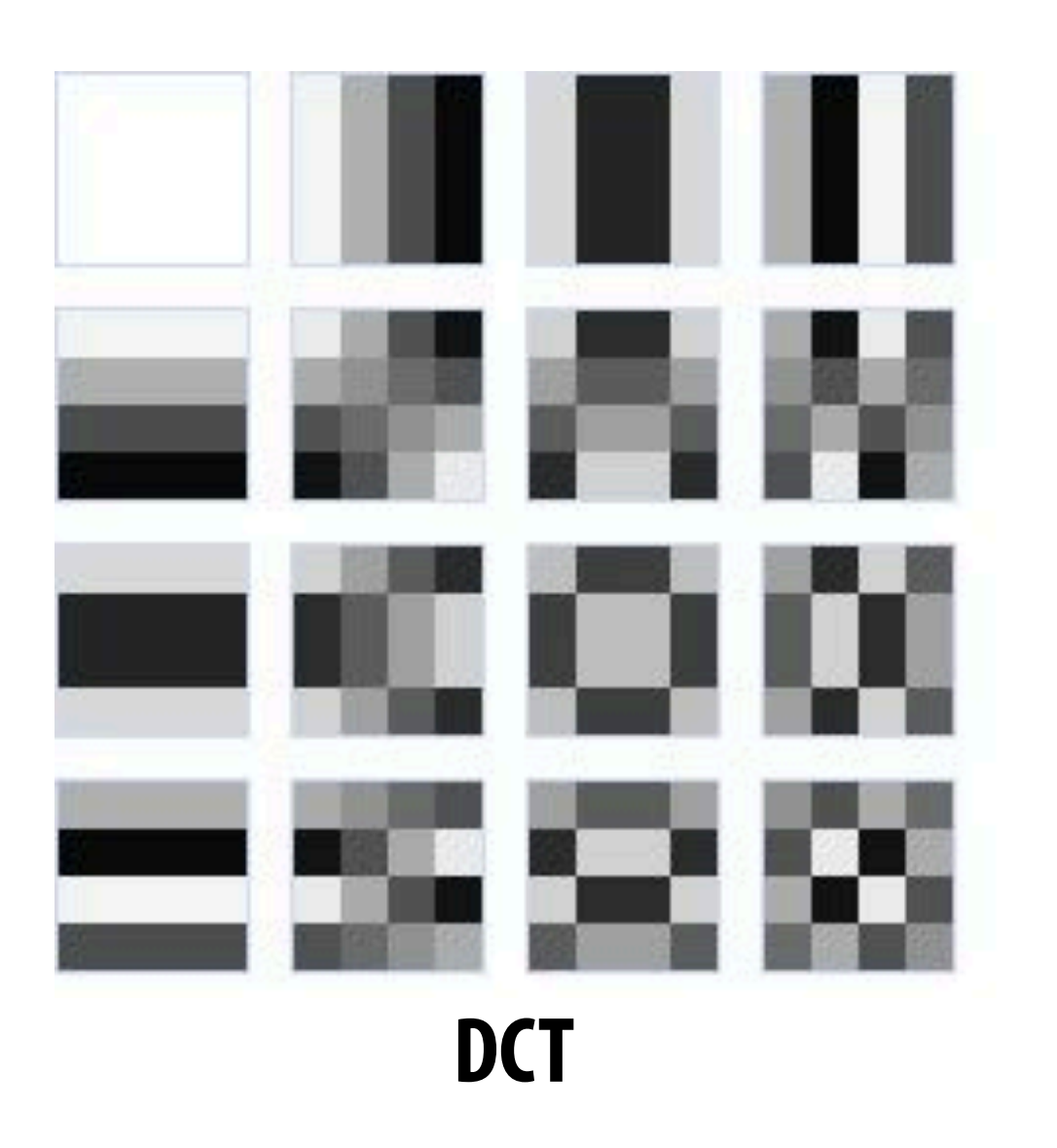

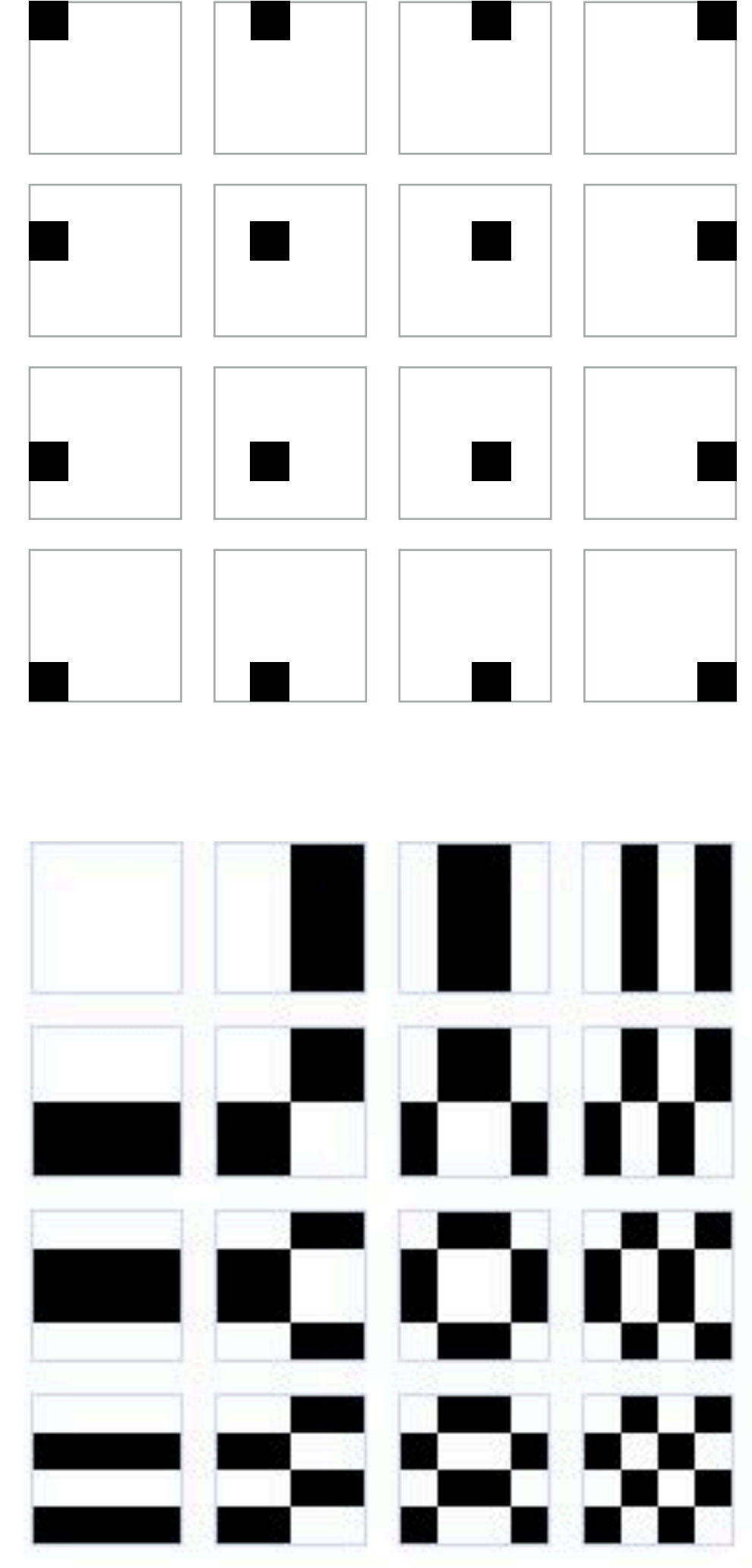

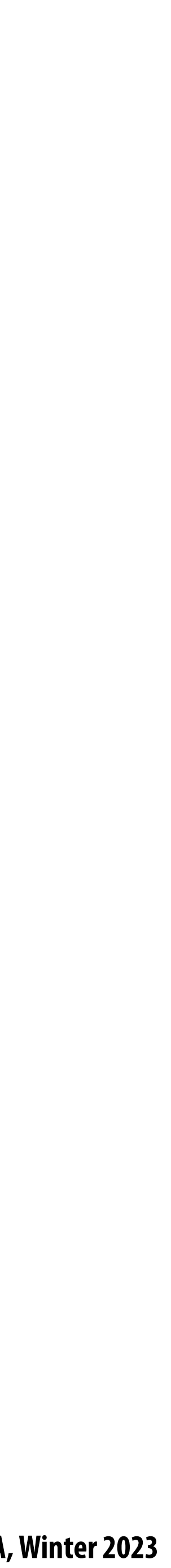

### **Quantization produces small values for coe!cients (only few bits needed per coe!cient) Quantization zeros out many coefficients**

### **Quantization**

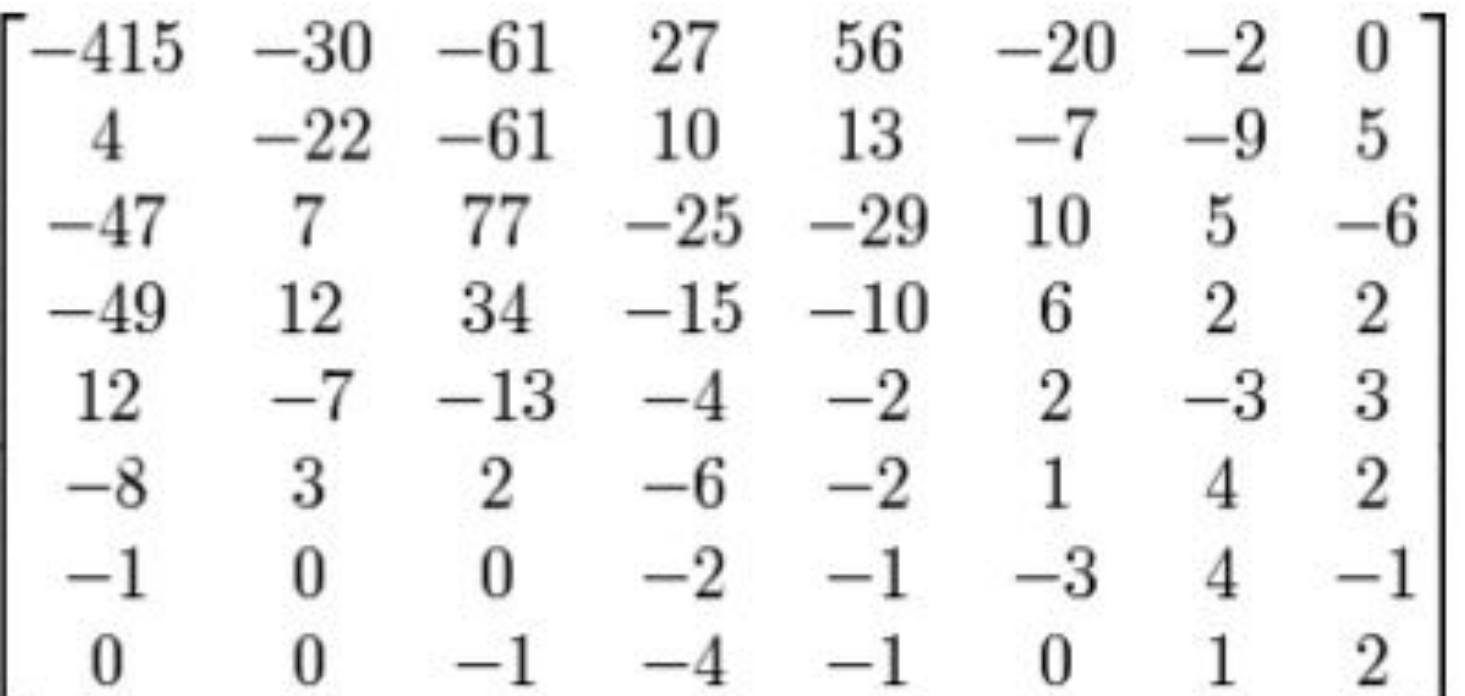

**Changing JPEG quality setting in your favorite photo app modifies this matrix ("lower quality" = higher values for elements in quantization matrix)** 

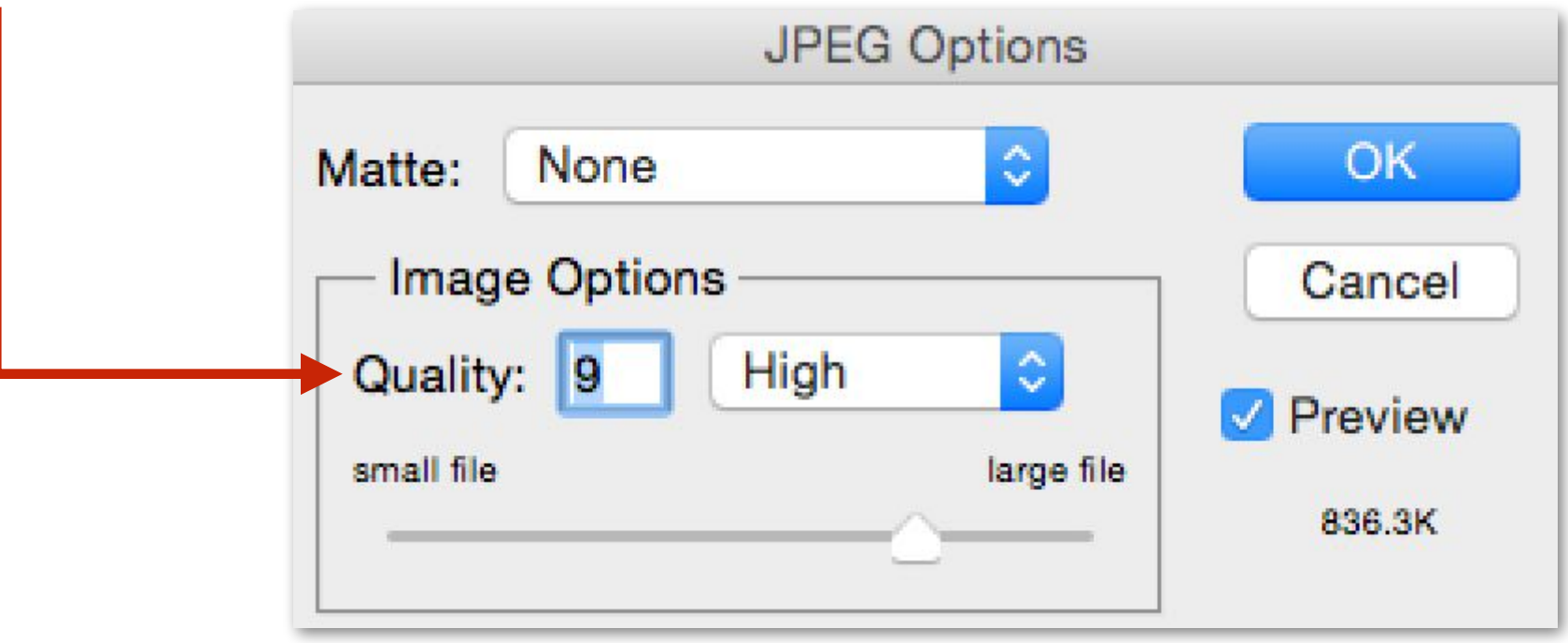

### **Result of DCT (representation of image in cosine basis)**

### **Quantization Matrix**

$$
= \begin{bmatrix} -26 & -3 & -6 & 2 & 2 & -1 & 0 & 0 \\ 0 & -2 & -4 & 1 & 1 & 0 & 0 & 0 \\ -3 & 1 & 5 & -1 & -1 & 0 & 0 & 0 \\ -4 & 1 & 2 & -1 & 0 & 0 & 0 & 0 \\ 1 & 0 & 0 & 0 & 0 & 0 & 0 & 0 \\ 0 & 0 & 0 & 0 & 0 & 0 & 0 & 0 \\ 0 & 0 & 0 & 0 & 0 & 0 & 0 & 0 \\ 0 & 0 & 0 & 0 & 0 & 0 & 0 & 0 \end{bmatrix}
$$

**[Credit: Wikipedia, Pat Hanrahan]**

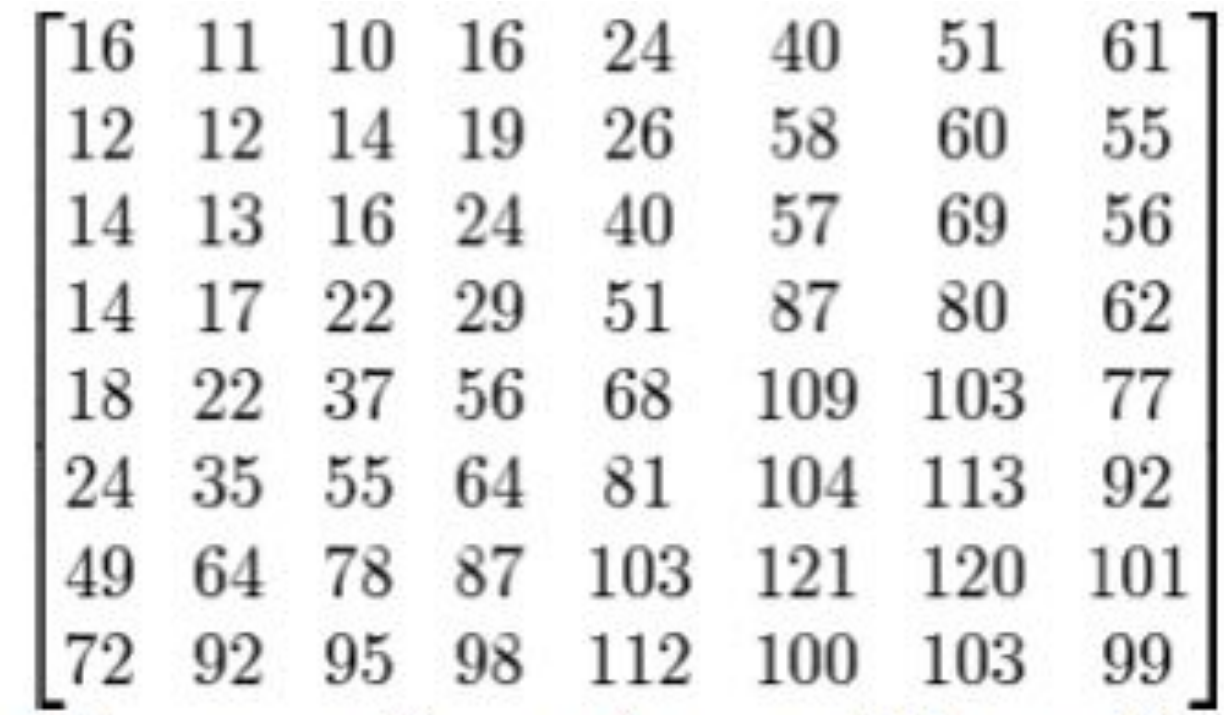

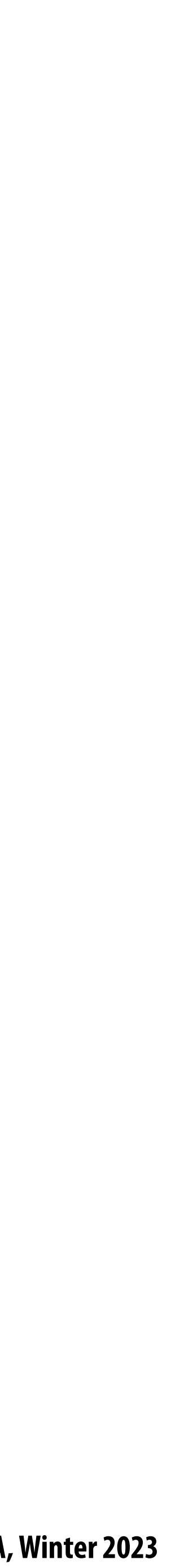

### **JPEG compression artifacts**

### **Noticeable 8x8 pixel block boundaries**

**Low-frequency regions of image represented accurately even under high compression**

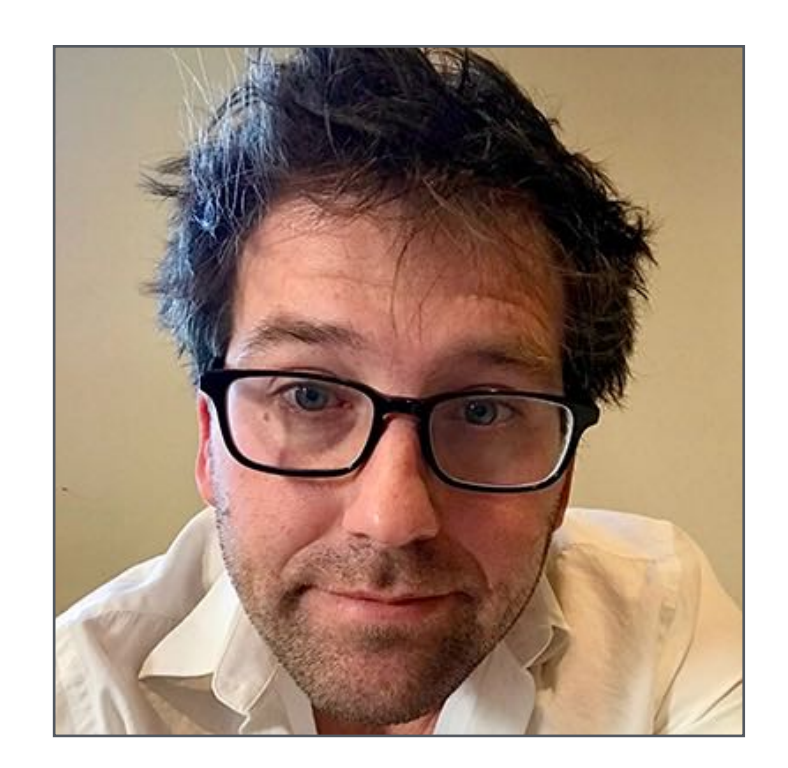

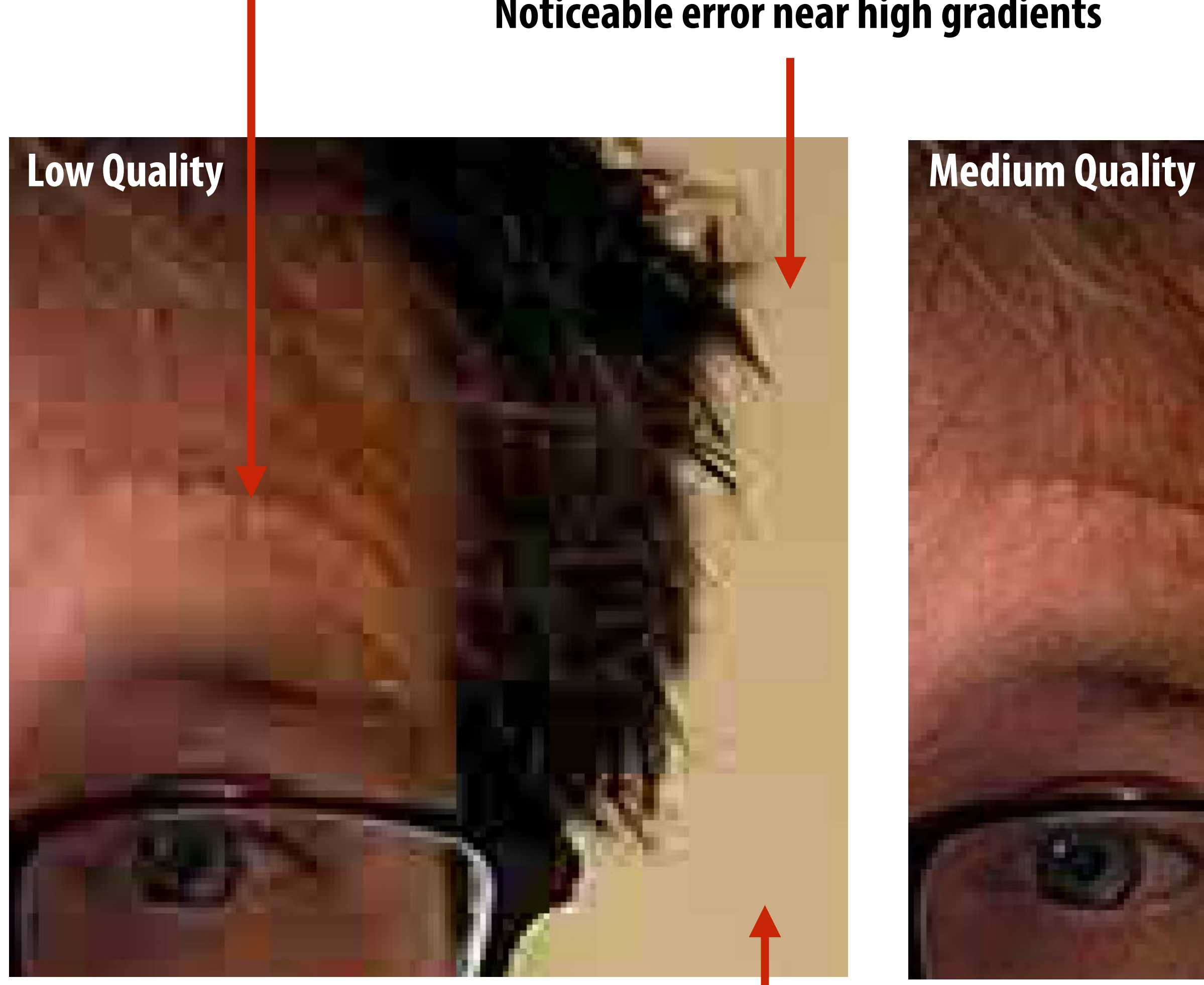

### **Noticeable error near high gradients**

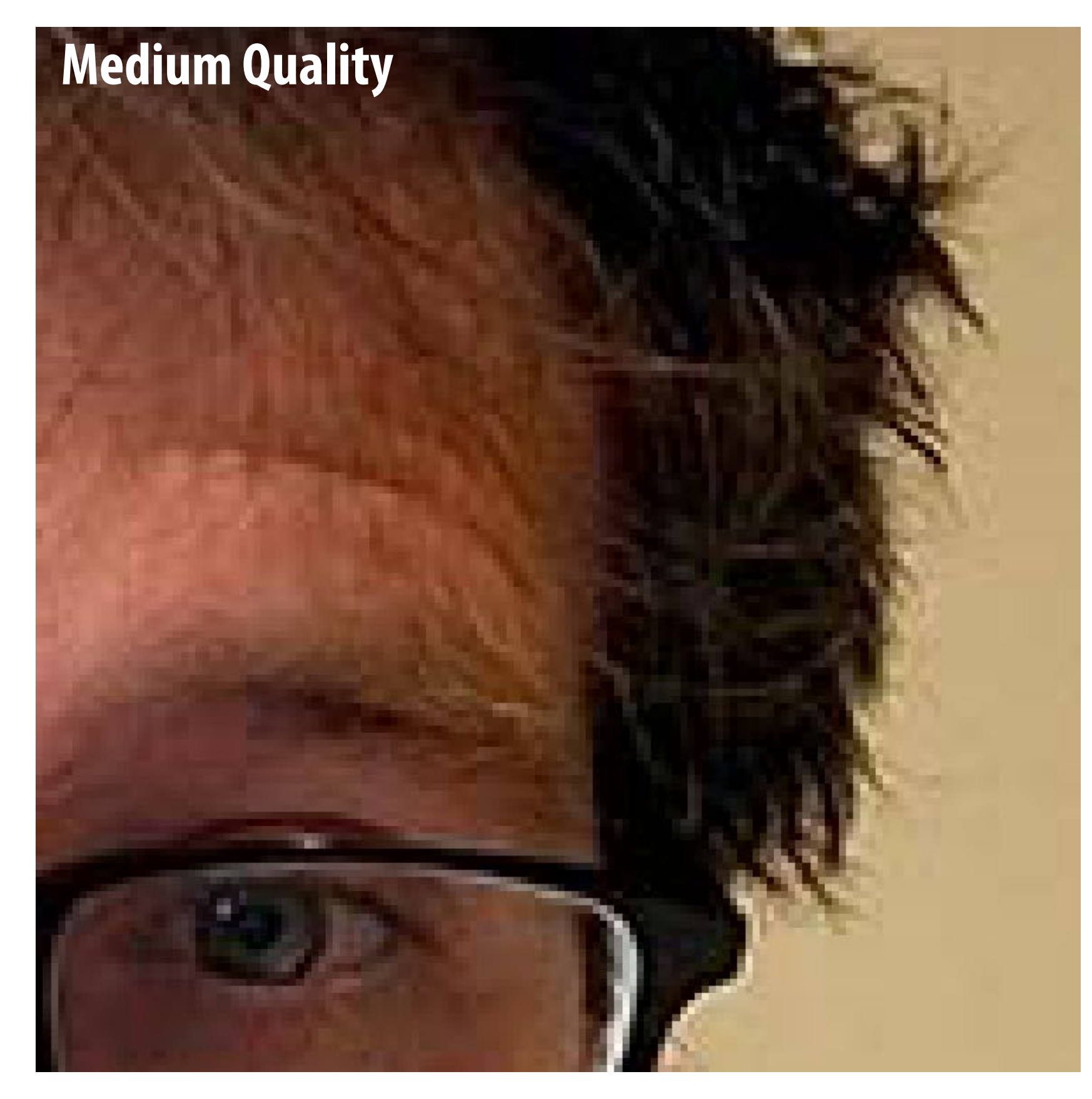

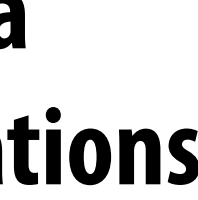

### **JPEG compression artifacts**

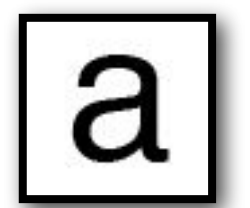

**Quality Level 3 Quality Level 1**

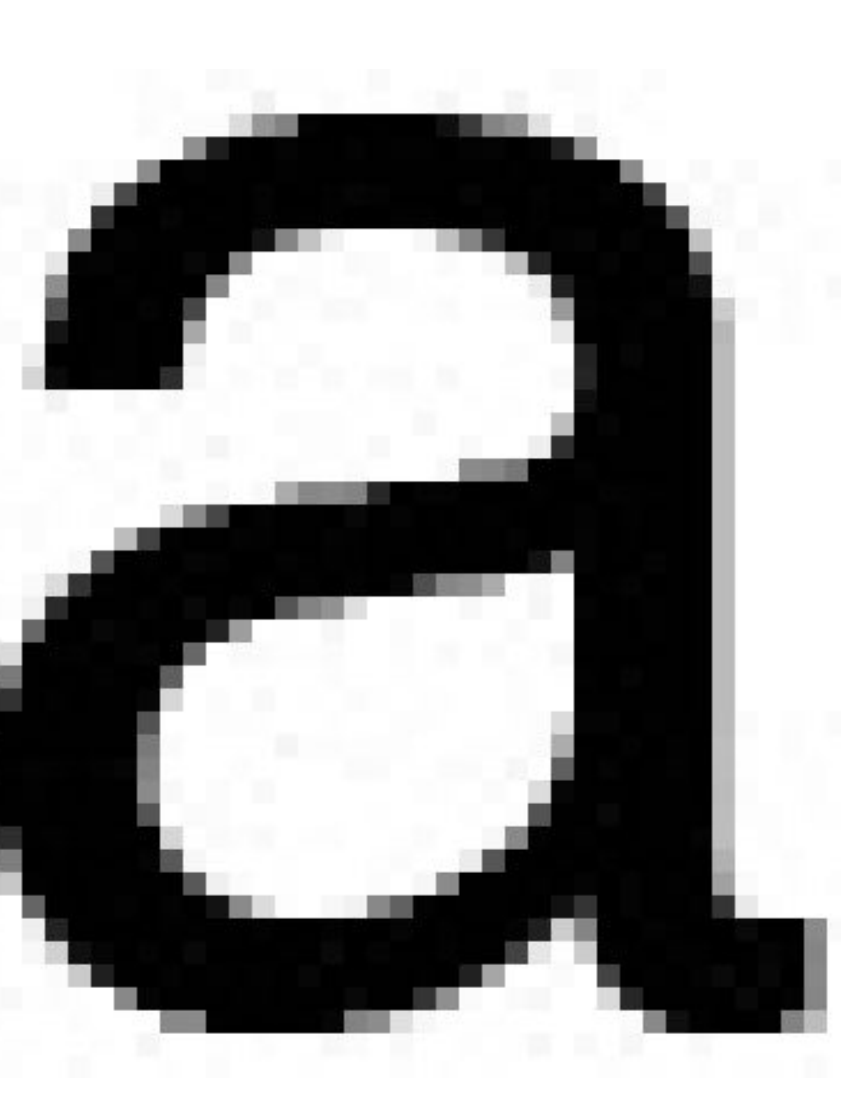

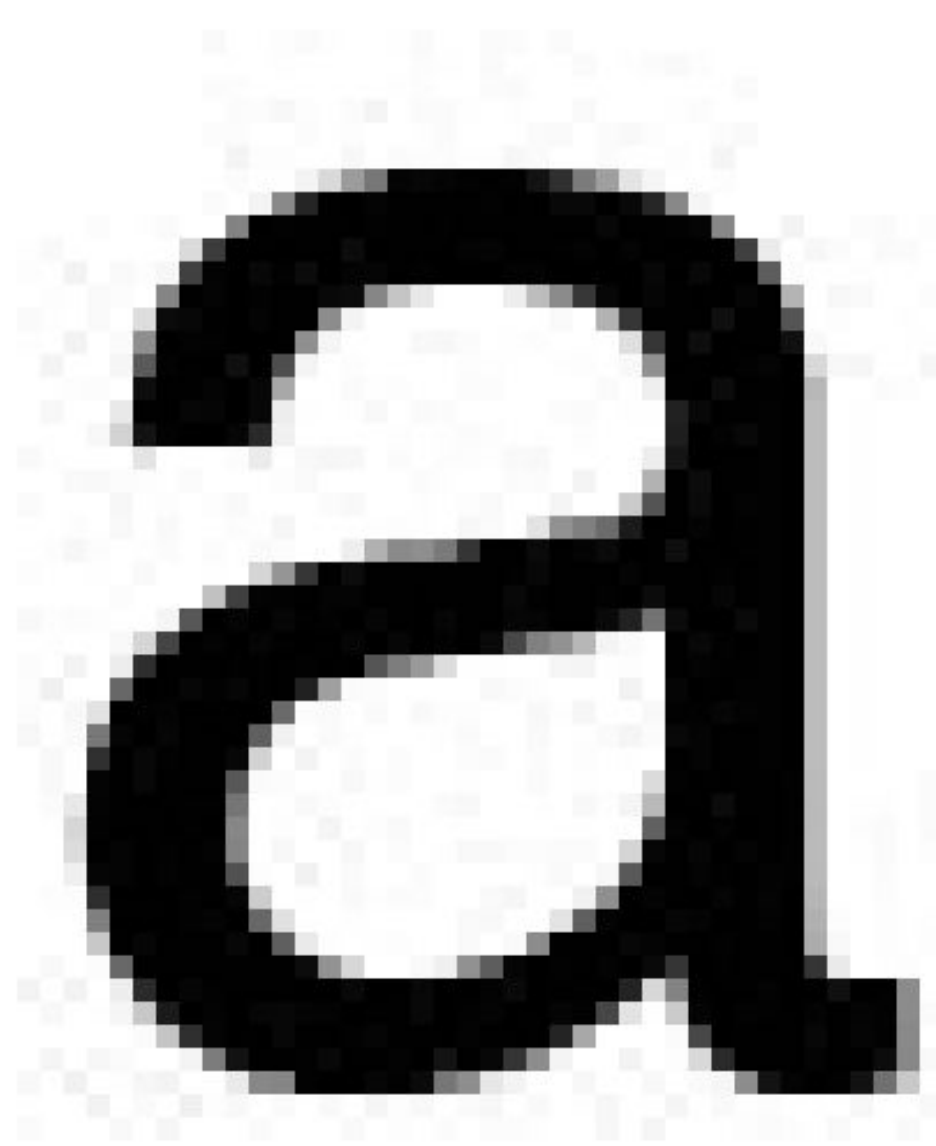

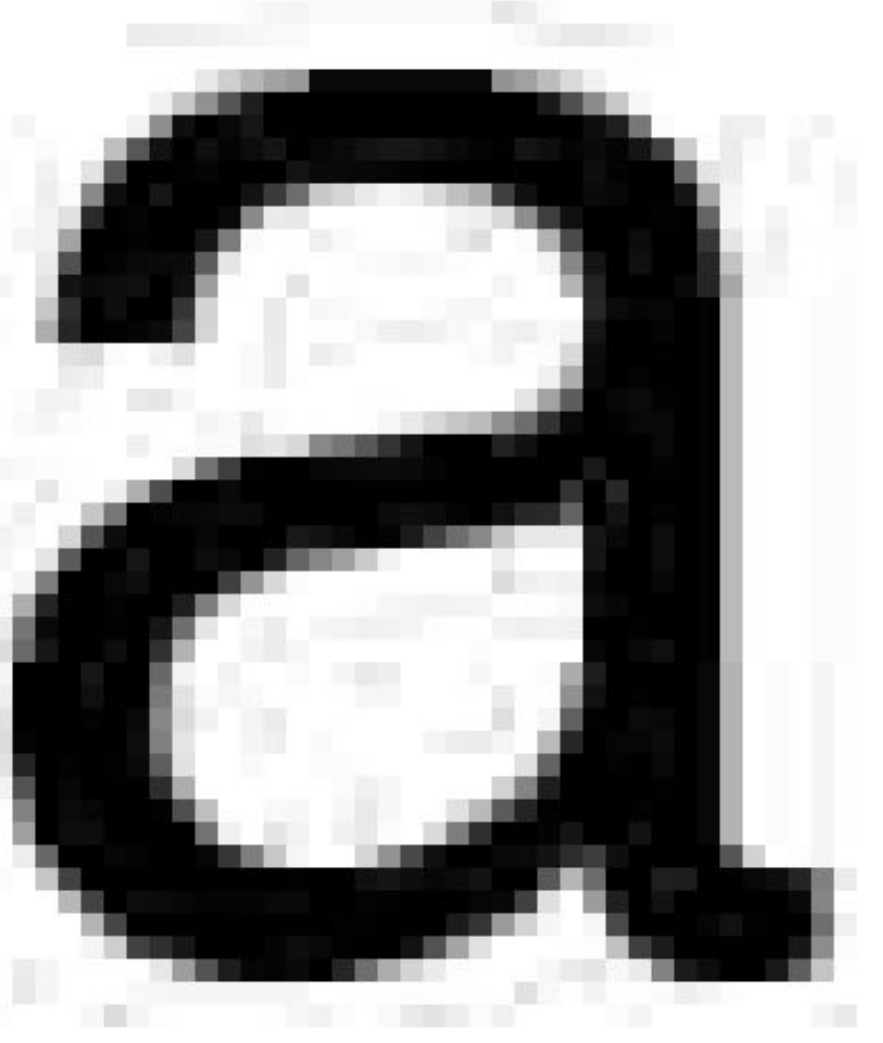

**Original Image Quality Level 9 Quality Level 6**

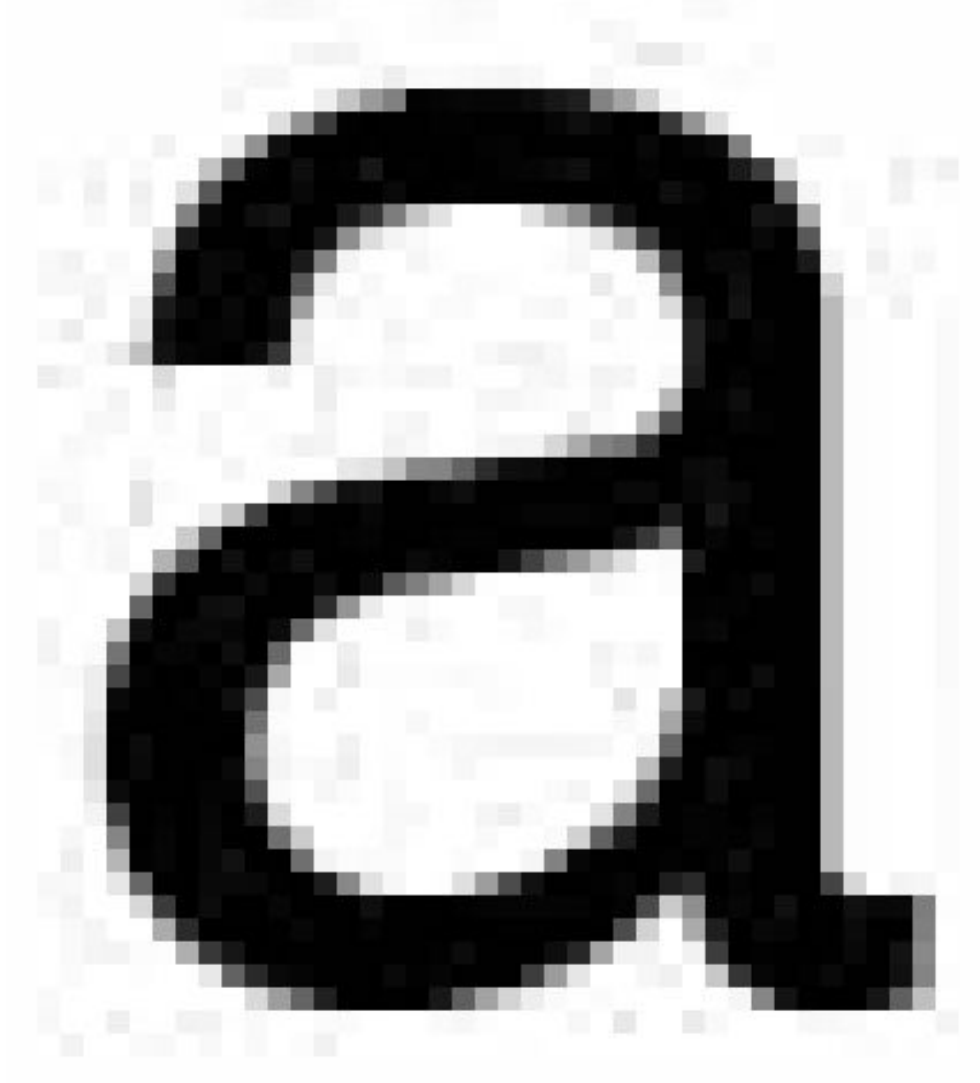

### **Why might JPEG compression not be a good compression scheme for illustrations and rasterized text?**

**Original Image (actual size)**

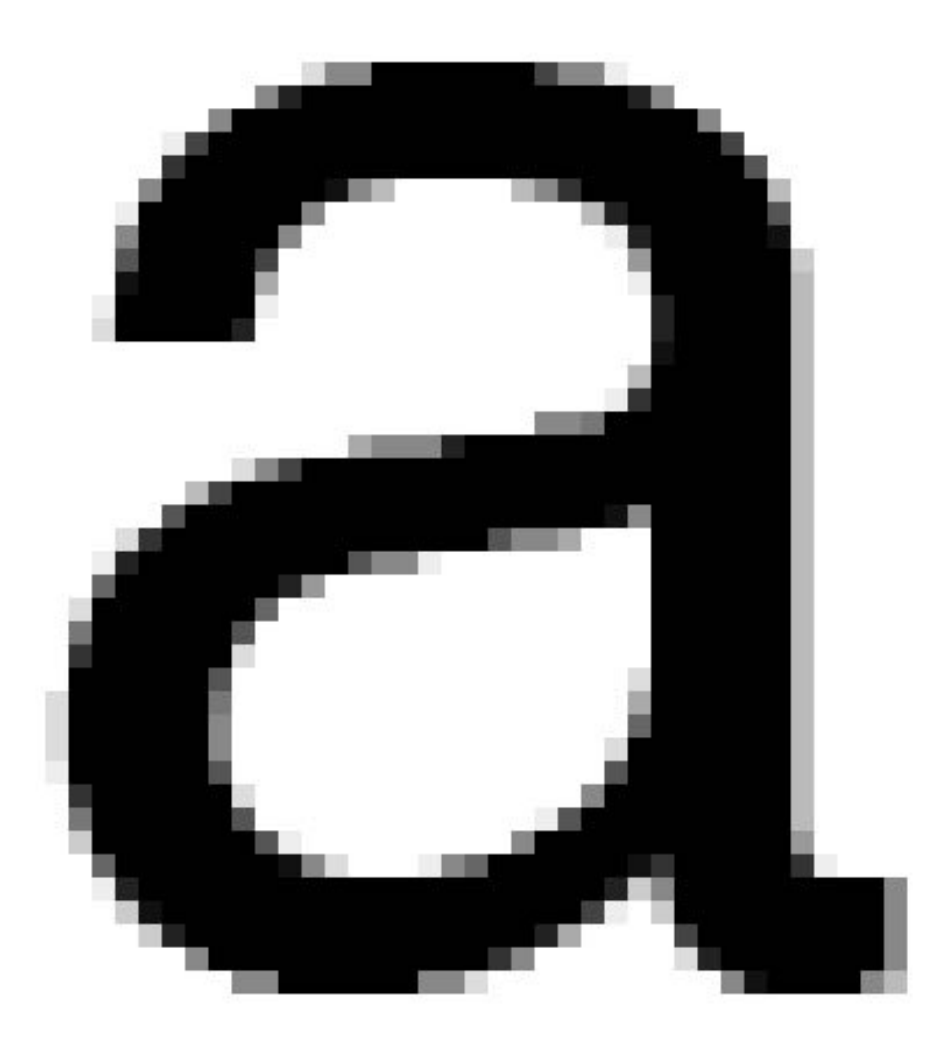
**Stanford CS248A, Winter 2023**

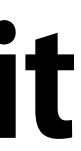

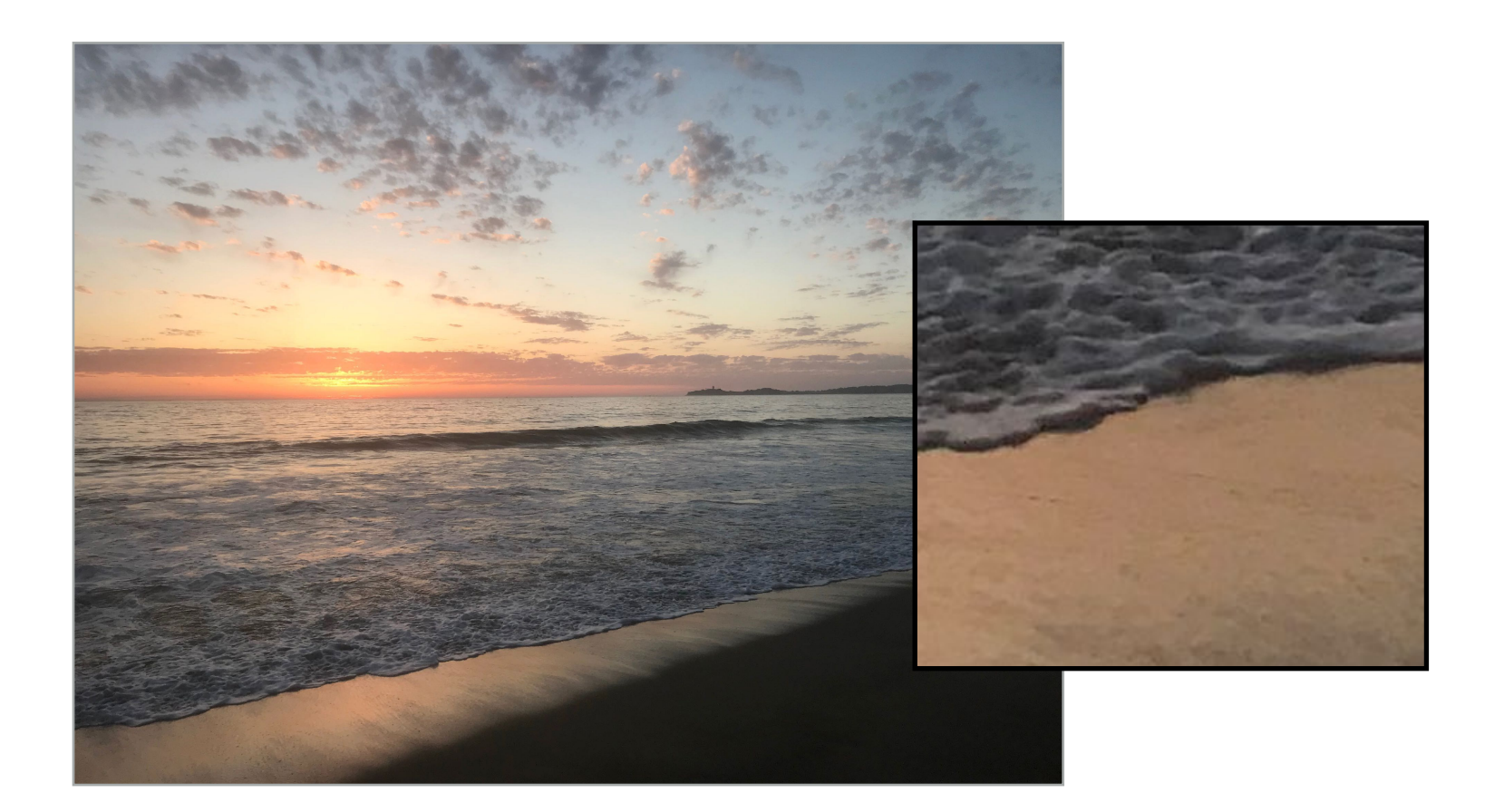

### **Images with high frequency content do not exhibit as high of compression ratios. Why?**

**Original image: 2.9MB JPG** 

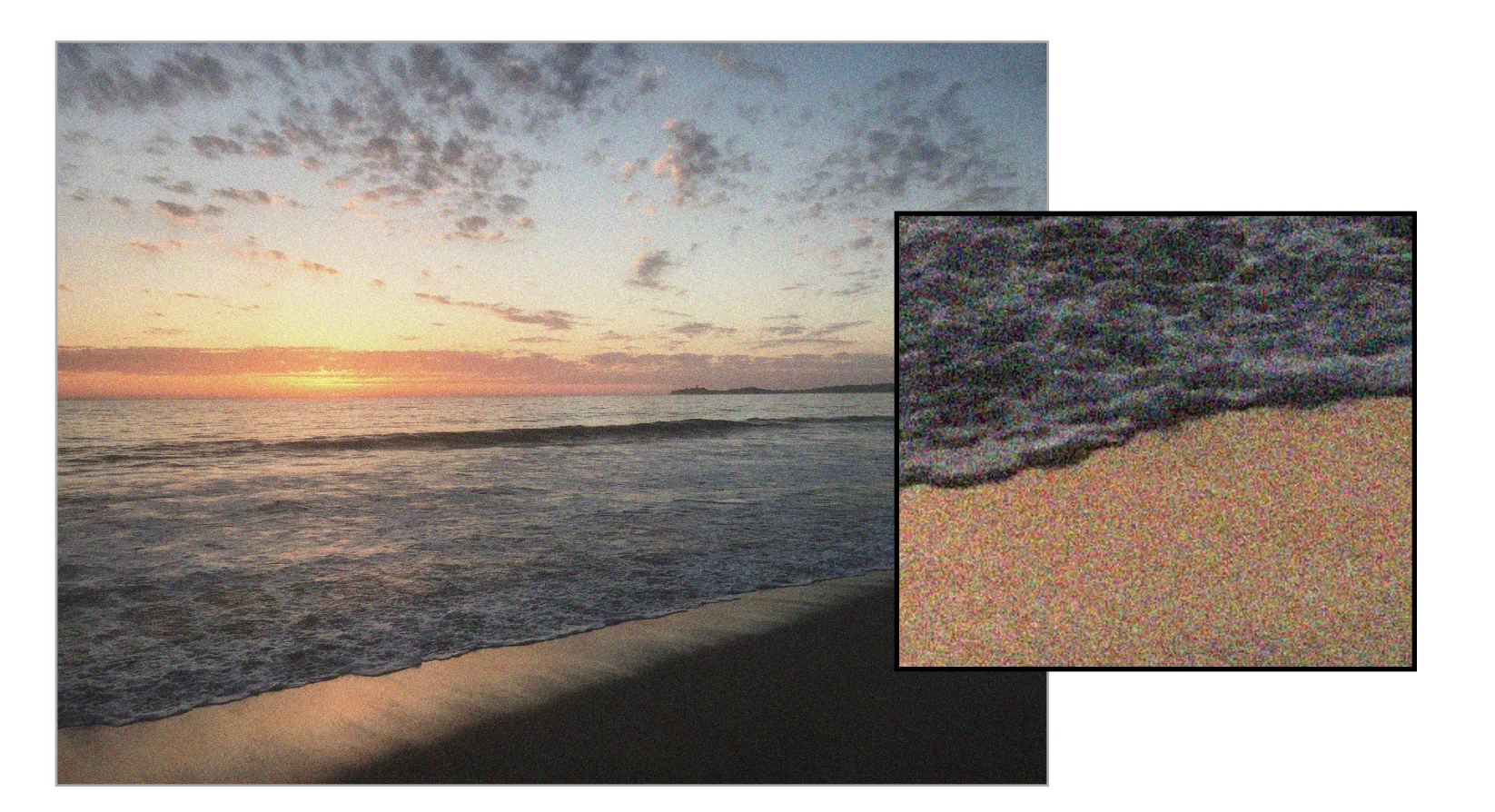

### **Medium noise: 22.6 MB JPG**

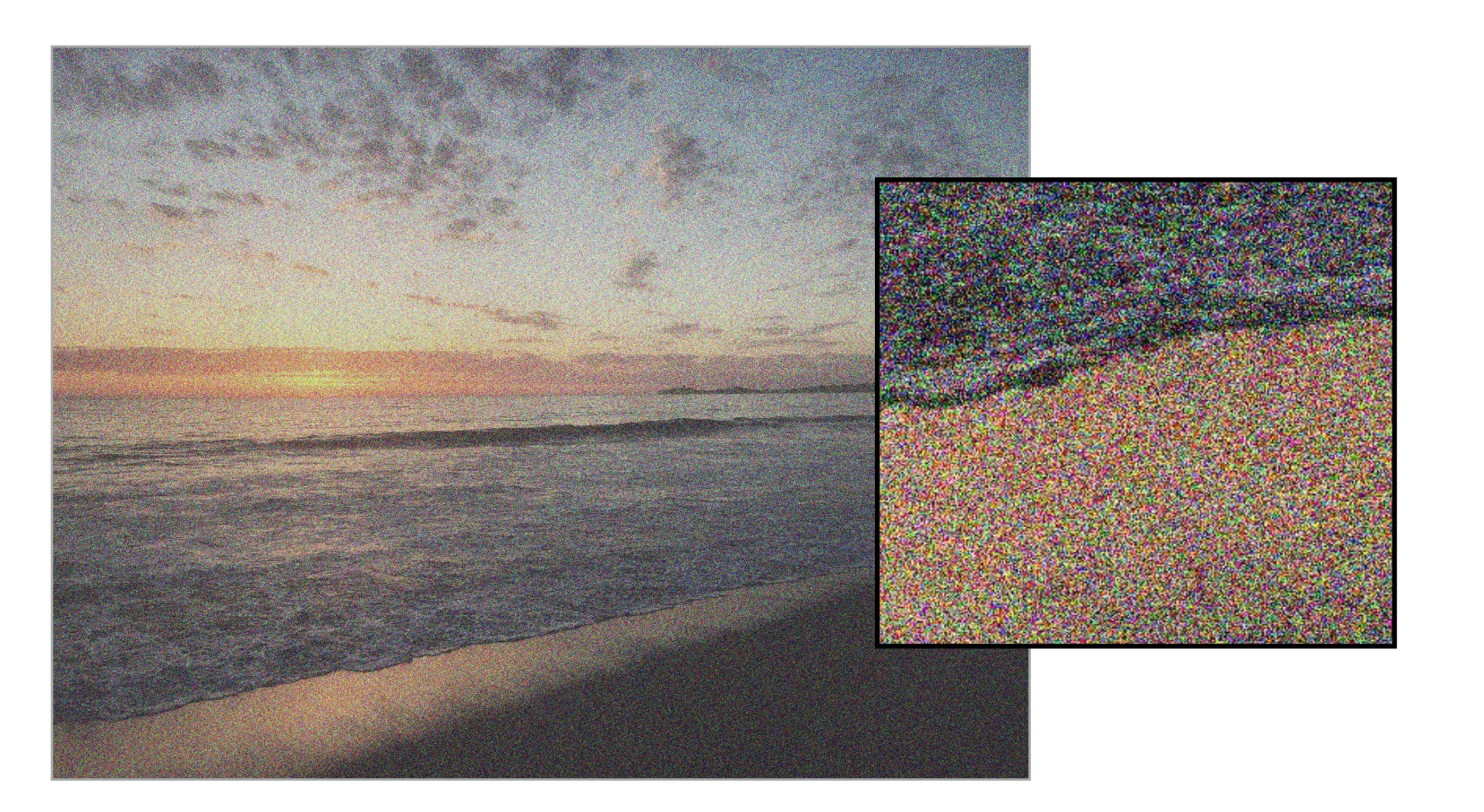

**Uncompressed image: 4032 x 3024 x 24 bytes/pixel = 36.6 MB**

**High noise: 28.9 MB JPG Photoshop JPG compression level = 10 used for all compressed images**

**Stanford CS248A, Winter 2023**

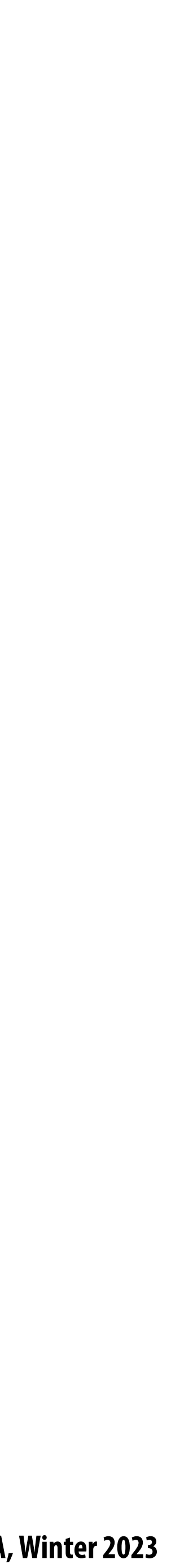

### **Lossless compression of quantized DCT values**

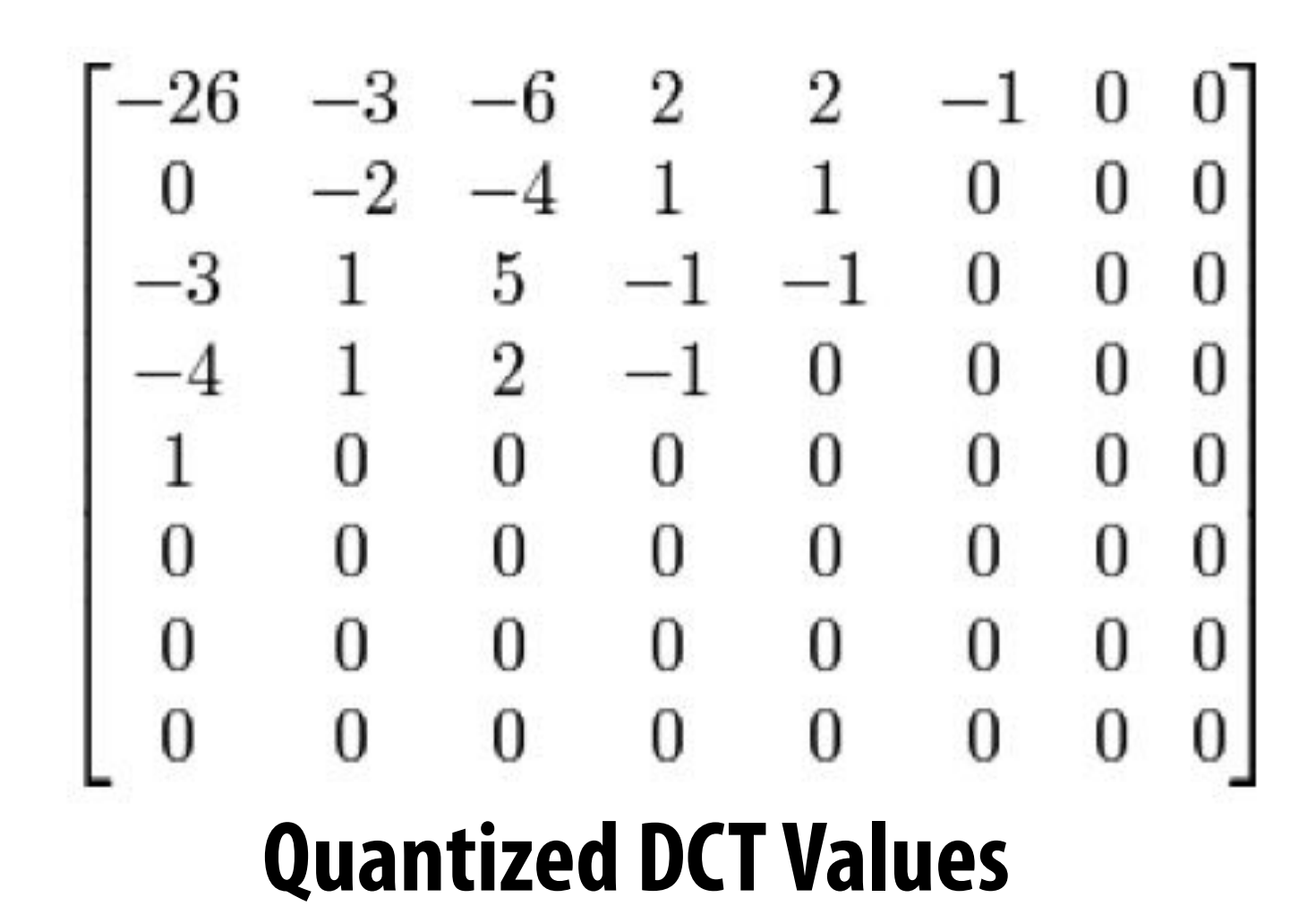

**Reordering**

**Entropy encoding: (lossless) Reorder values Run-length encode (RLE) 0's Hu#man encode non-zero values**

**Image credit: Wikipedia**

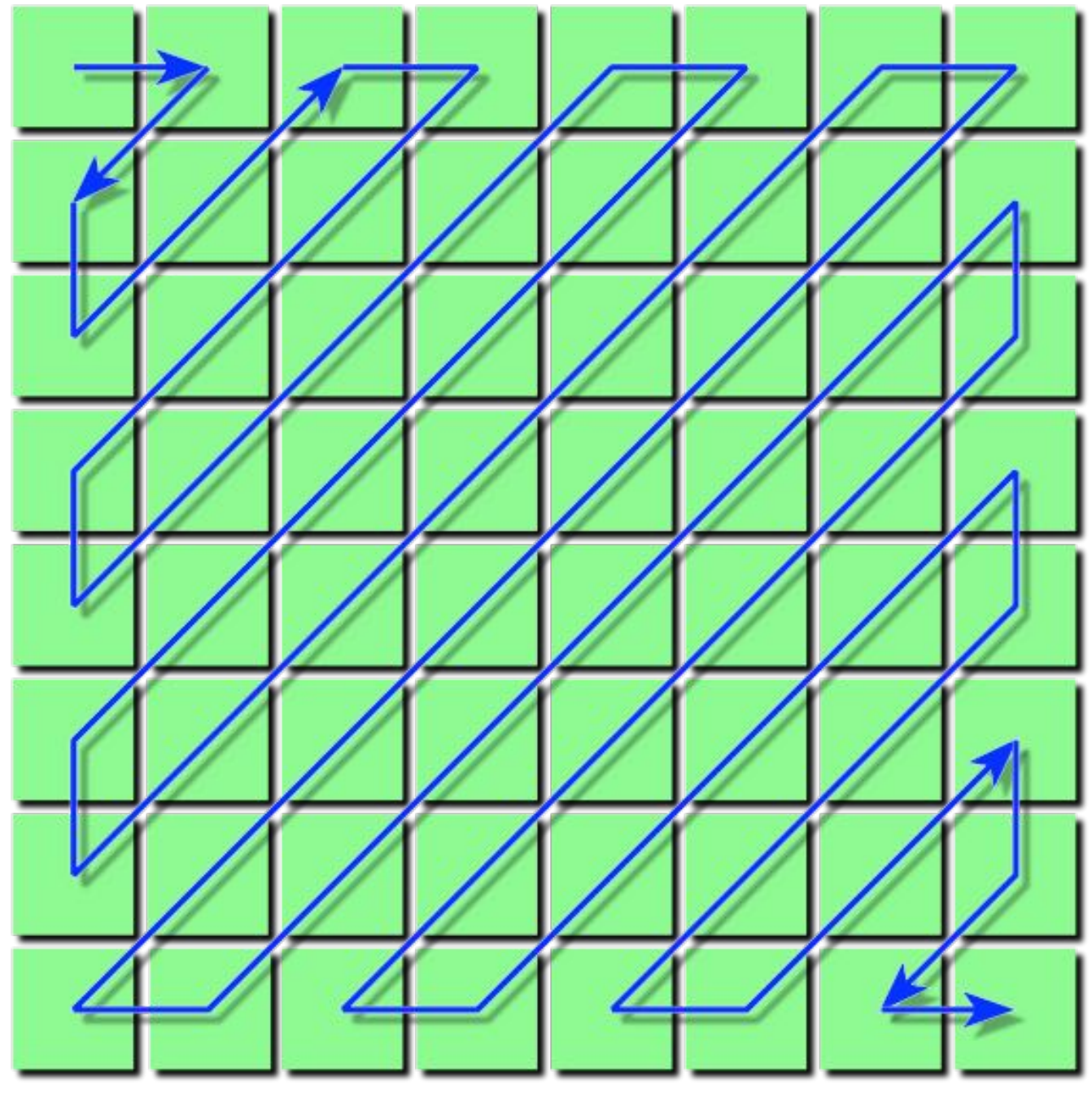

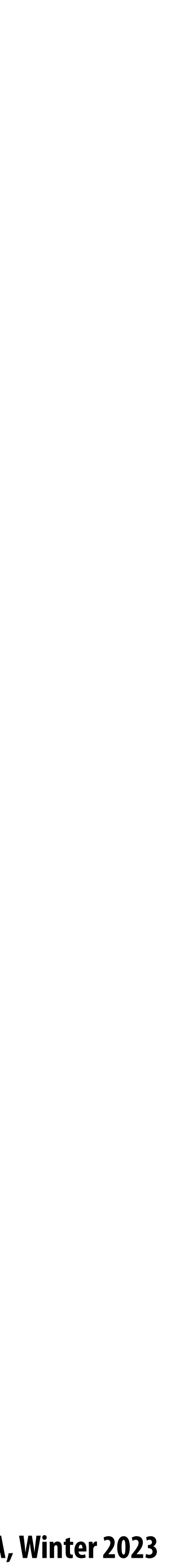

### **JPEG compression summary**

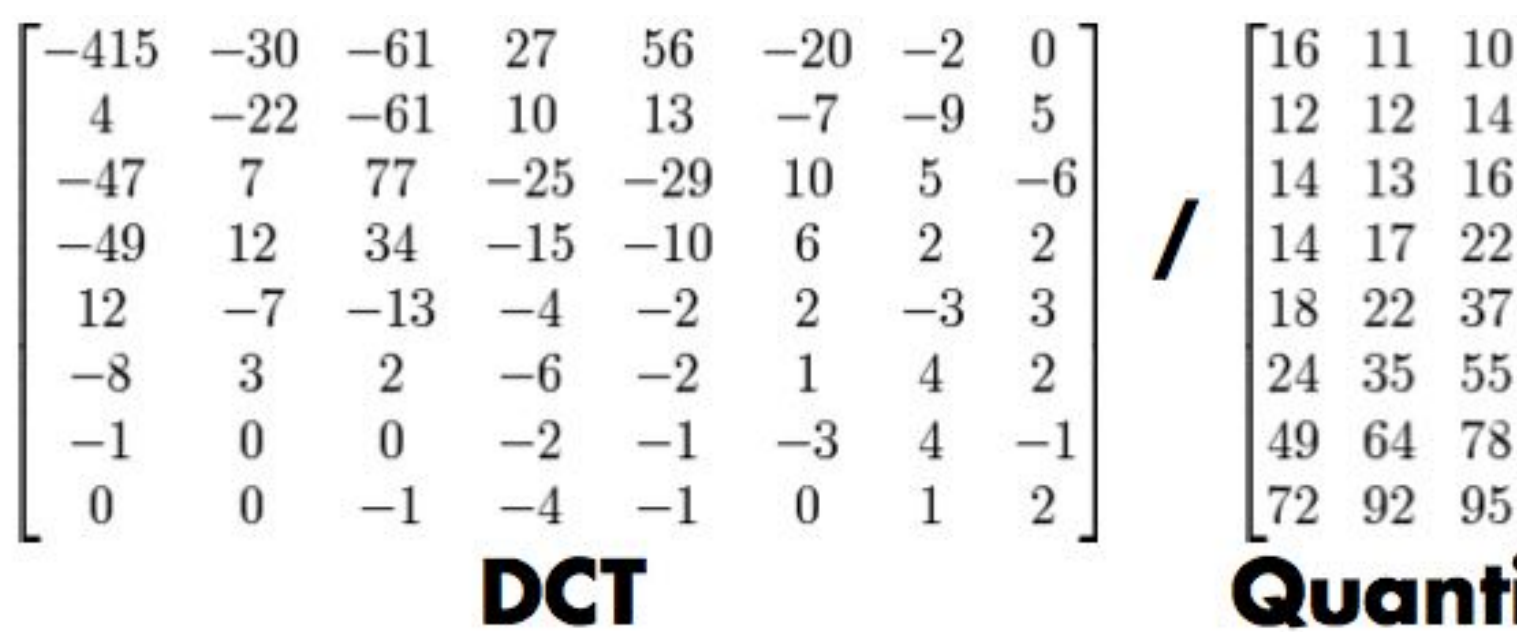

=

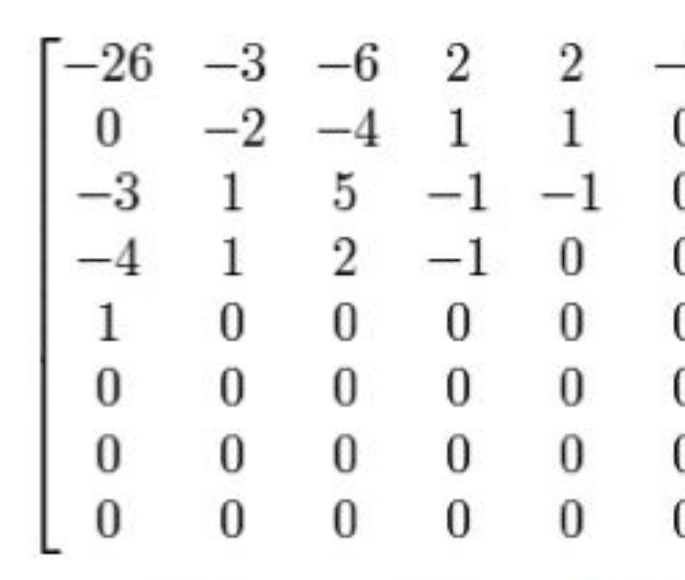

### **Quantized DCT**

**Credit: Pat Hanrahan**

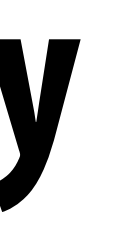

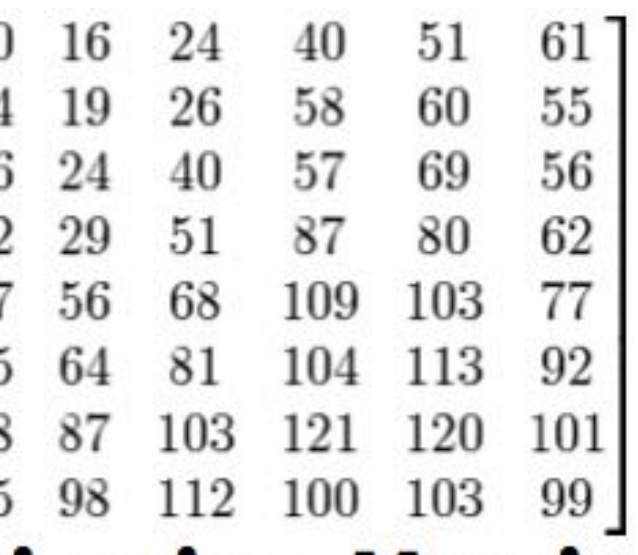

### **Quantization Matrix**

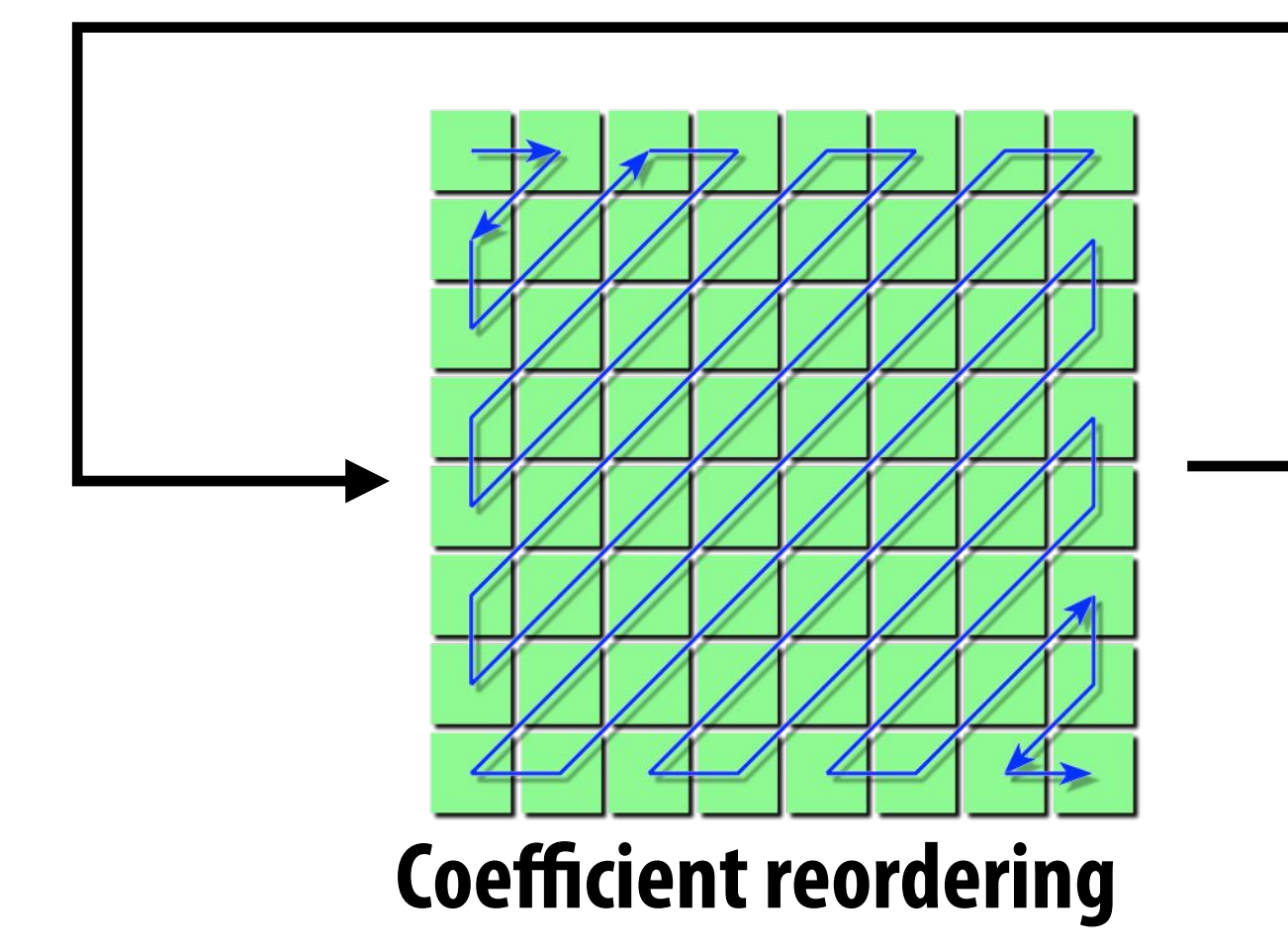

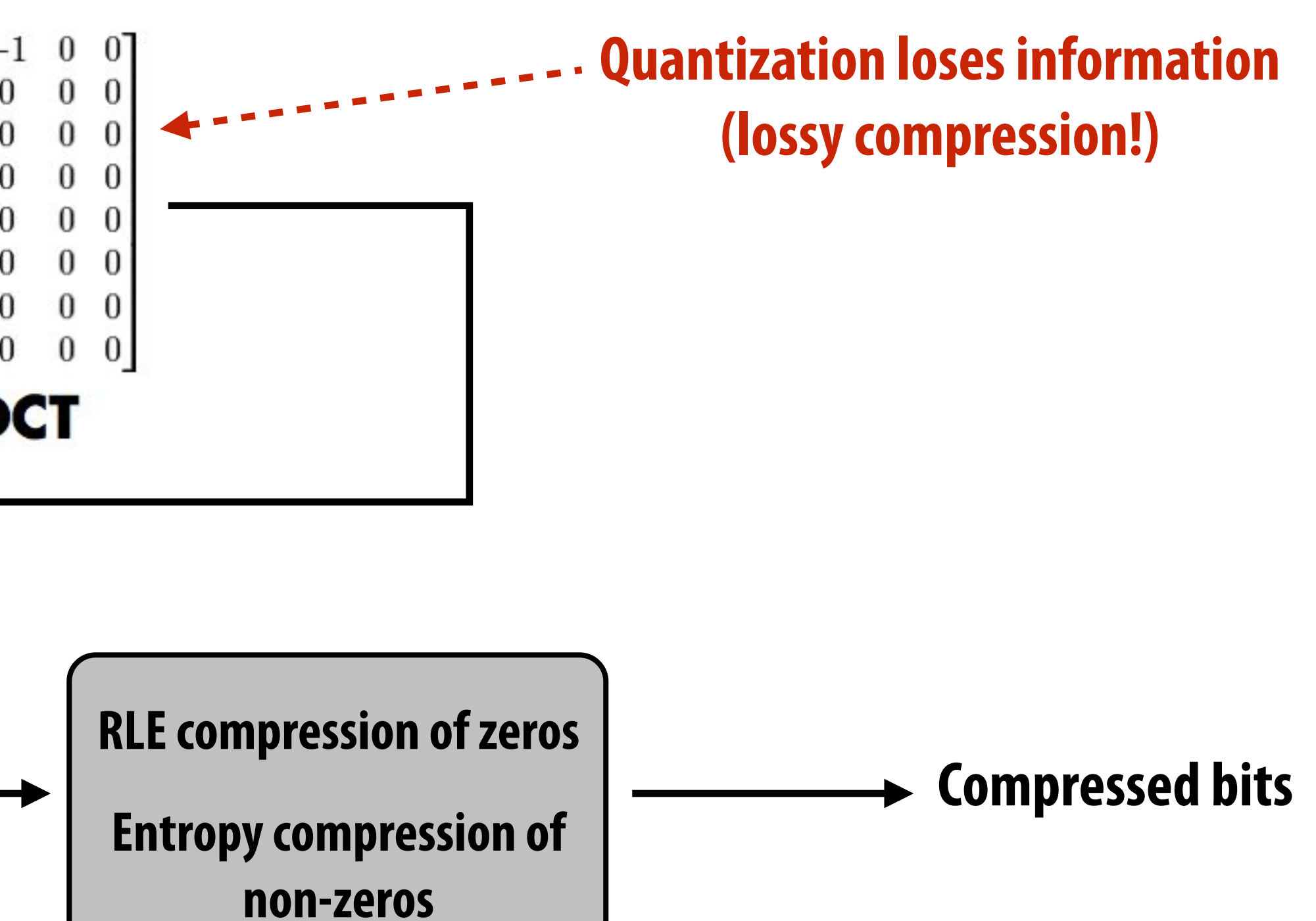

**Lossless compression!**

**Stanford CS248A, Winter 2023**

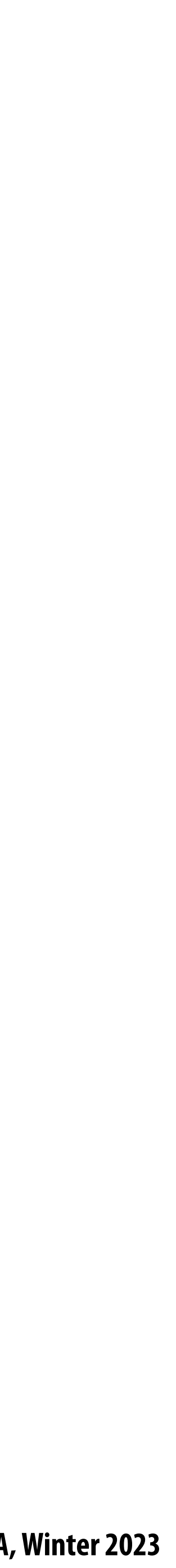

### **JPEG compression summary Convert image to Y'CbCr Downsample CbCr (to 4:2:2 or 4:2:0) (information loss occurs here) For each color channel (Y', Cb, Cr): For each 8x8 block of values Compute DCT Quantize results (information loss occurs here) Reorder values Run-length encode 0-spans Hu#man encode non-zero values**

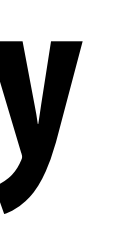

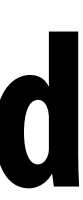

### **Key idea: exploit characteristics of human perception to build e!cient image storage and image processing systems**

**▪ Separation of luminance from chrominance in color representation (Y'CrCb) allows reduced resolution in** 

**▪ Encode pixel values linearly in lightness (perceived brightness), not in luminance (distribute representable** 

- **chrominance channels (4:2:0)**
- **values uniformly in perceptual space)**
- -
	- **- Images of the real world are dominated by low-frequency components**

**▪ JPEG compression signi"cantly reduces "le size at cost of quantization error in high spatial frequencies - Human brain is more tolerant of errors in high frequency image components than in low frequency ones**

**Stanford CS248A, Winter 2023**

## **Video compression: example**

### **30 second video: 1920 x 1080, @ 30fps**

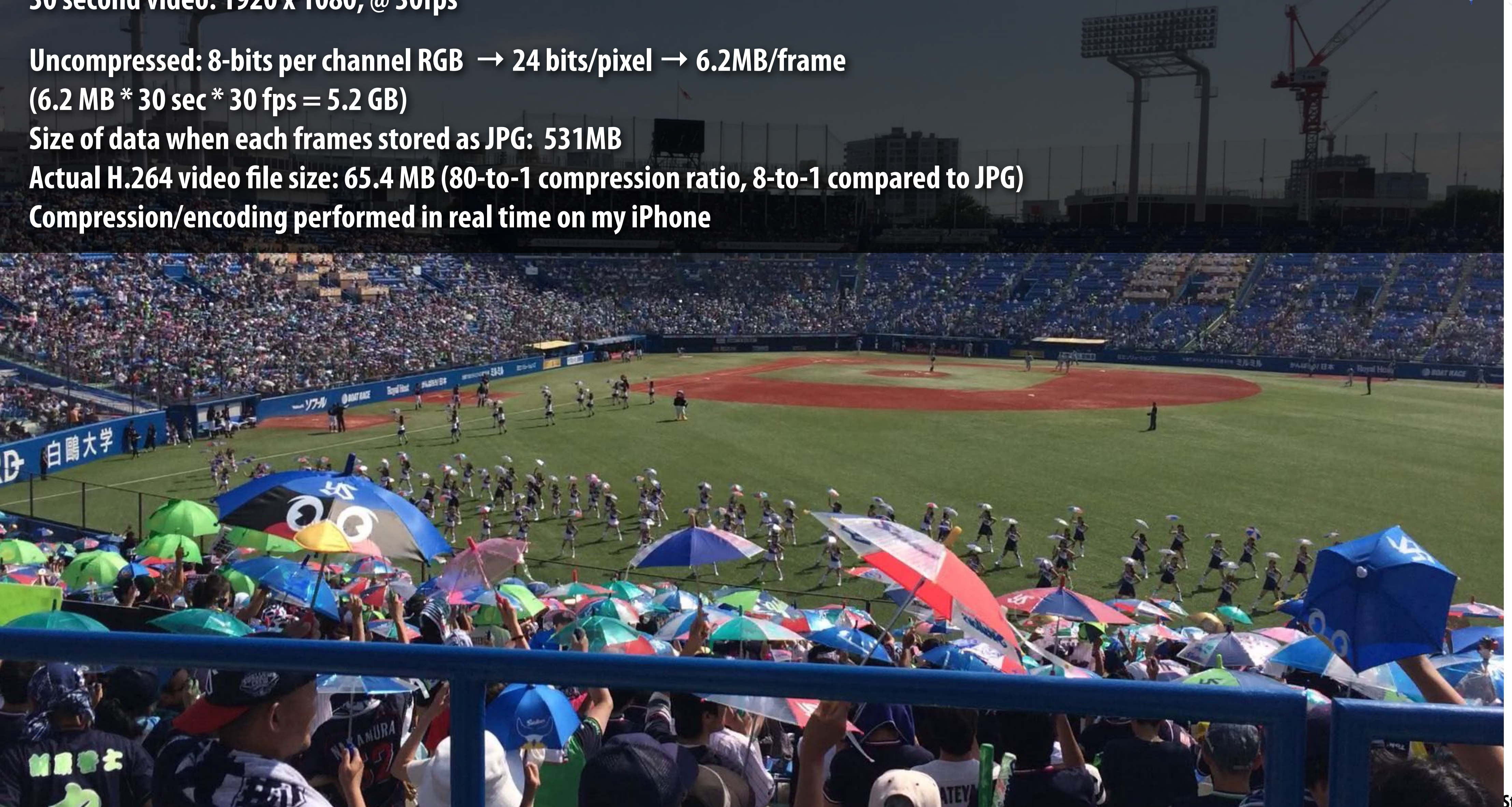

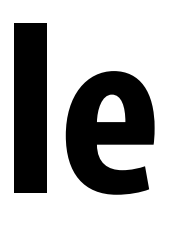

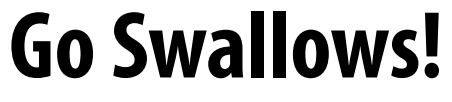

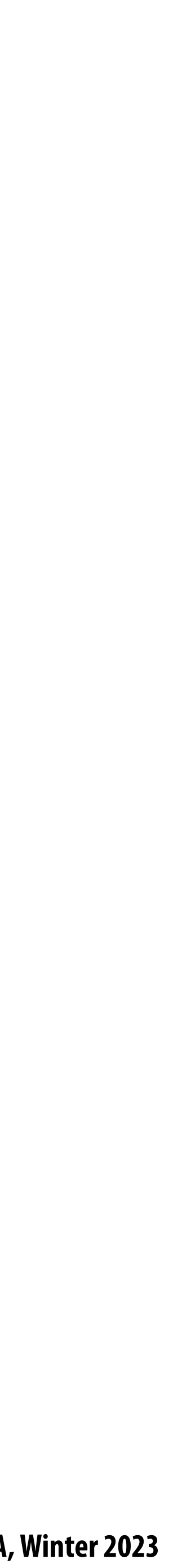

### **Video compression adds two main ideas**

- **Exploiting redundancy:**
	- **- Intra-frame redundancy: value of pixels in neighboring regions of a frame are good predictor of values for other pixels in the frame (spatial redundancy)**
	- **- Inter-frame redundancy: pixels from nearby frames in time are a good predictor for the current frame's pixels (temporal redundancy)**

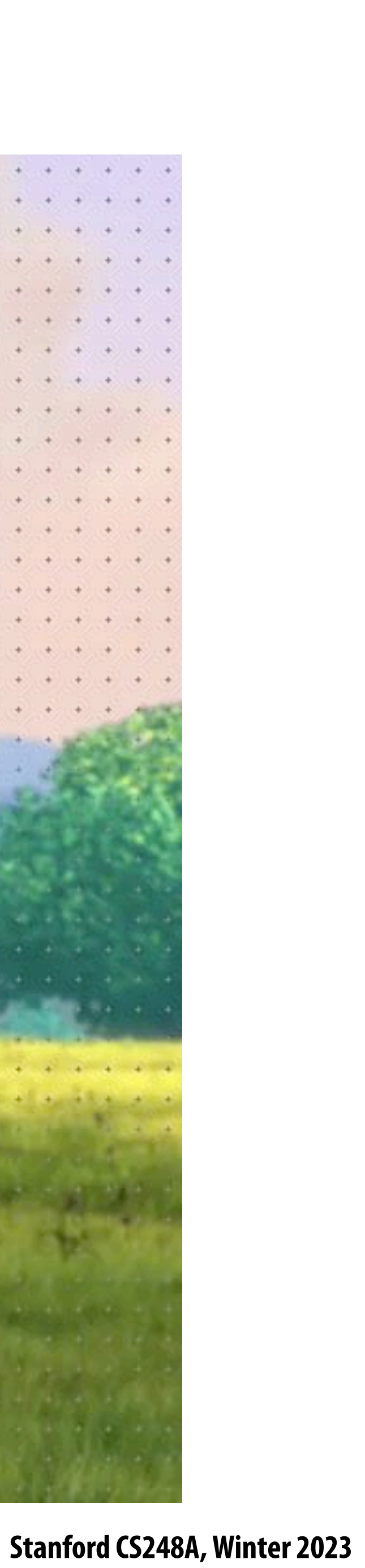

### **Motion vector visualization**

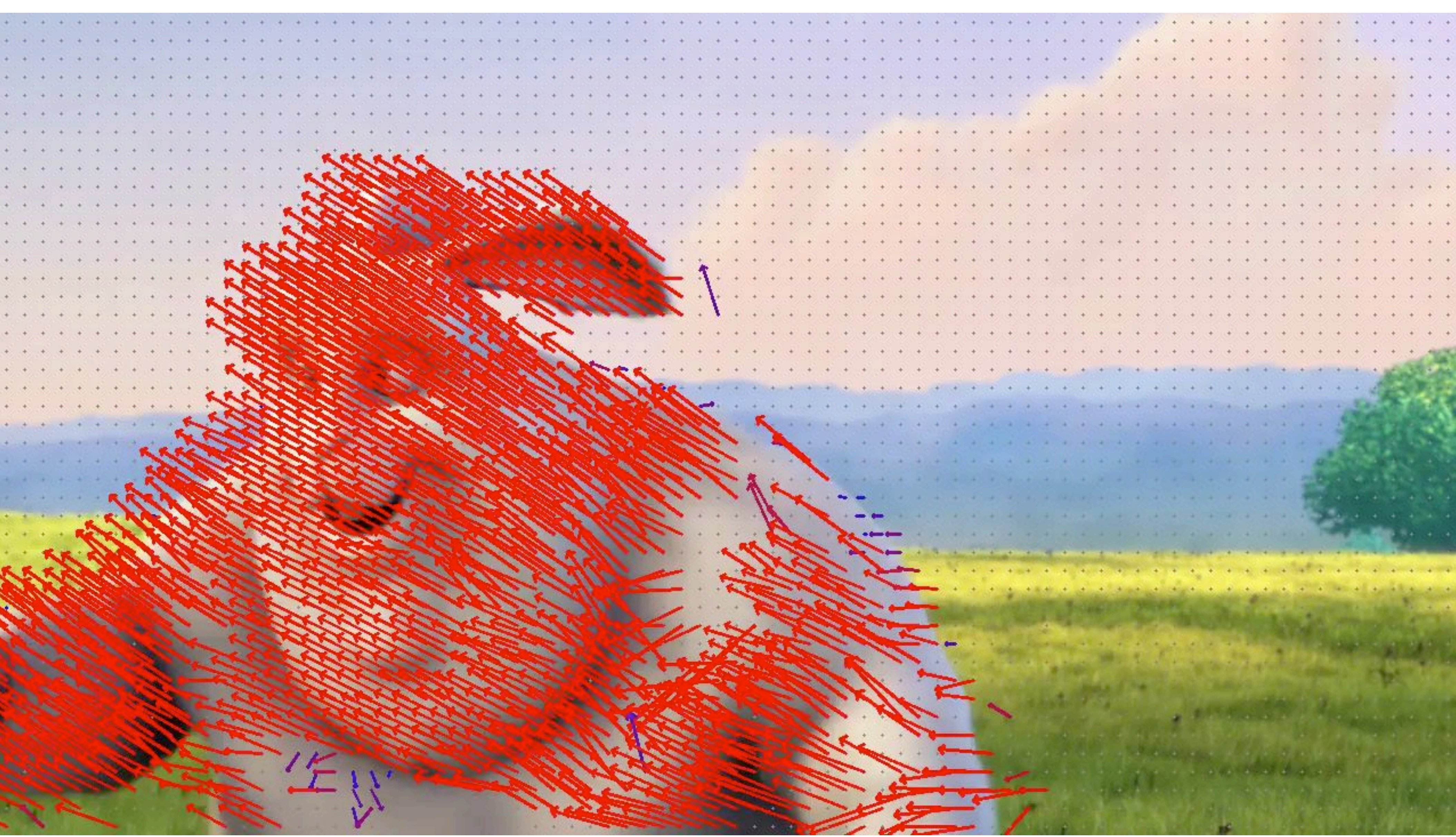

**Image credit: Keyi Zhang**

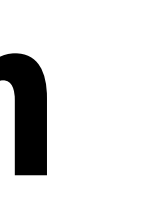

**Stanford CS248A, Winter 2023**

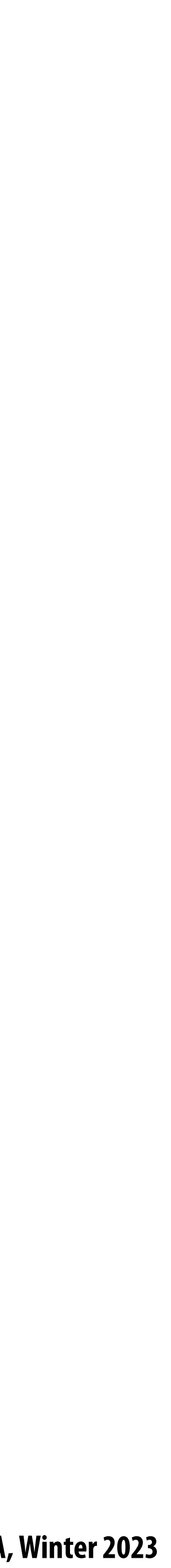

### **Residual: di#erence between predicted image and original image**

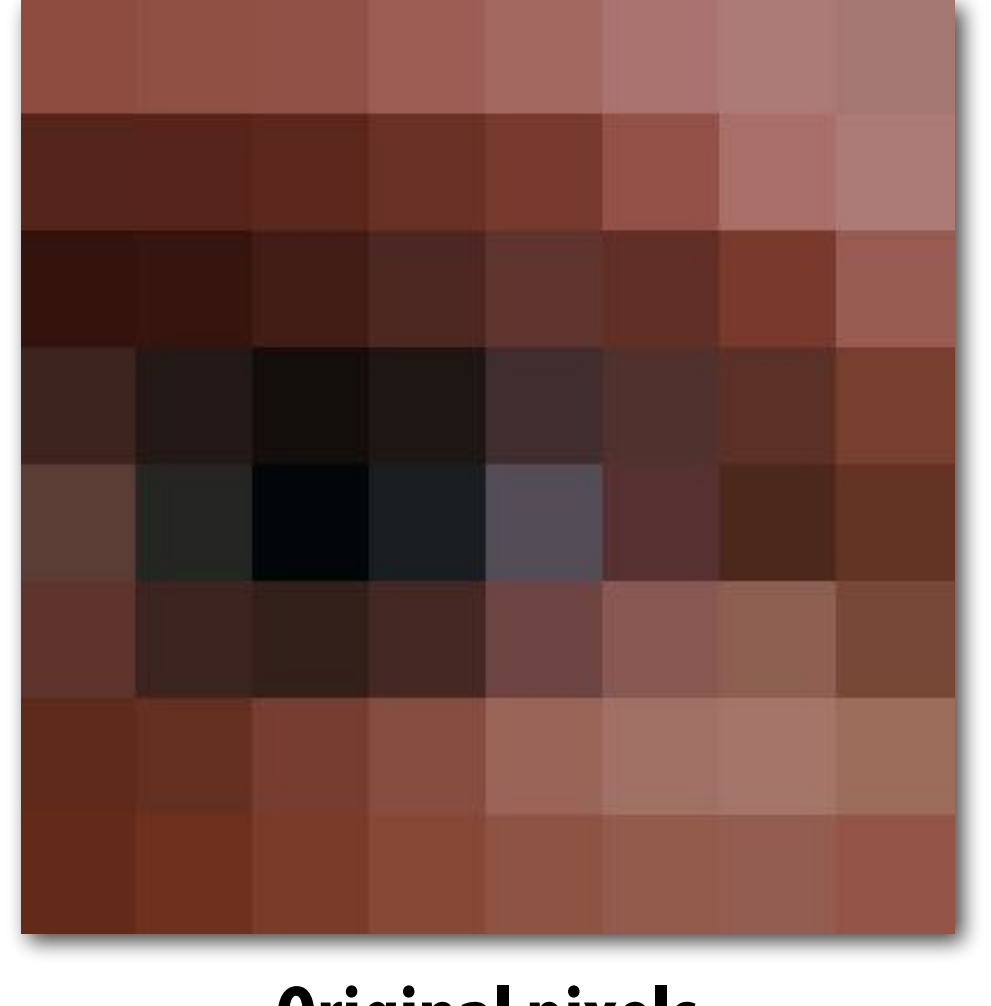

**Original pixels**

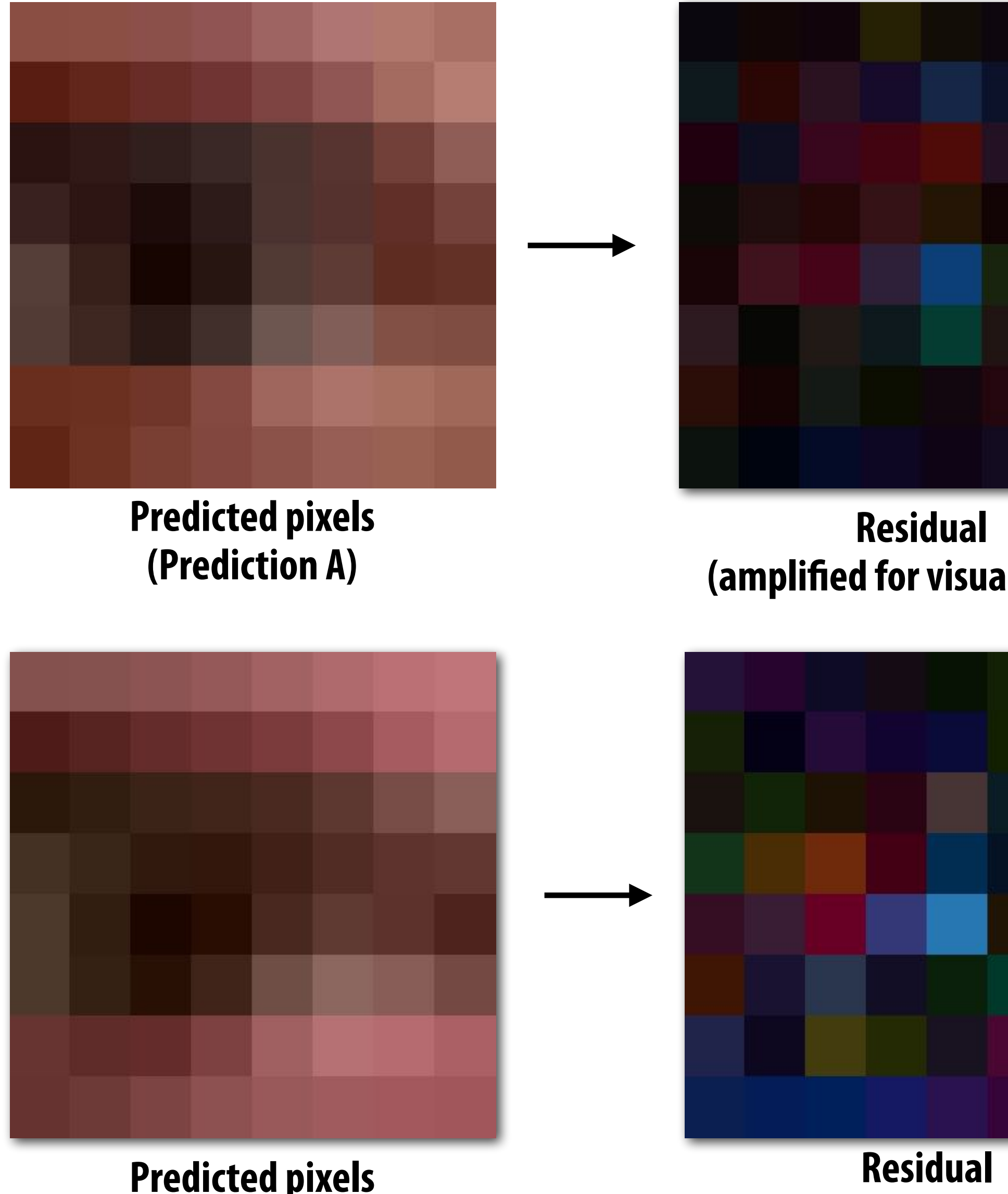

**(Prediction B)**

**(ampli"ed for visualization)**

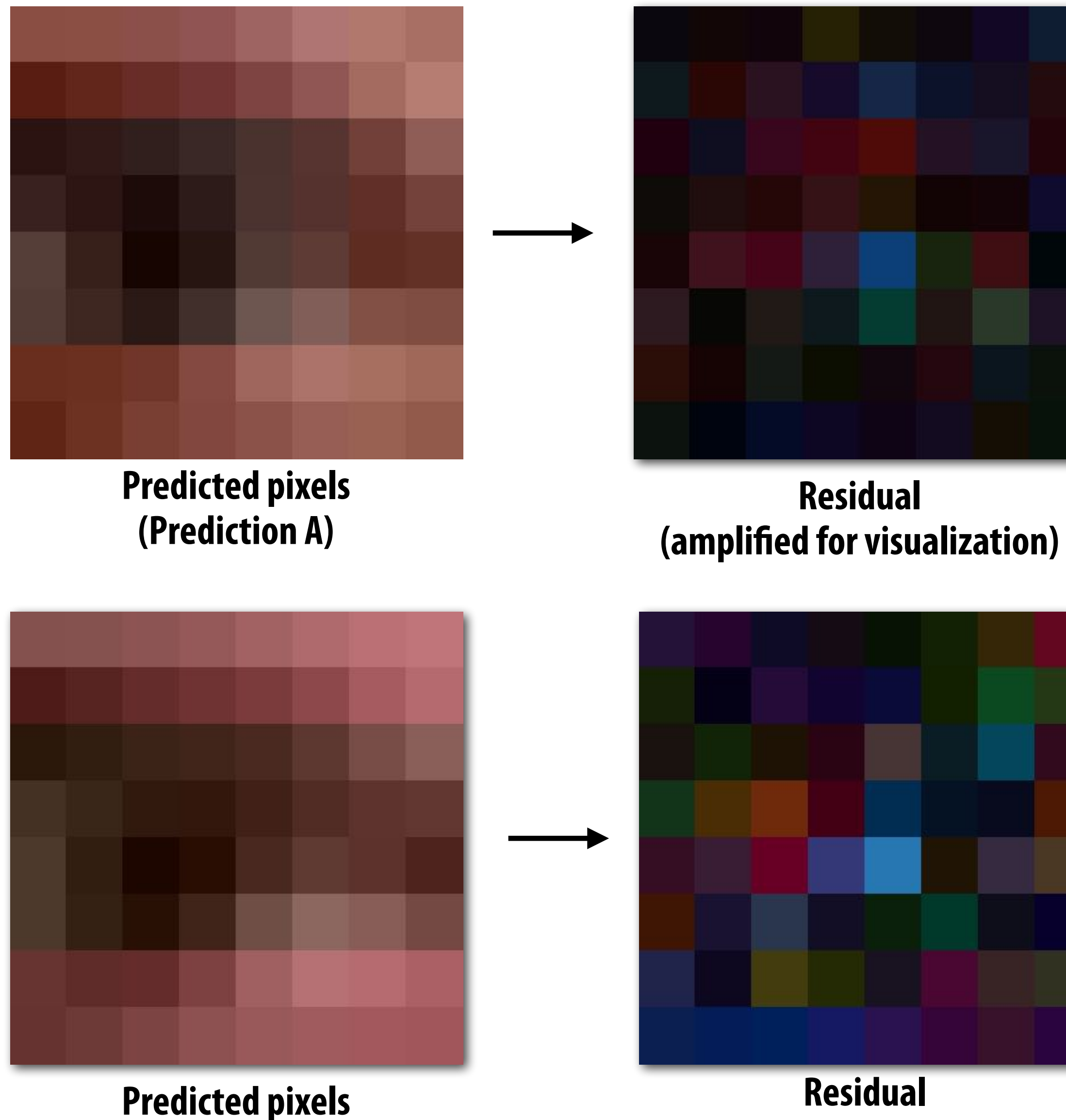

**In video compression schemes, the residual image is compressed using lossy compression techniques like those described in the earlier part of this lecture. Better predictions lead to smaller and more compressible residuals!**

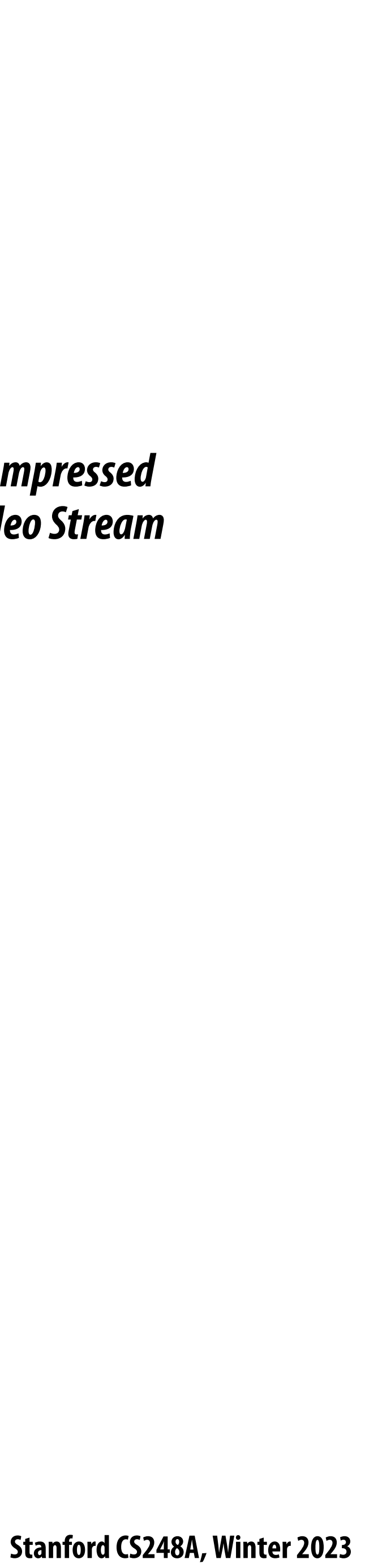

### **Video compression overview**

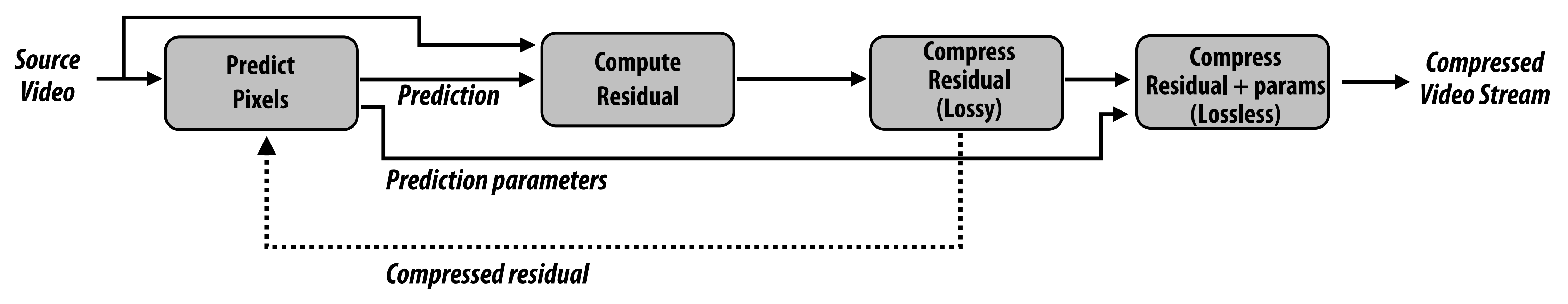

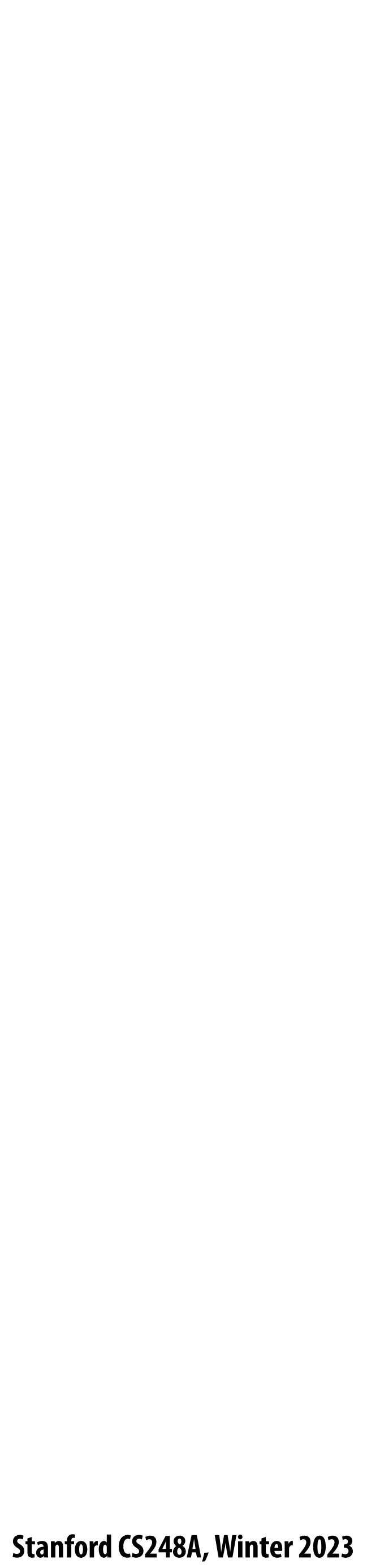

## **Image processing basics**

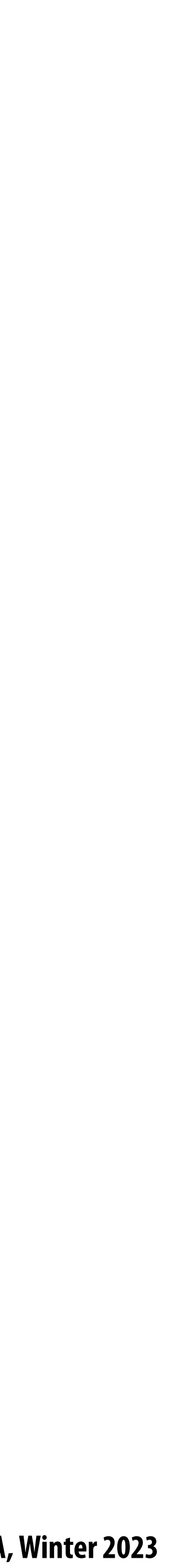

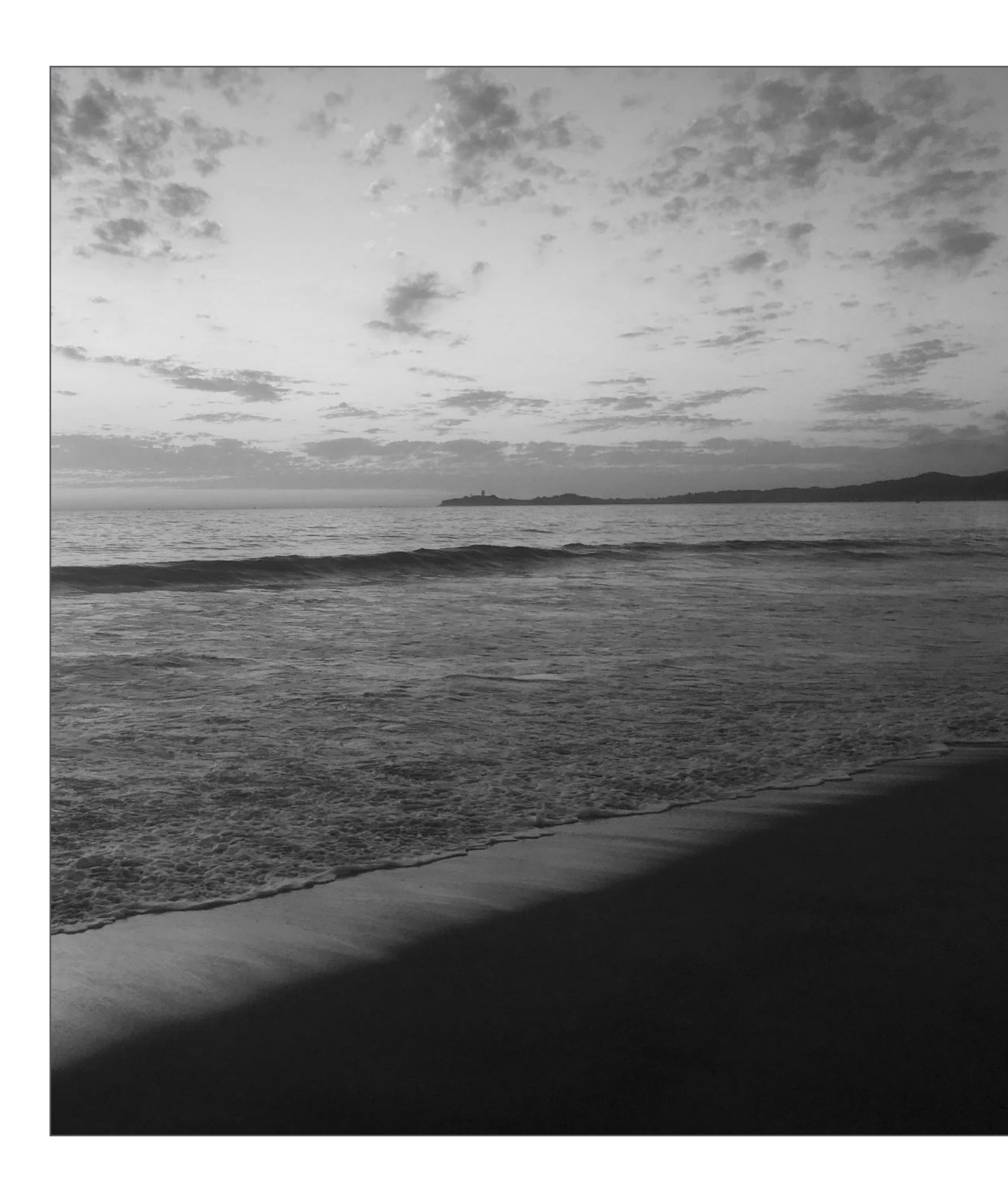

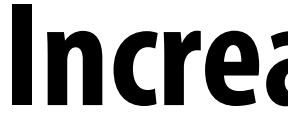

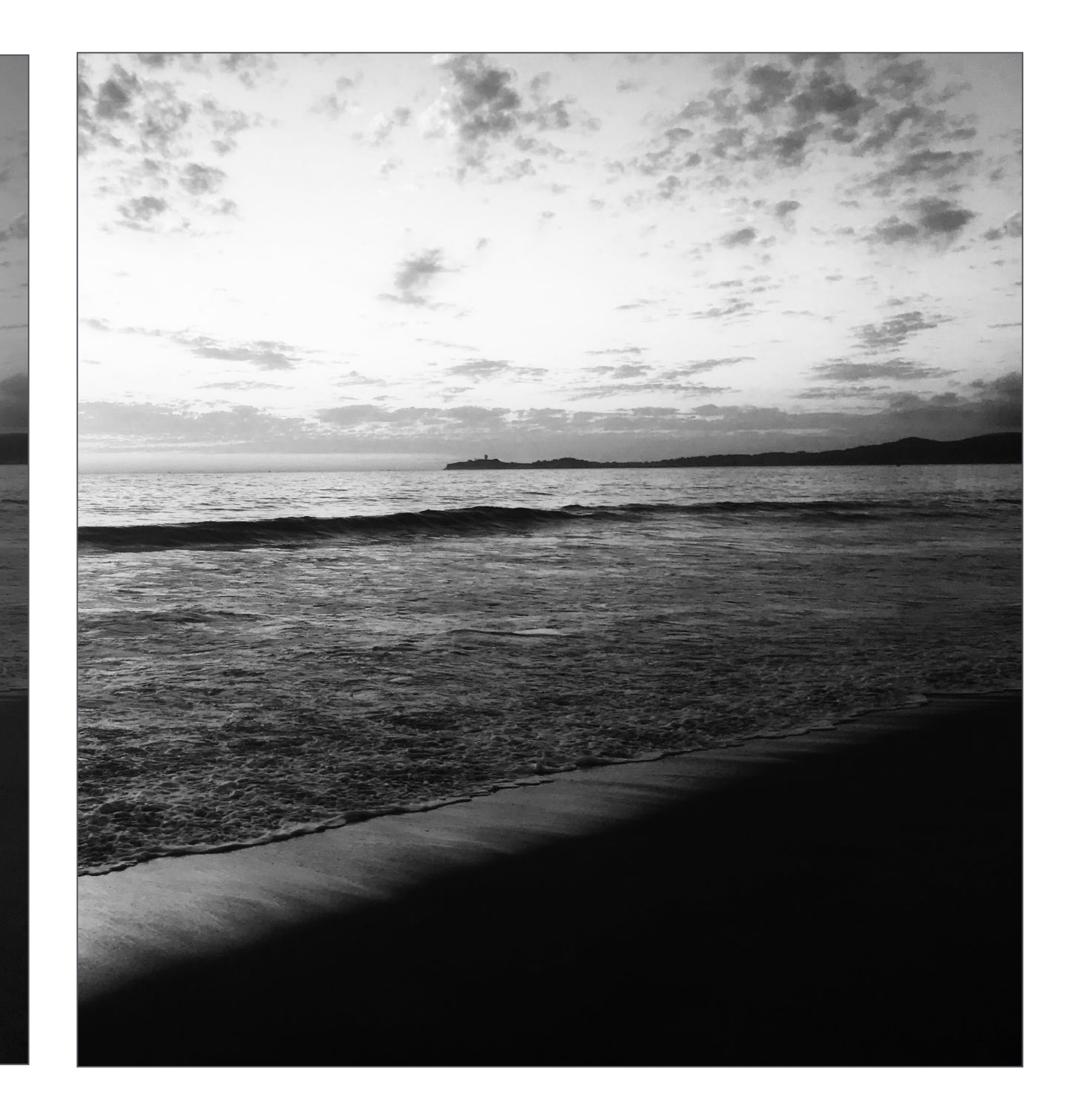

### **Increase contrast**

### **Increasing contrast with "S curve" Per-pixel operation:**  $output(x,y) = f(input(x,y))$

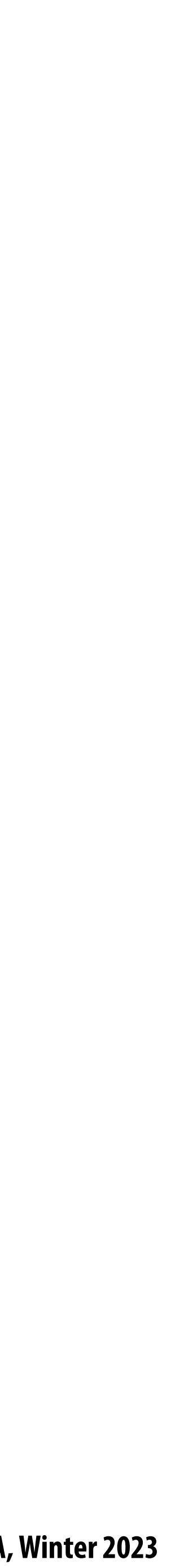

# **Output pixel intensity Output pixel intensity**

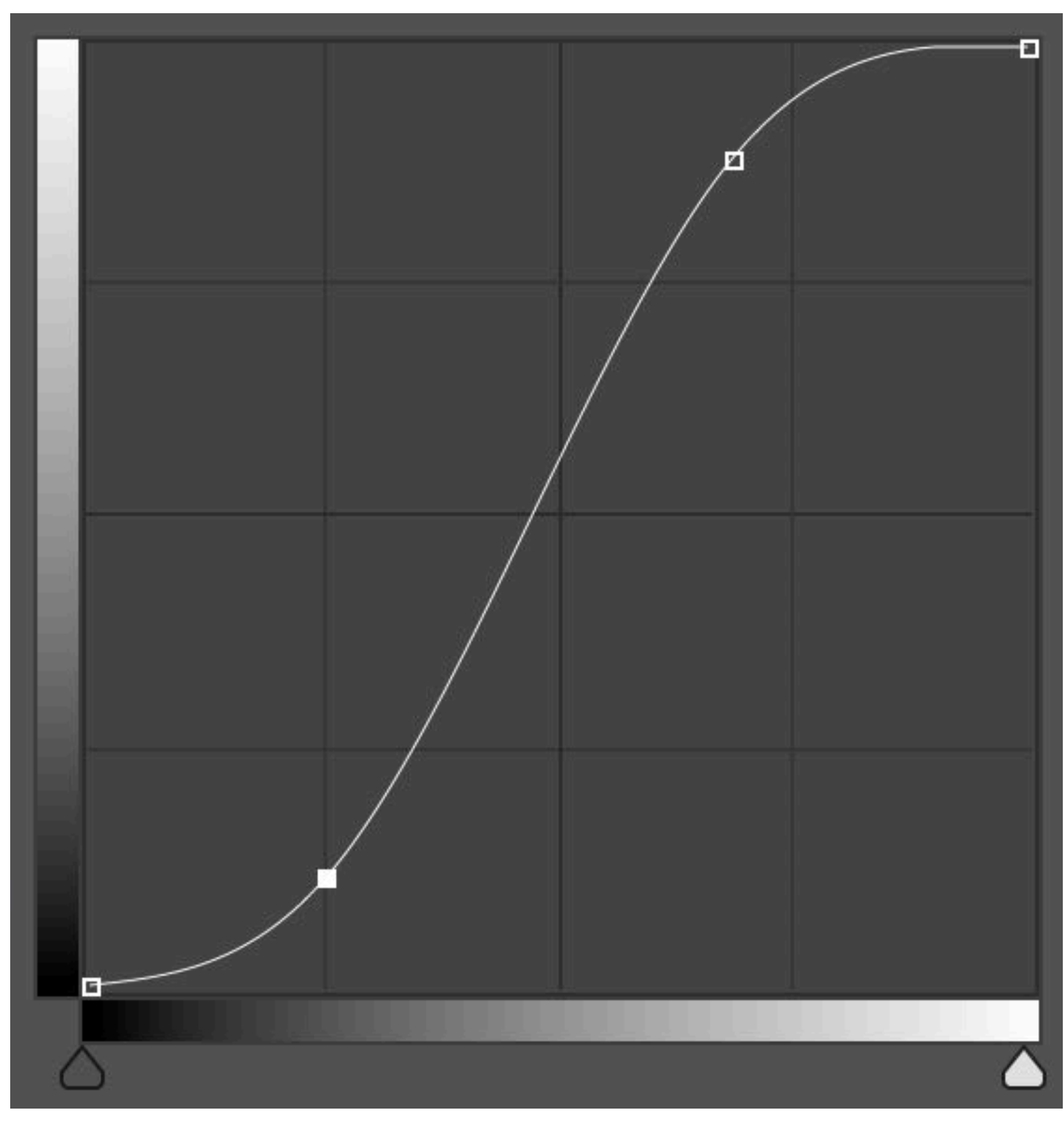

### **Input pixel intensity**

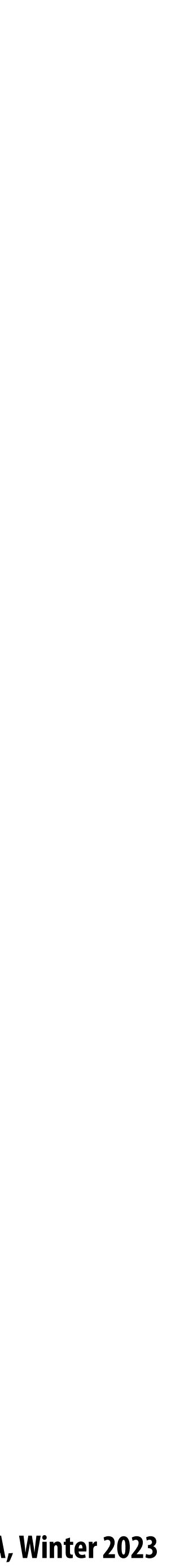

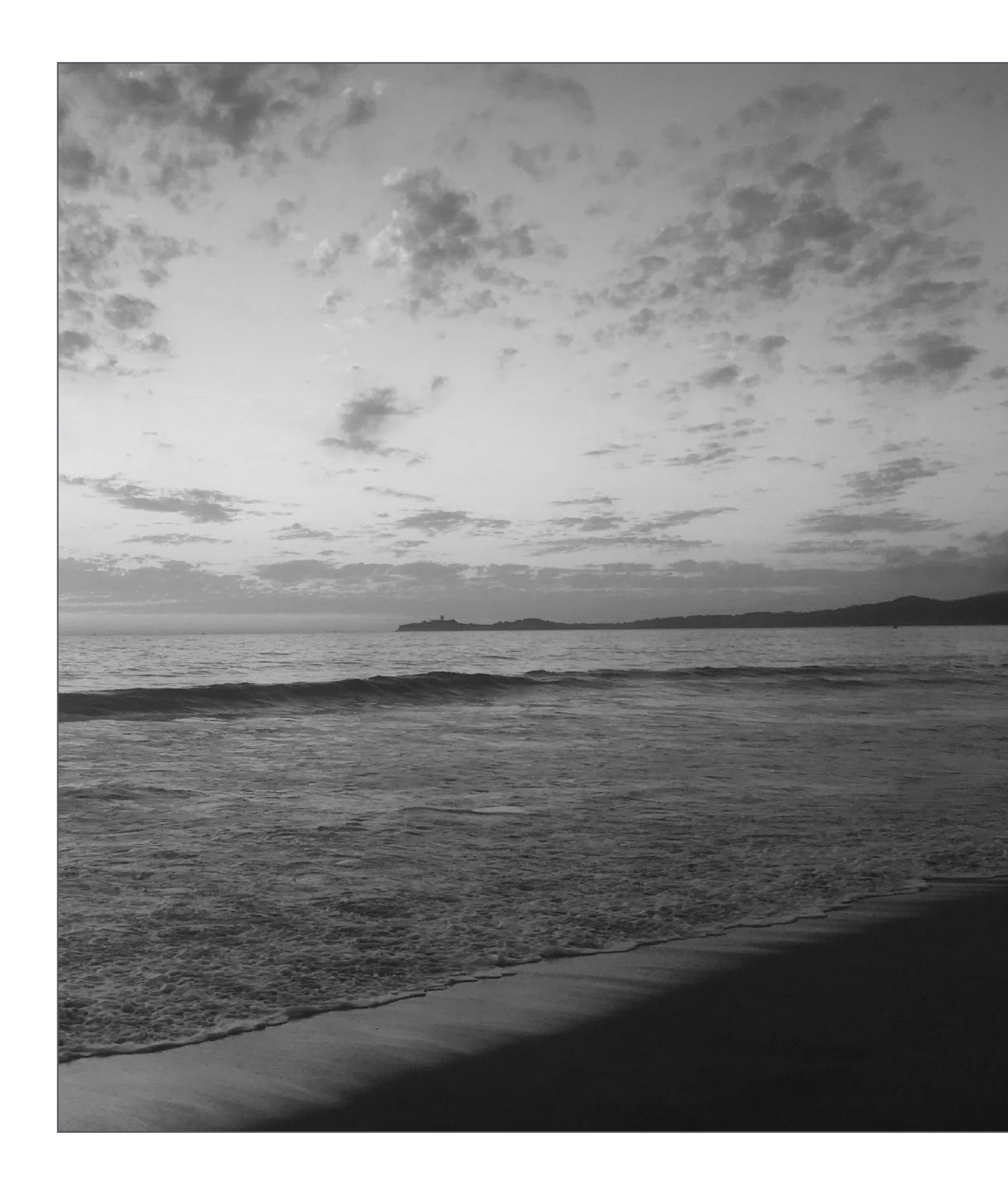

### **Image Invert: out(x,y) = 1 - in(x,y)**

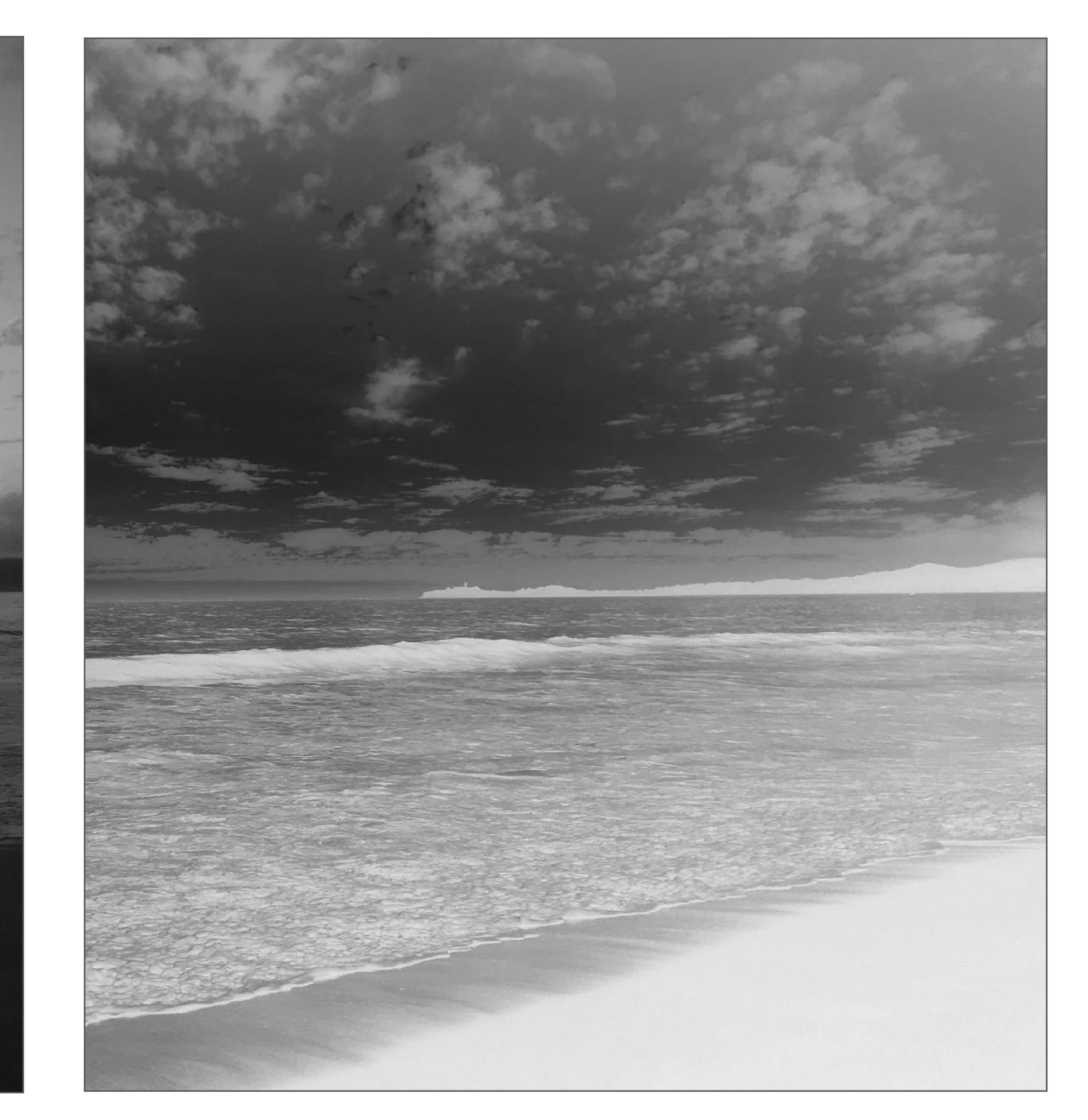

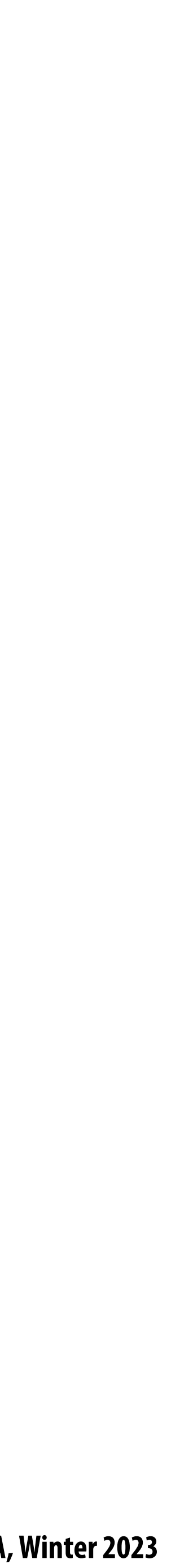

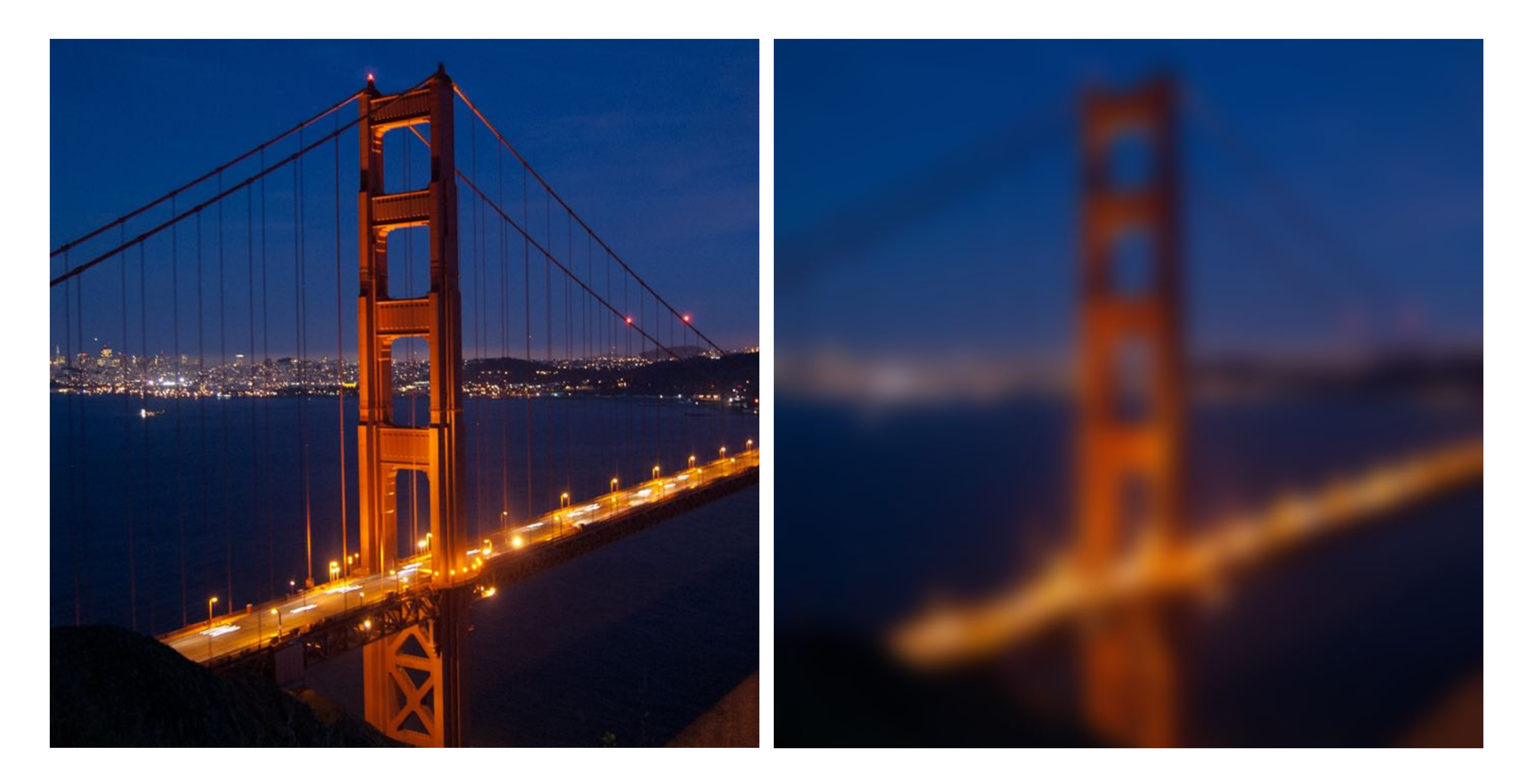

**Blur**

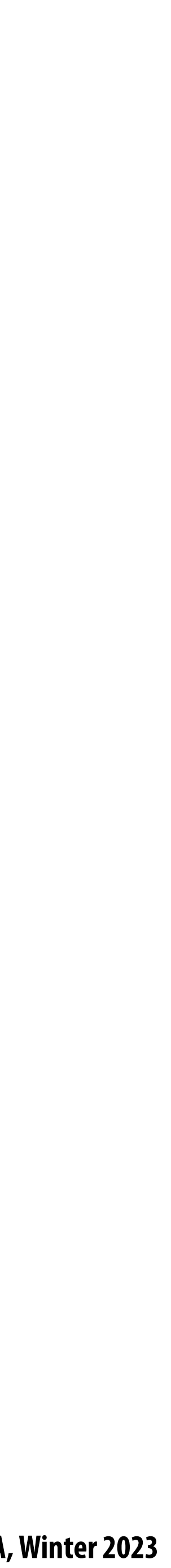

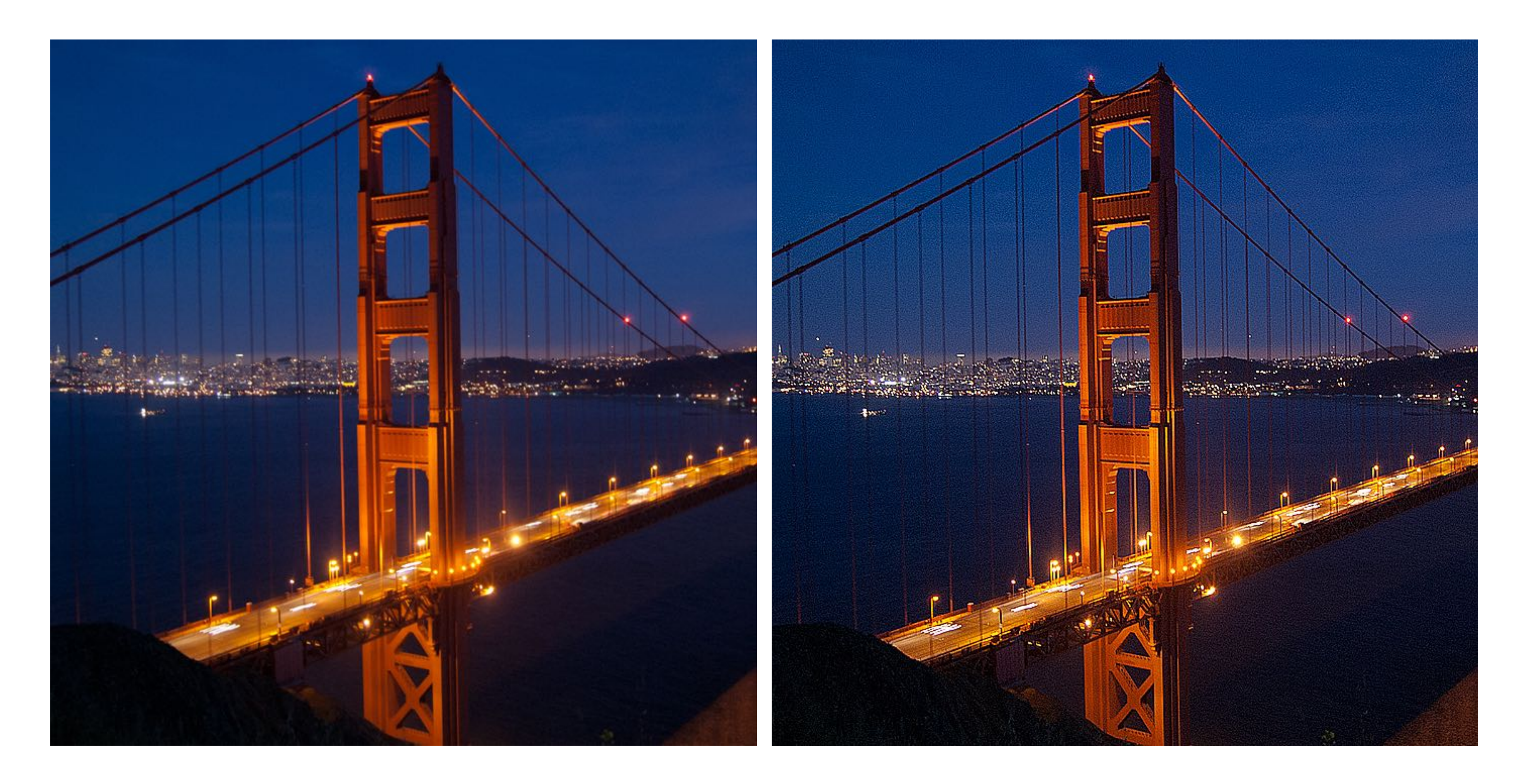

### **Sharpen**

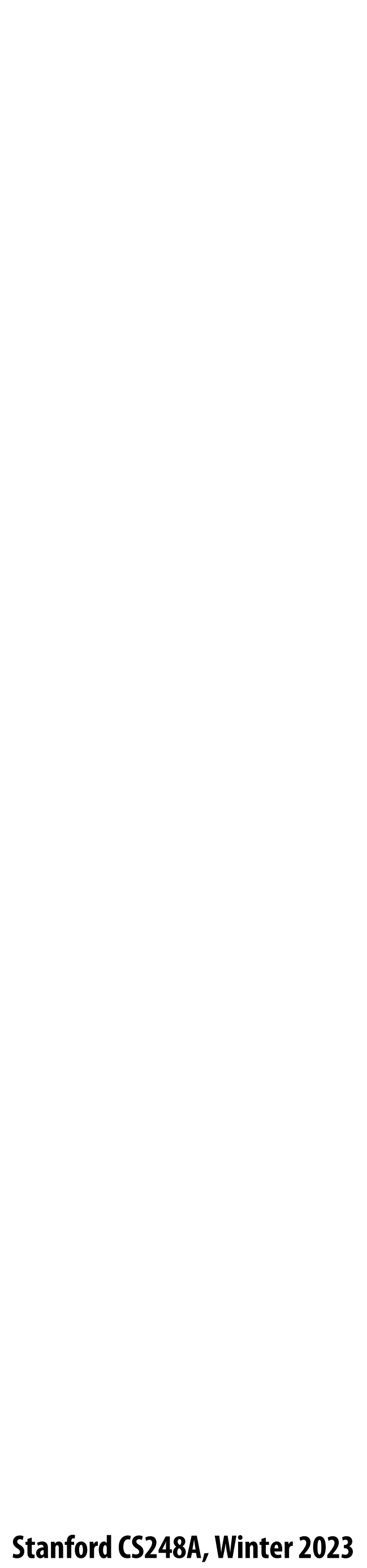

### **Edge detection**

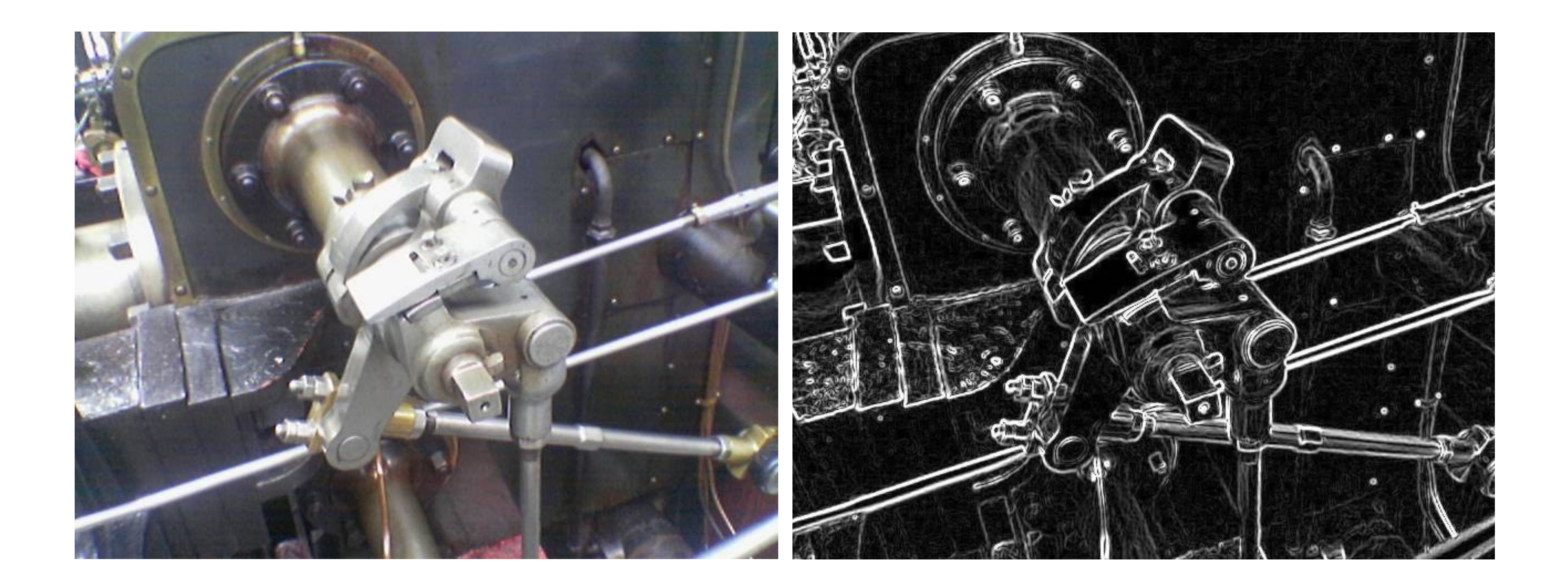

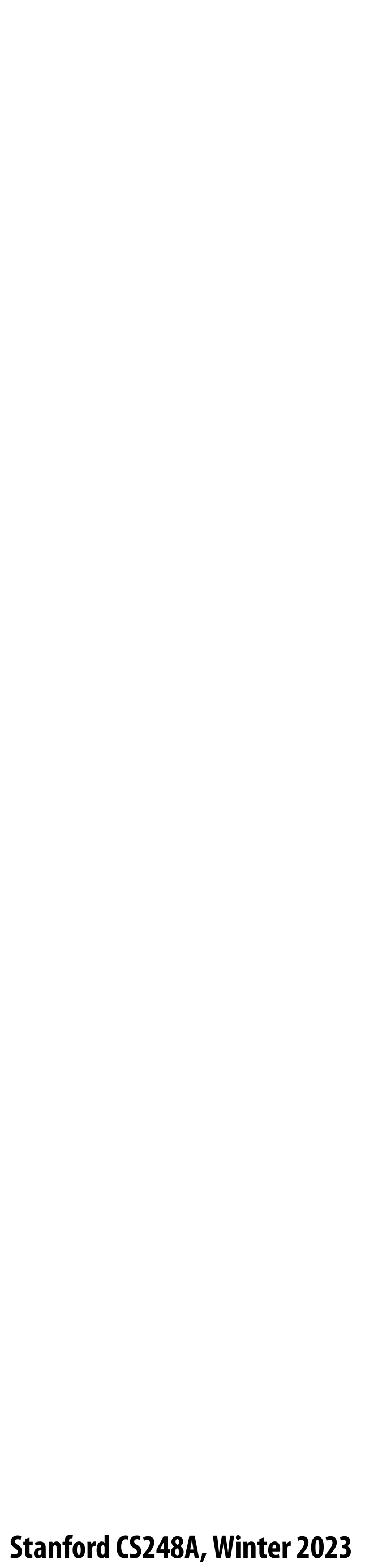

### **A "smarter" blur (doesn't blur over edges)**

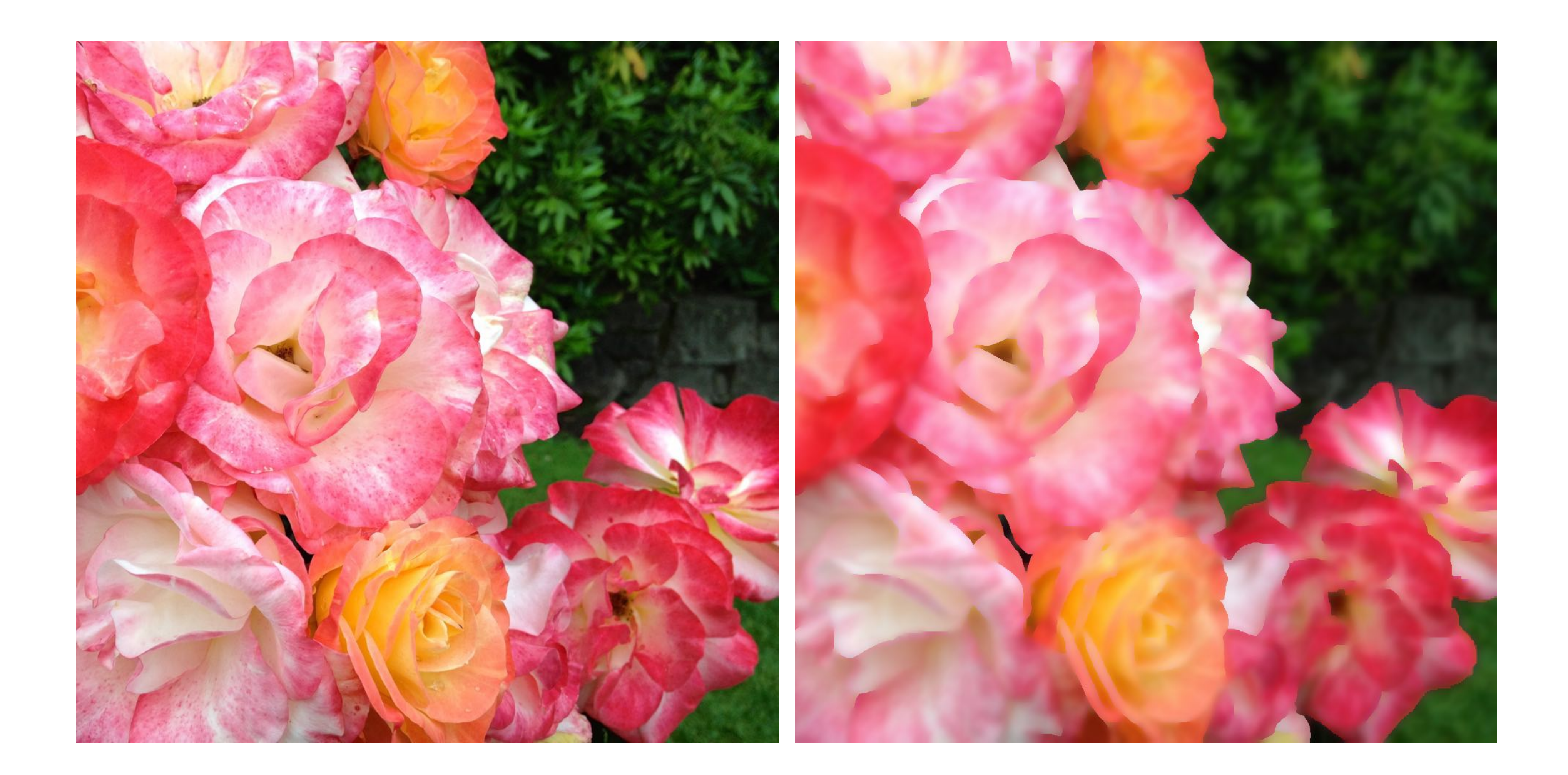

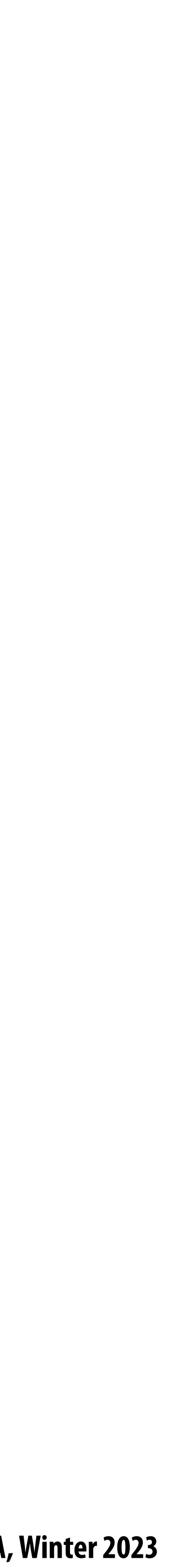

### **Review: convolution**

$$
f(x) = \bigg\{
$$

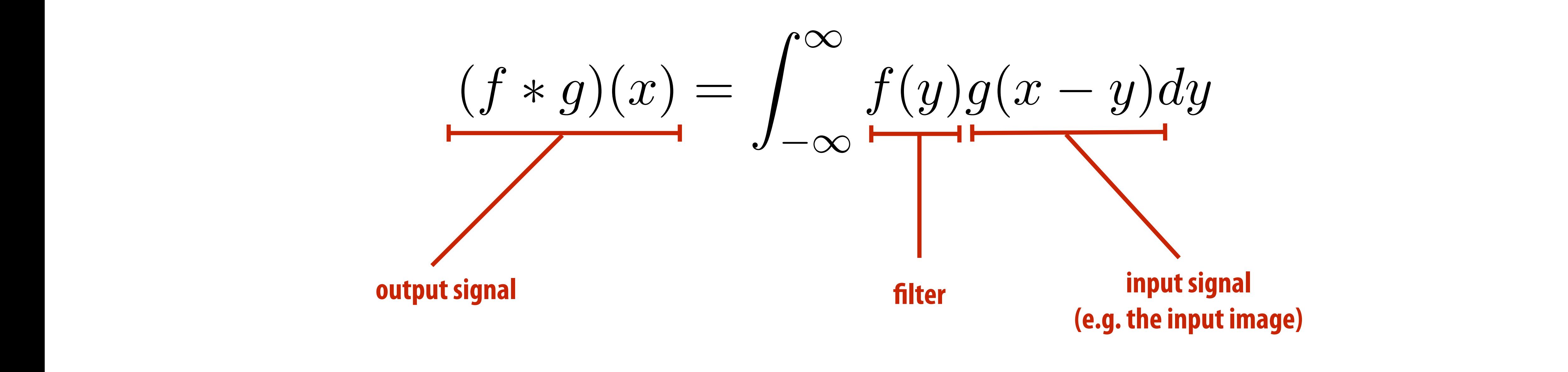

### It may be helpful to consider the effect of convolution with the simple unit-area "box" function: *<sup>f</sup>*(*x*) = ⇢ 1 *|x|* 0*.*5

 $f * g$  is a "blurred" version of  $g$  where the output at x is the average value of the input **between x-0.5 to x+0.5** 

$$
(f * g)(x) = \int_{-0.5}^{0.5} g(x)
$$

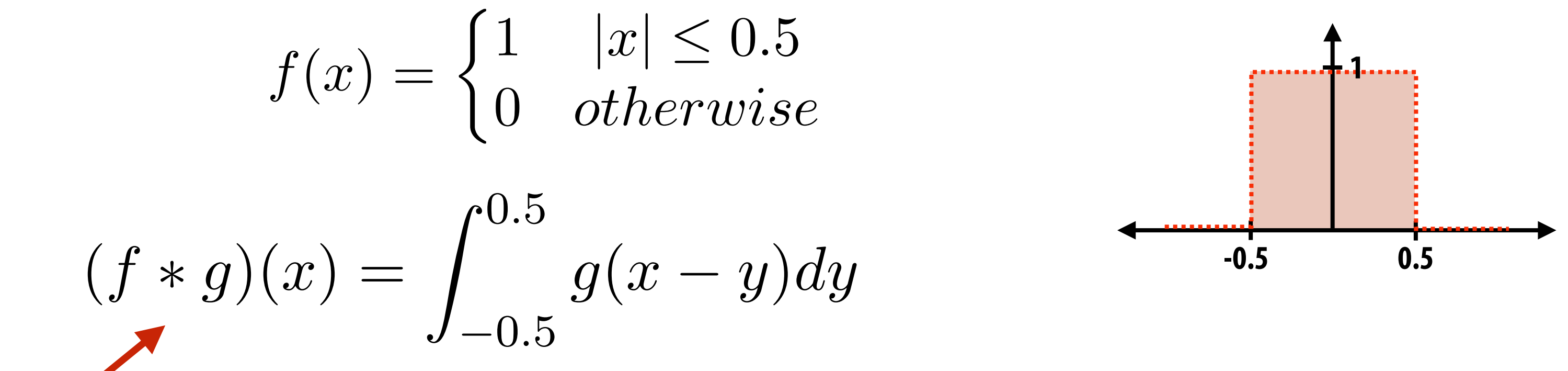

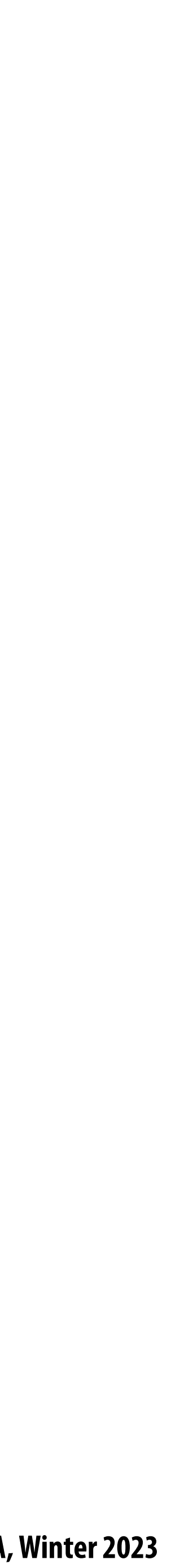

### **Discrete 2D convolution**

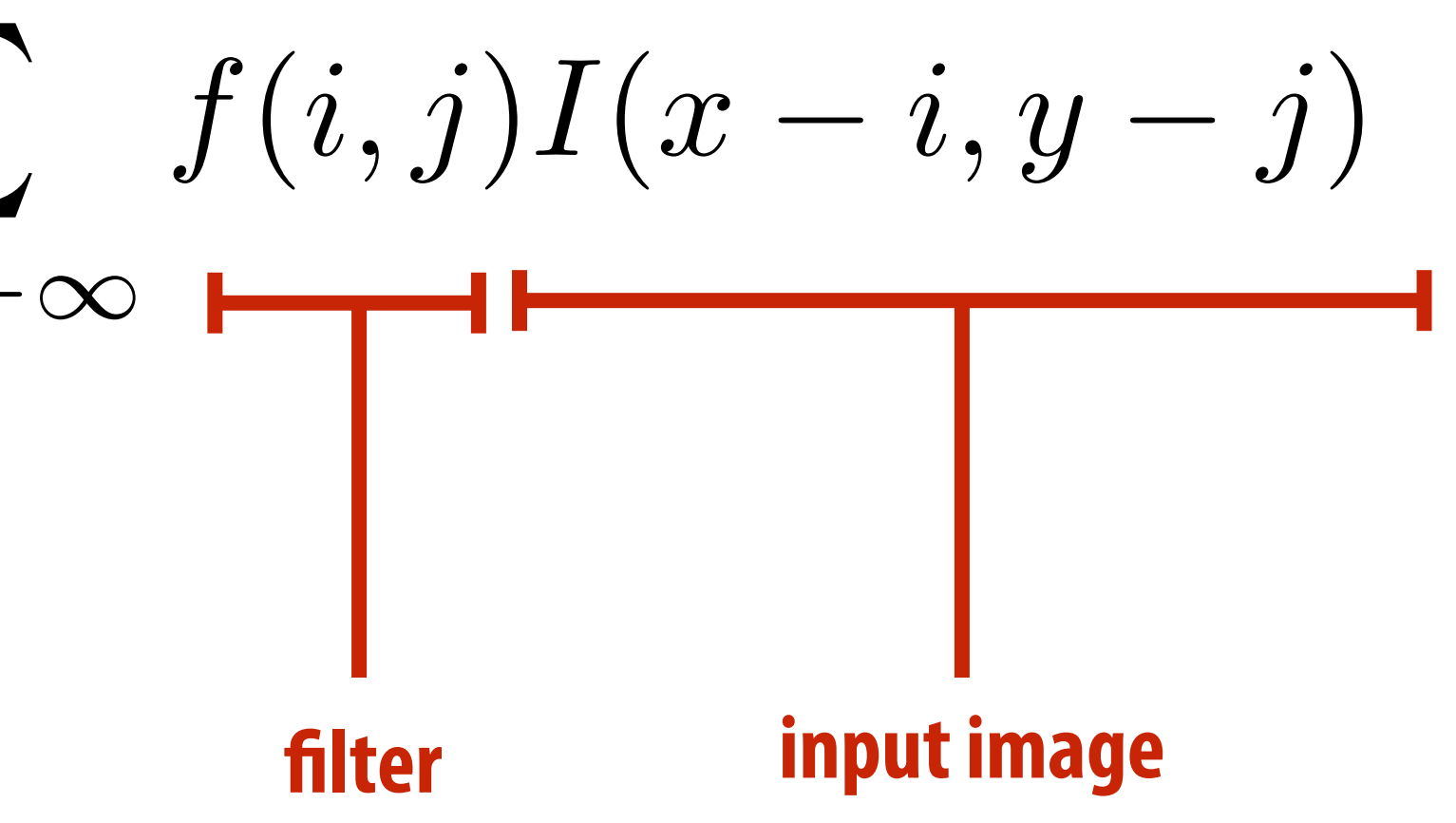

$$
(f * g)(x, y) = \sum_{i,j = -\infty}^{\infty} f(i, j)I(x - i, y - i)
$$
\noutput image

\nfilter

\ninput image

 $\textsf{Consider}~f(i,j)~\text{that is nonzero only when: } -1\leq i,j\leq 1$ *i,j*=1 **Then:**  $(f * I)(x, y) = \sum$ 1  $i, j = -1$ 

**And we can represent f(i,j) as a 3x3 matrix of values where:**

$$
f(i,j) = \mathbf{F}_{i,j}
$$

*f*(*i, j*) = F*i,j* **(often called: ""lter weights", ""lter kernel")**

$$
f(i,j)I(x-i,y-j)
$$

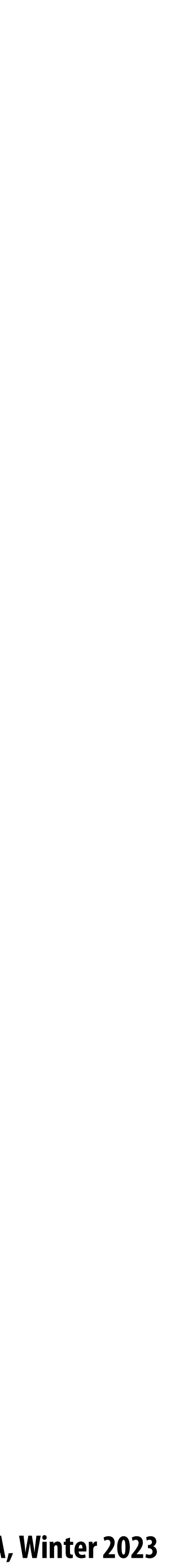

### **Simple 3x3 box blur**

**float input[(WIDTH+2) \* (HEIGHT+2)]; float output[WIDTH \* HEIGHT];**

```
float weights[] = {1./9, 1./9, 1./9,
                    1./9, 1./9, 1./9,
                    1./9, 1./9, 1./9};
```

```
for (int j=0; j<HEIGHT; j++) {
    for (int i=0; i<WIDTH; i++) {
      float tmp = 0.f; for (int jj=0; jj<3; jj++)
          for (int ii=0; ii<3; ii++)
             tmp += input[(j+jj)*(WIDTH+2) + (i+ii)] * weights[jj*3 + ii];
       output[j*WIDTH + i] = tmp;
 }
}
```
**For now: ignore boundary pixels and assume output image is smaller than input (makes convolution loop bounds much simpler to write)** 

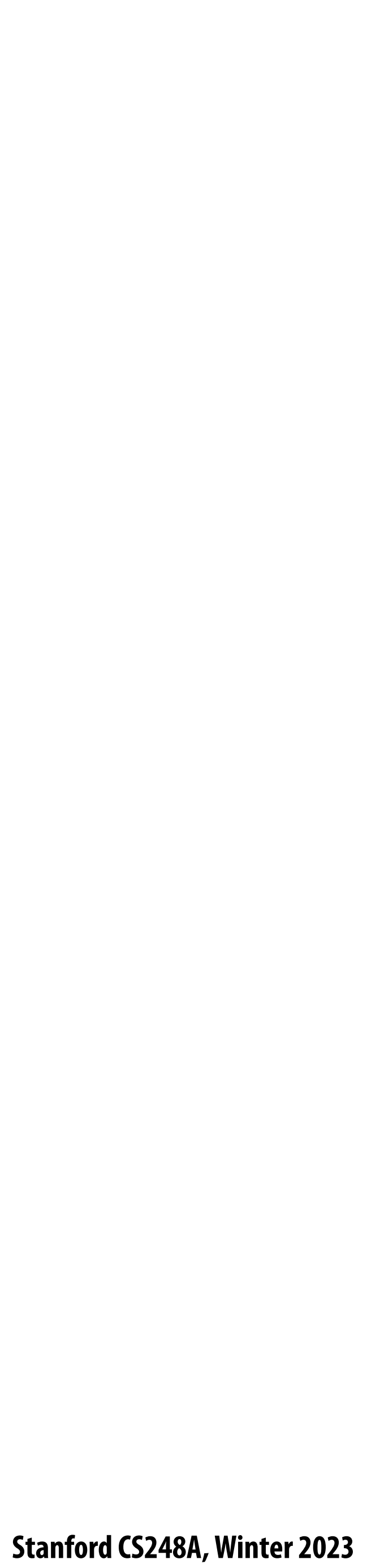

### **7x7 box blur**

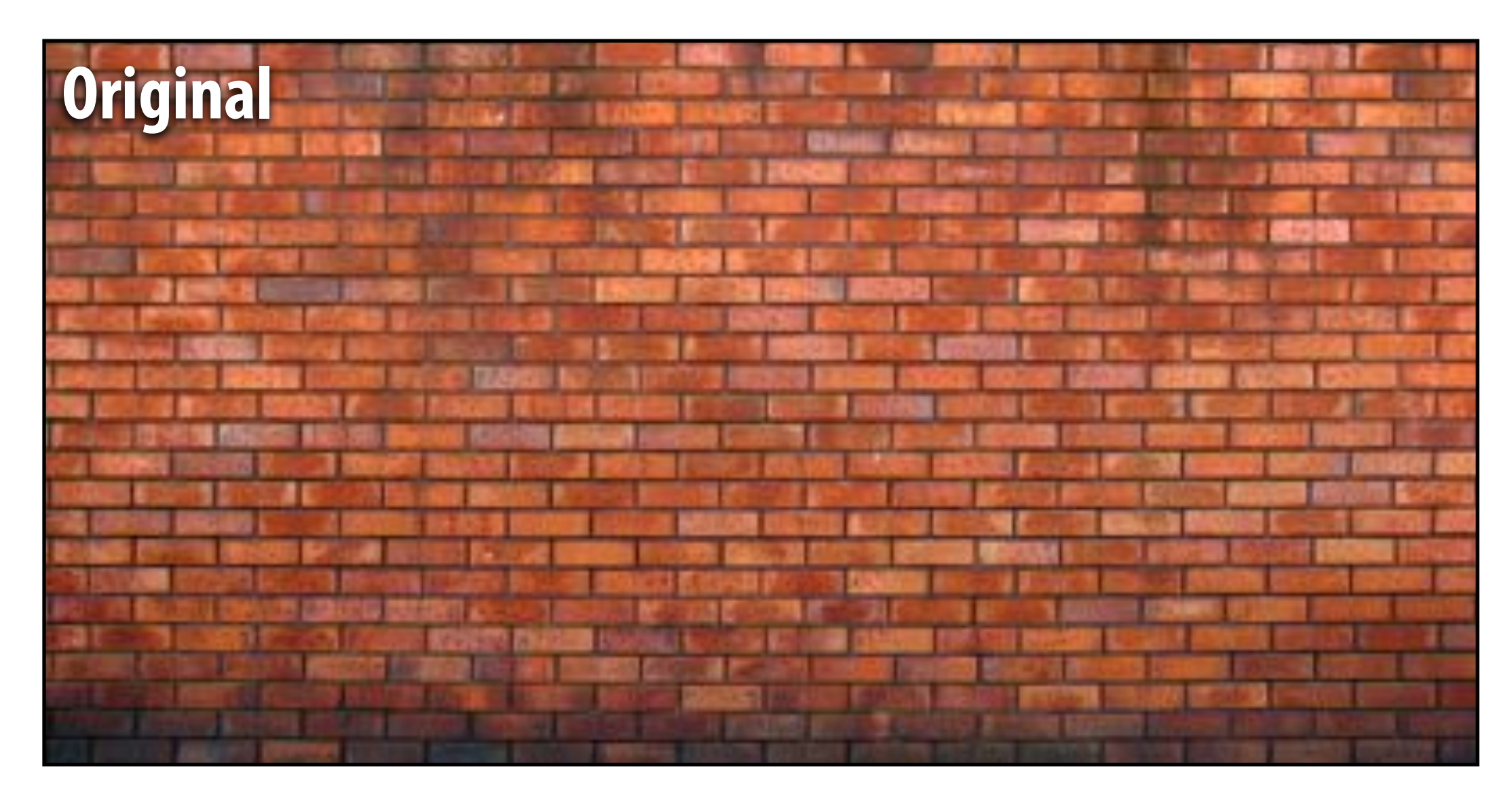

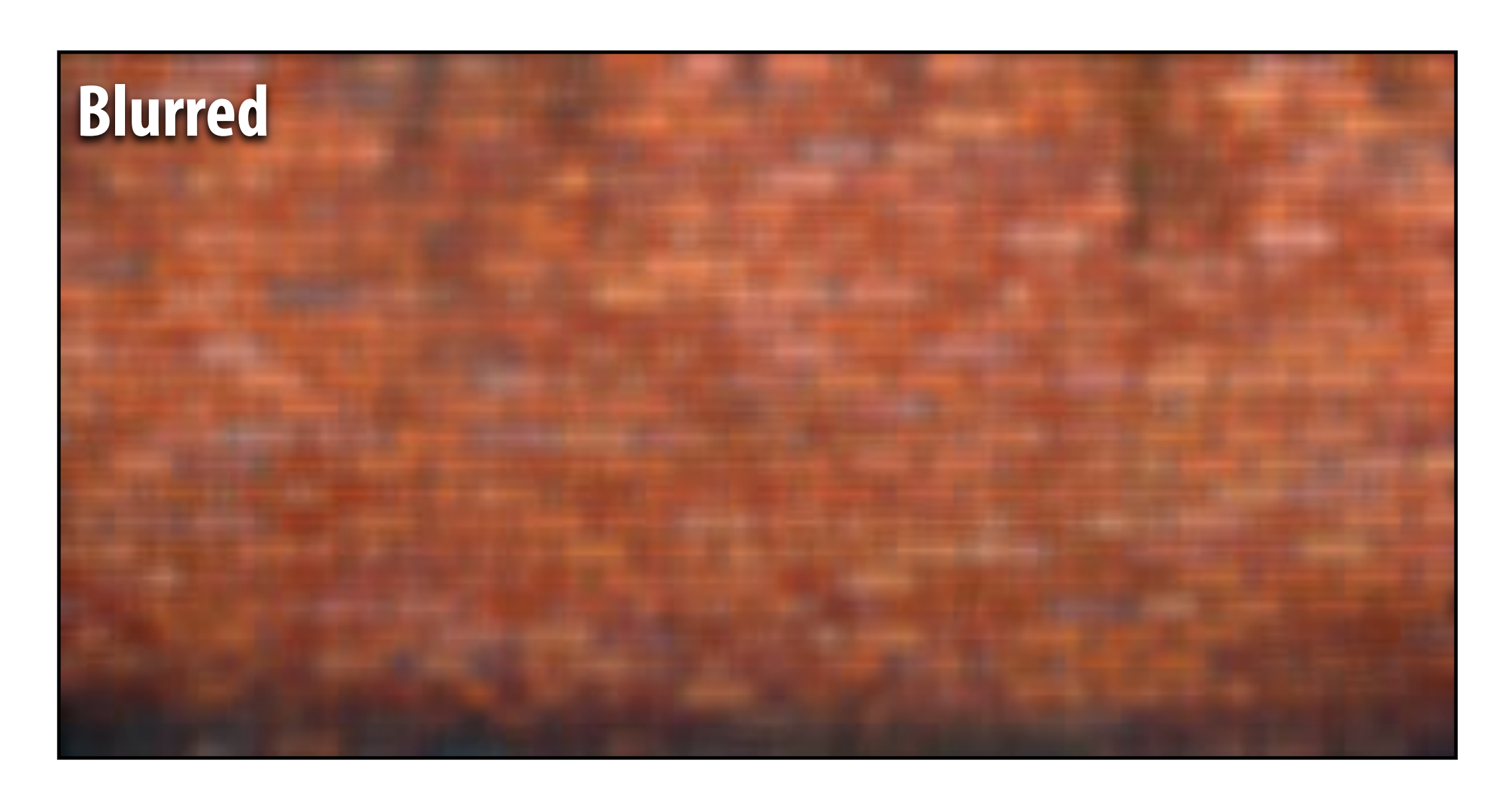

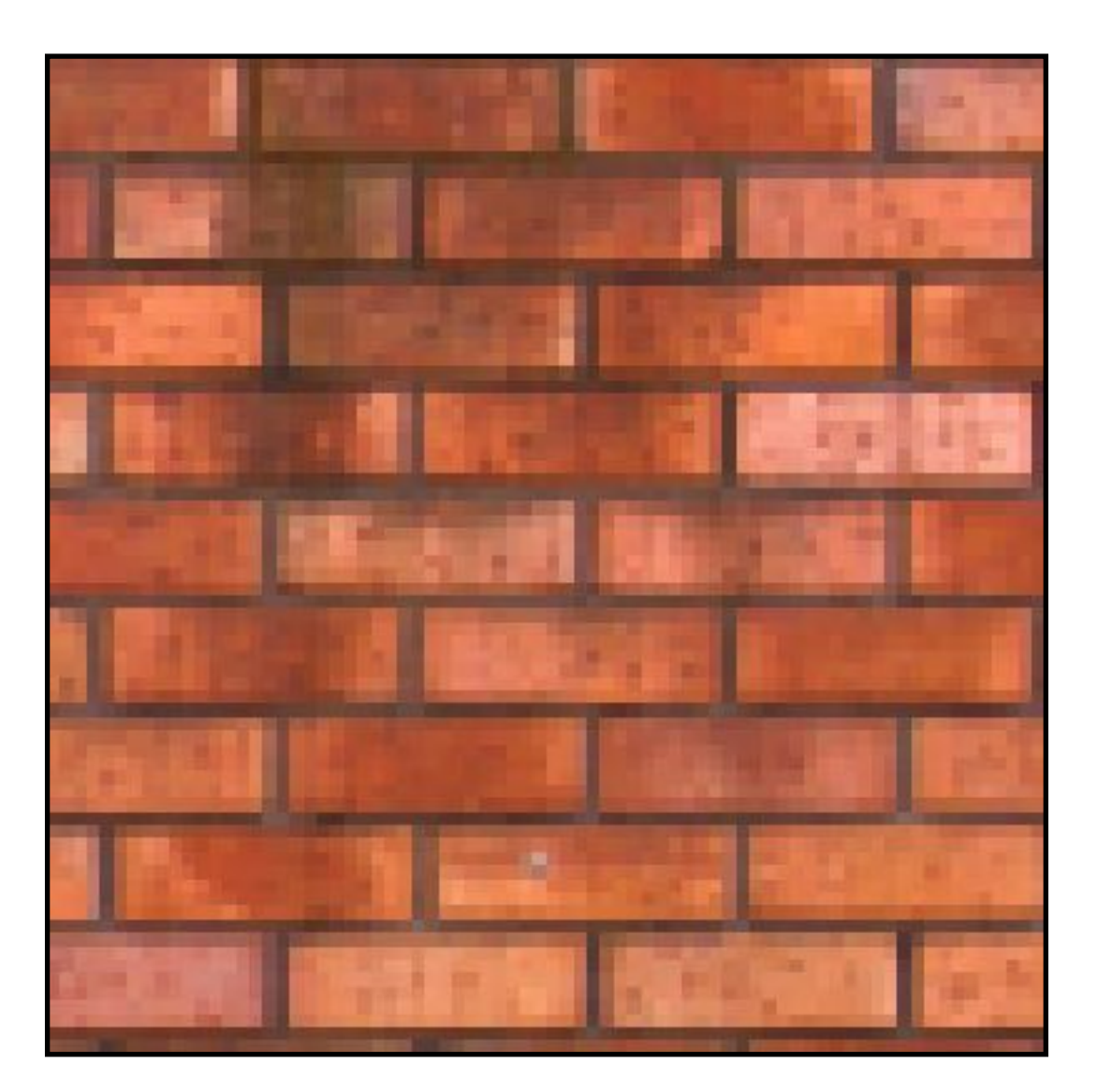

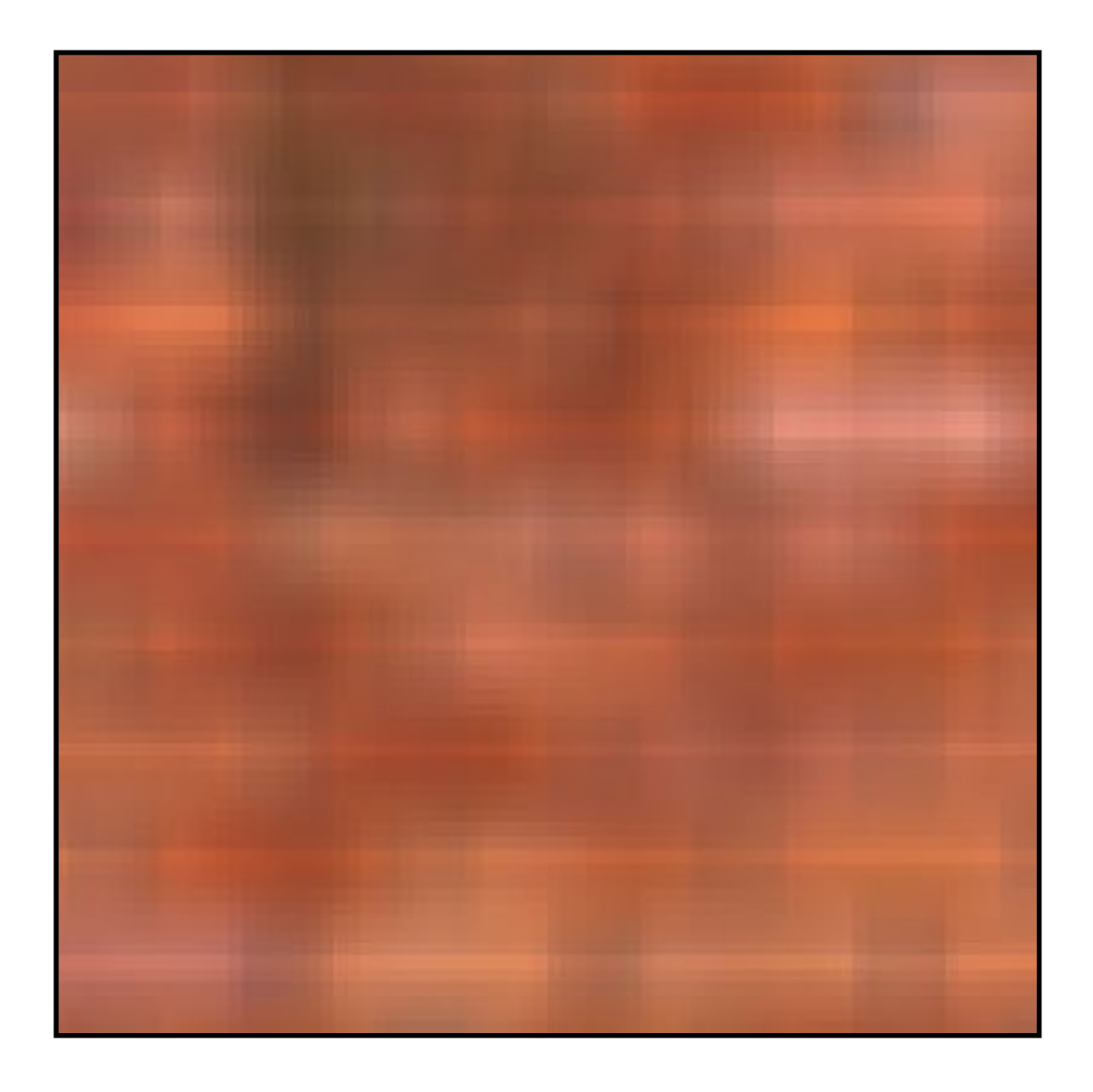

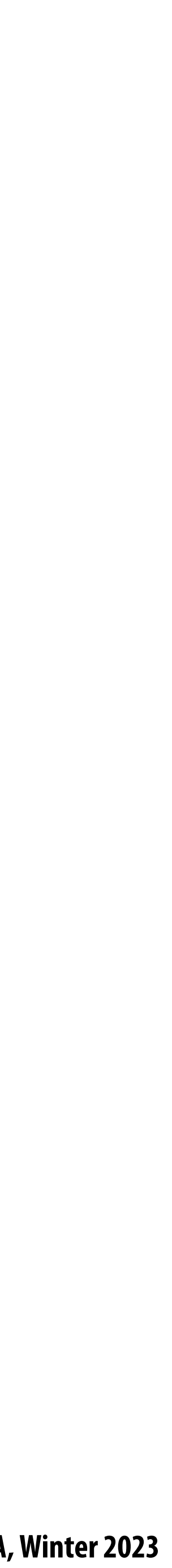

## **Gaussian blur**

**Obtain filter coefficients by sampling 2D Gaussian function**  $\blacksquare$ 

$$
f(i,j) = \frac{1}{2\tau}
$$

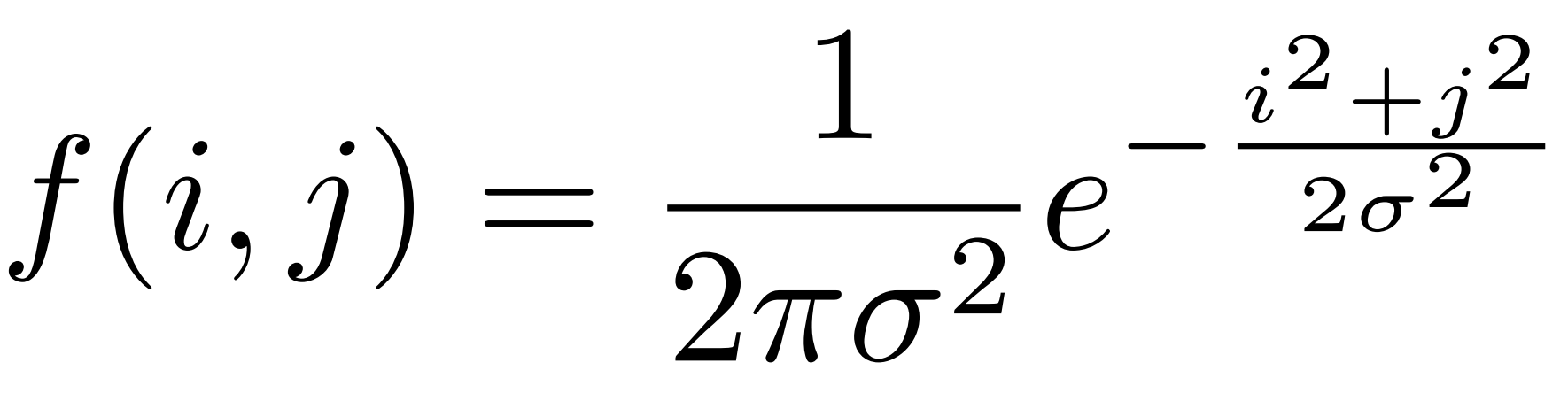

$$
\begin{bmatrix} .075 & .124 & .075 \\ .124 & .204 & .124 \\ .075 & .124 & .075 \end{bmatrix}
$$

- **▪ Produces weighted sum of neighboring pixels (contribution falls off with distance)** 
	- **-In practice: truncate "lter beyond certain distance for e!ciency**

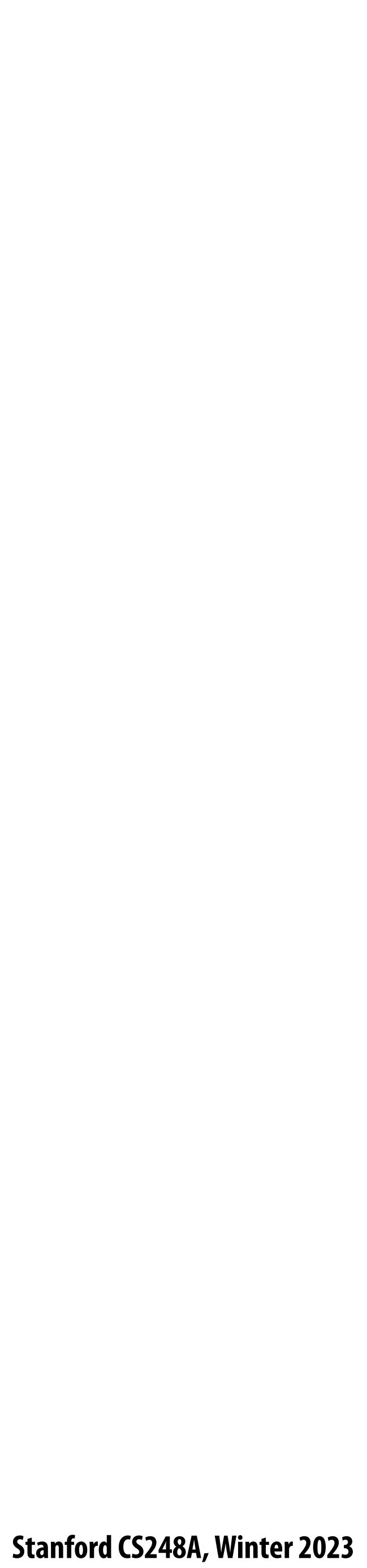

### **7x7 gaussian blur**

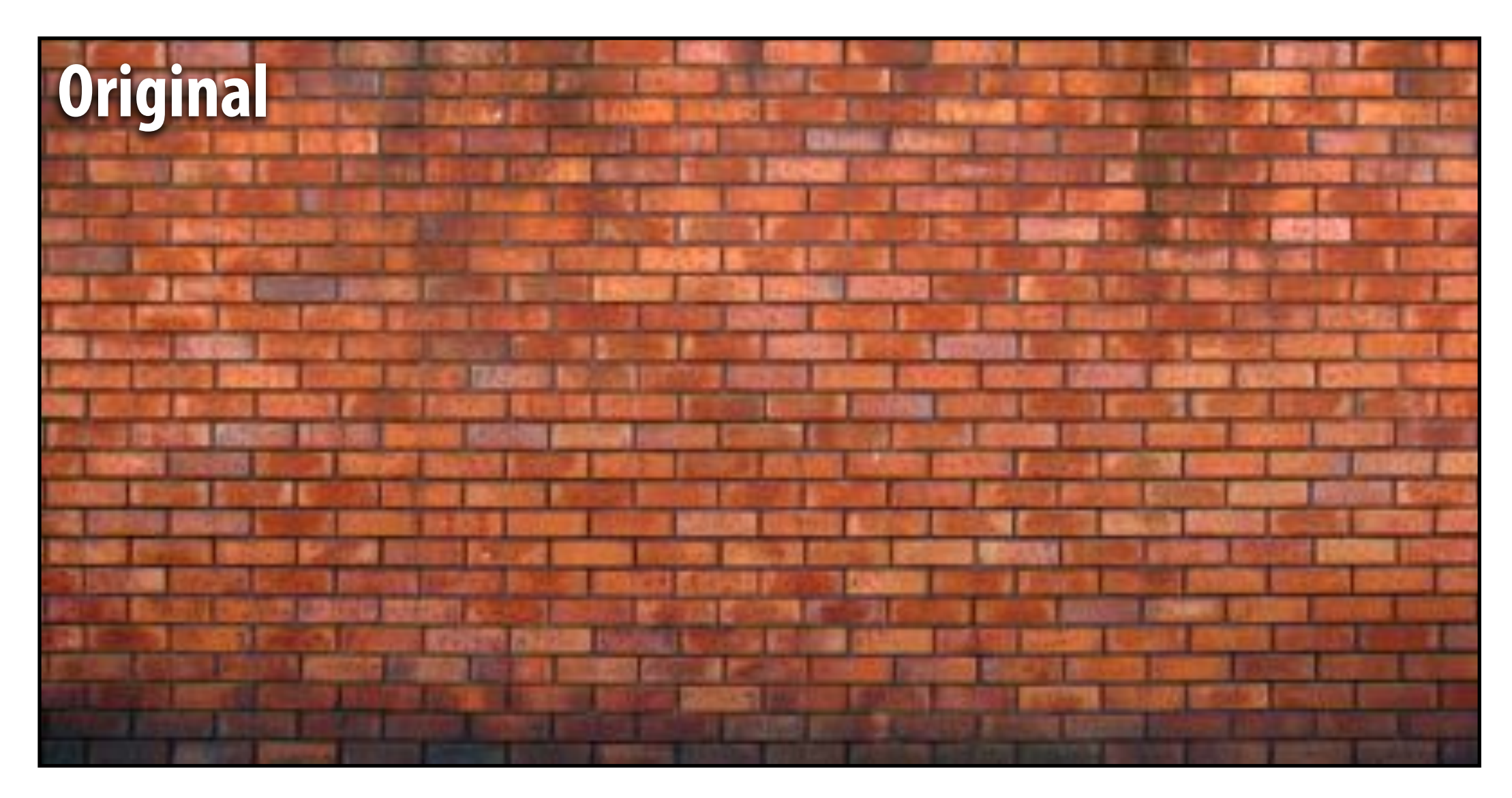

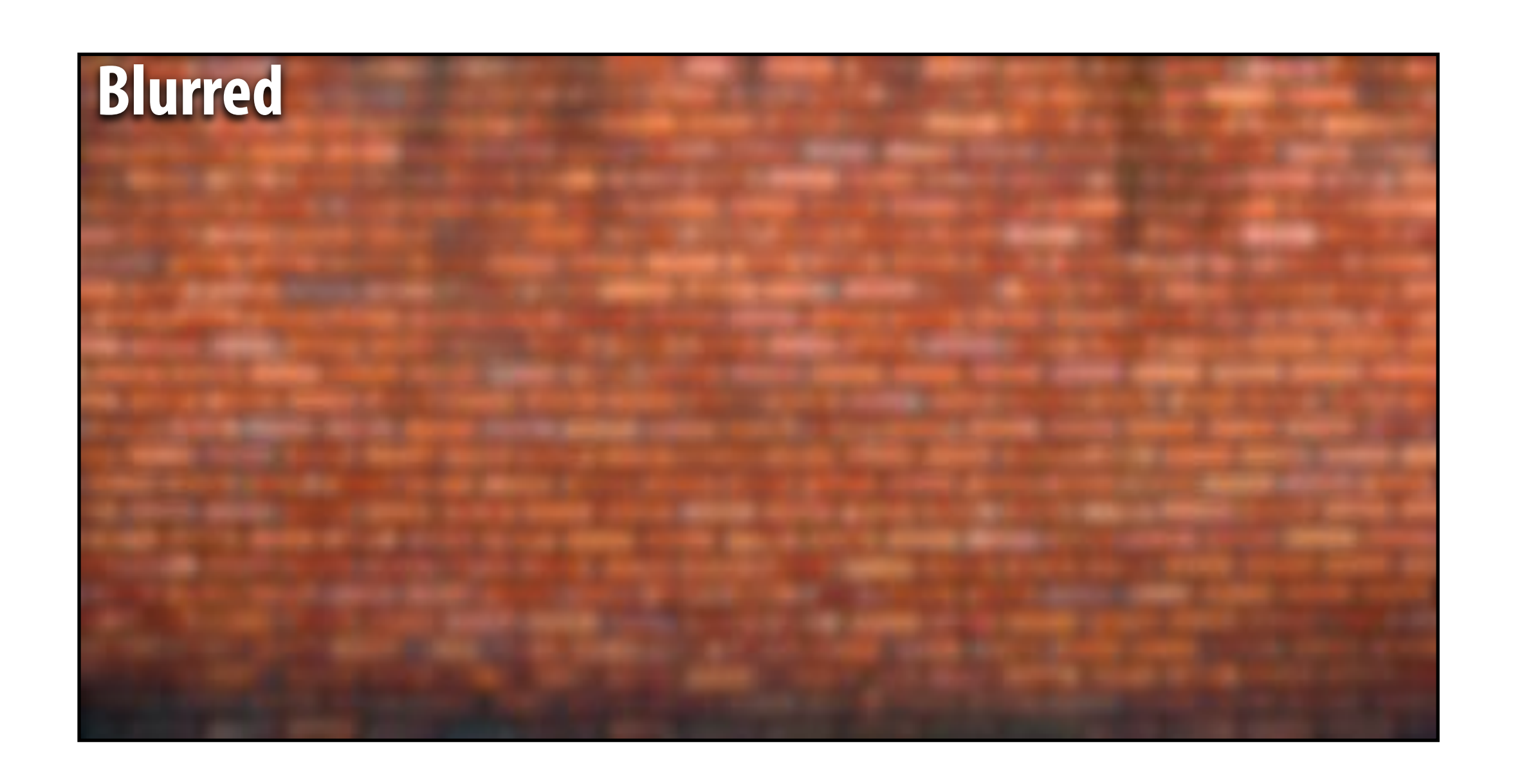

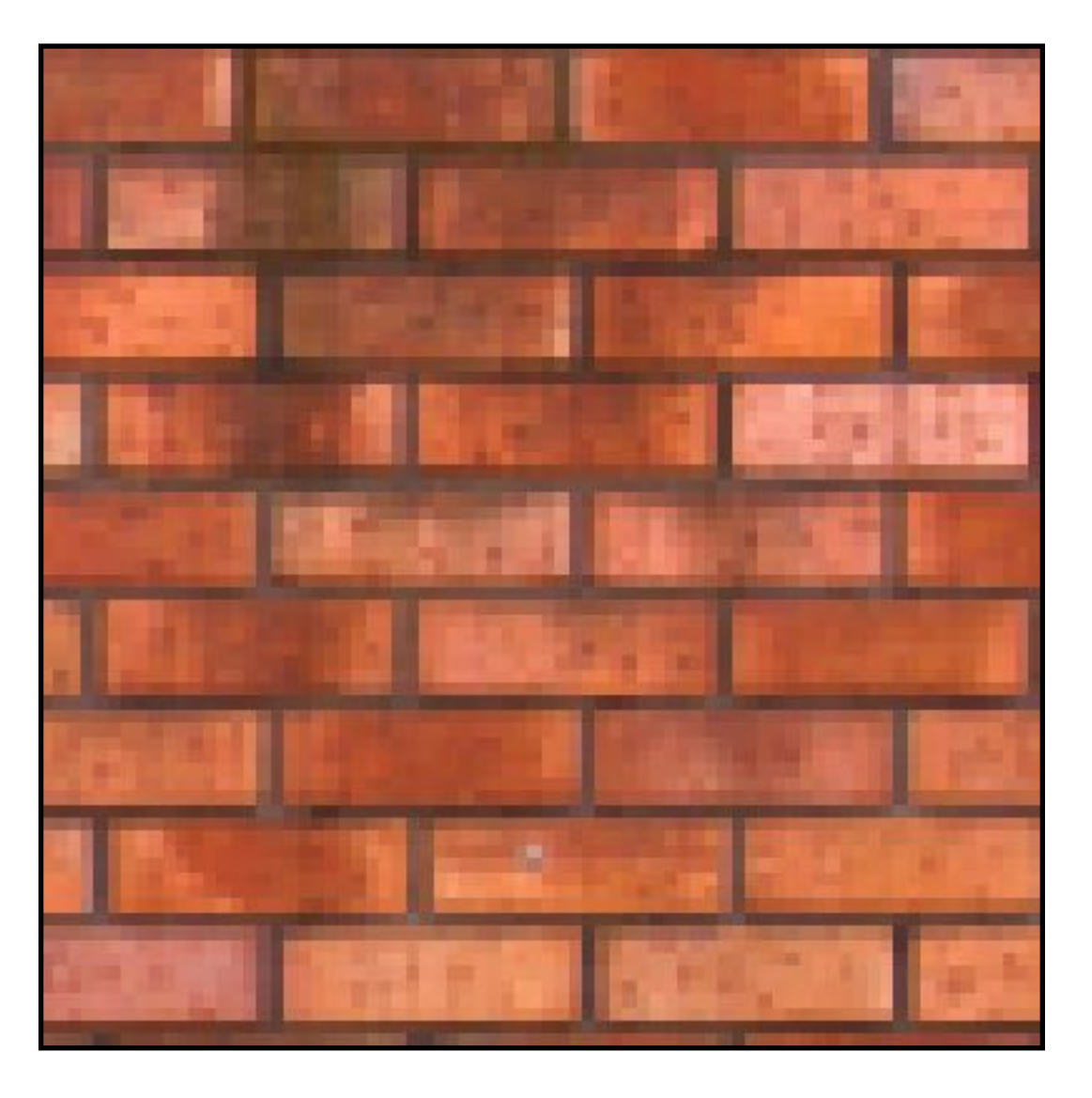

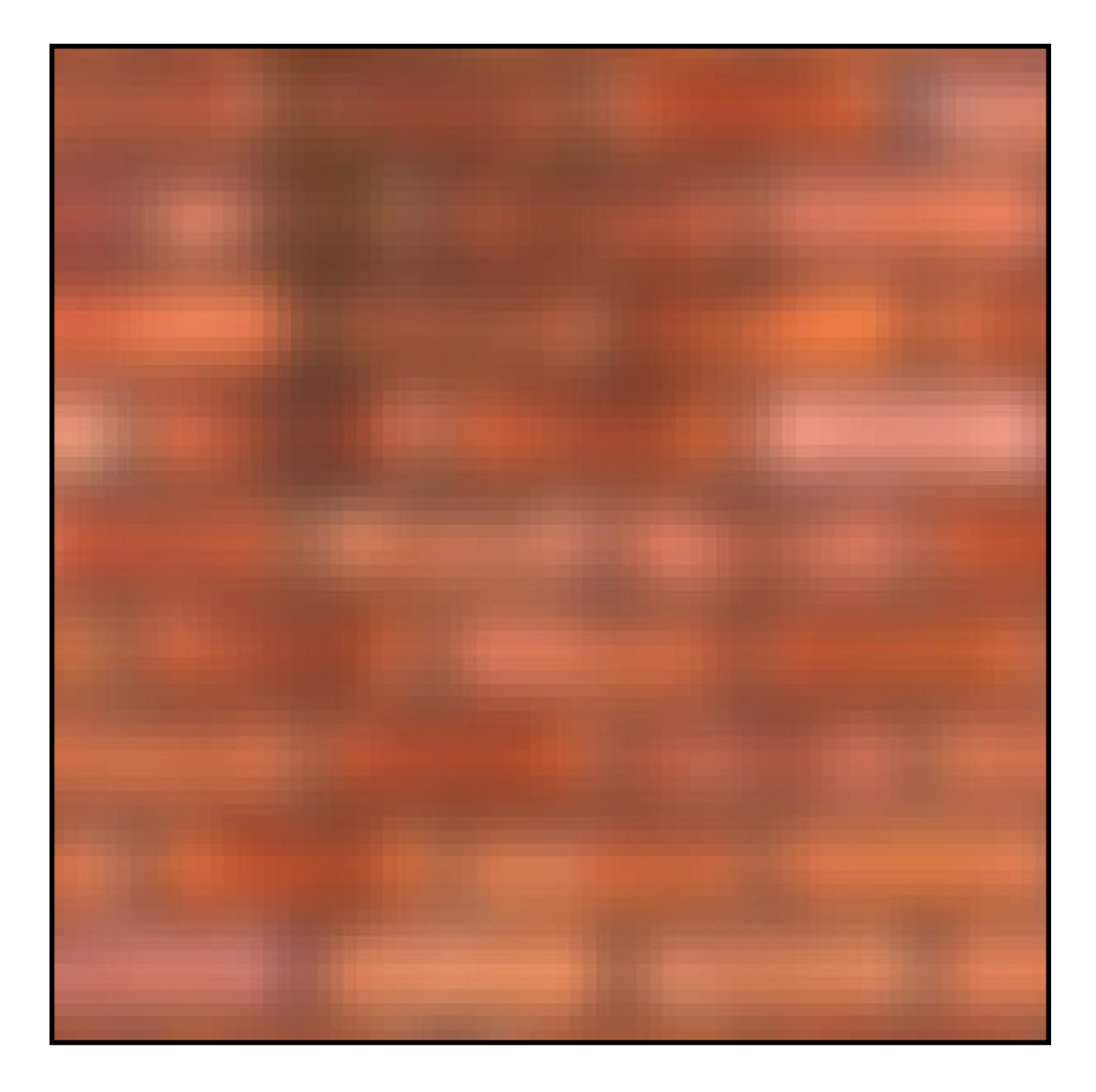

**Stanford CS248A, Winter 2023**

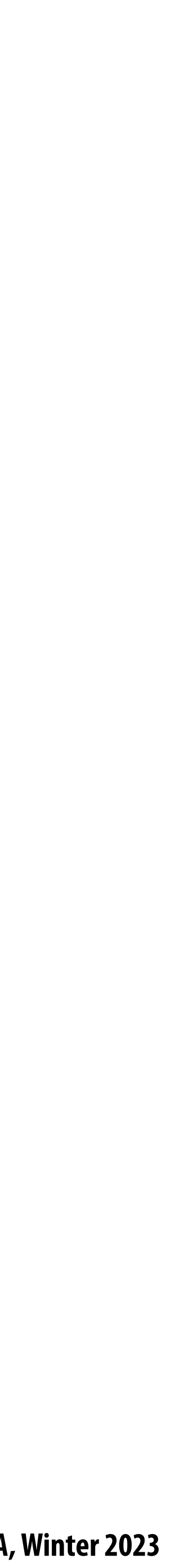

## **What does convolution with this filter do?**

 $\sqrt{2}$ 4

### $0$   $-1$   $0$  $-1$  5  $-1$  $0$   $-1$   $0$  $\overline{1}$  $\overline{1}$

### **Sharpens image!**

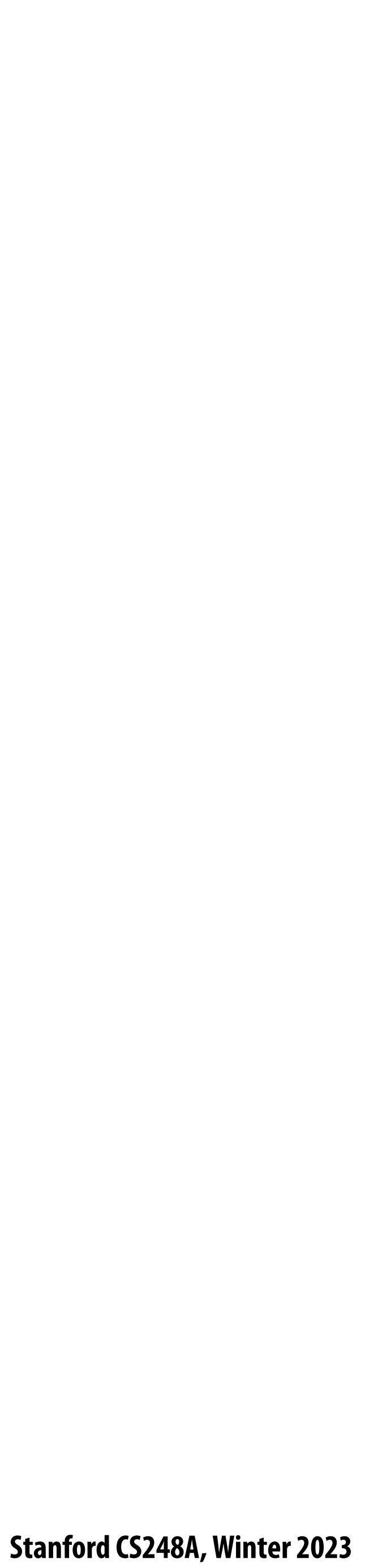

## **3x3 sharpen "lter**

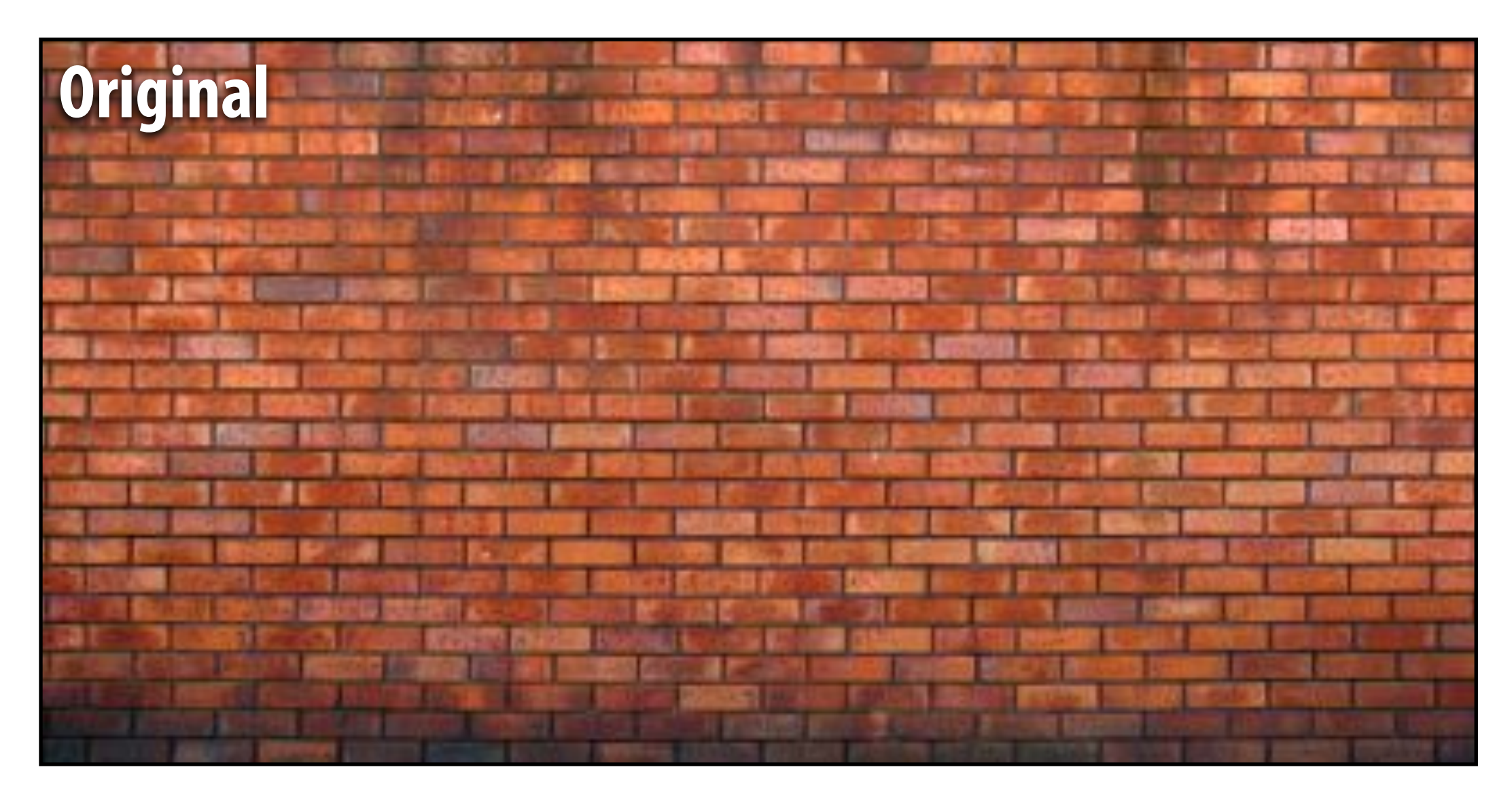

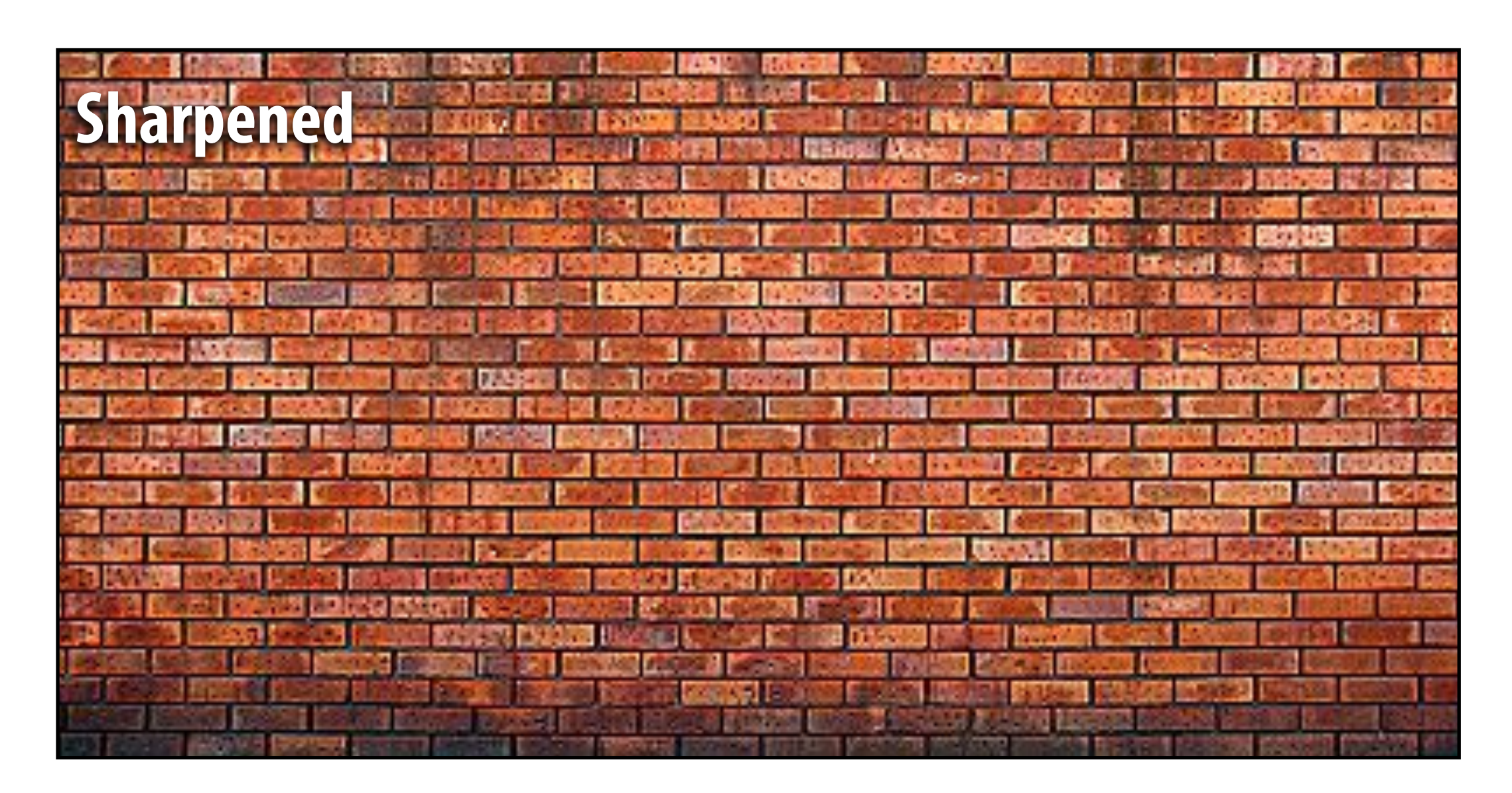

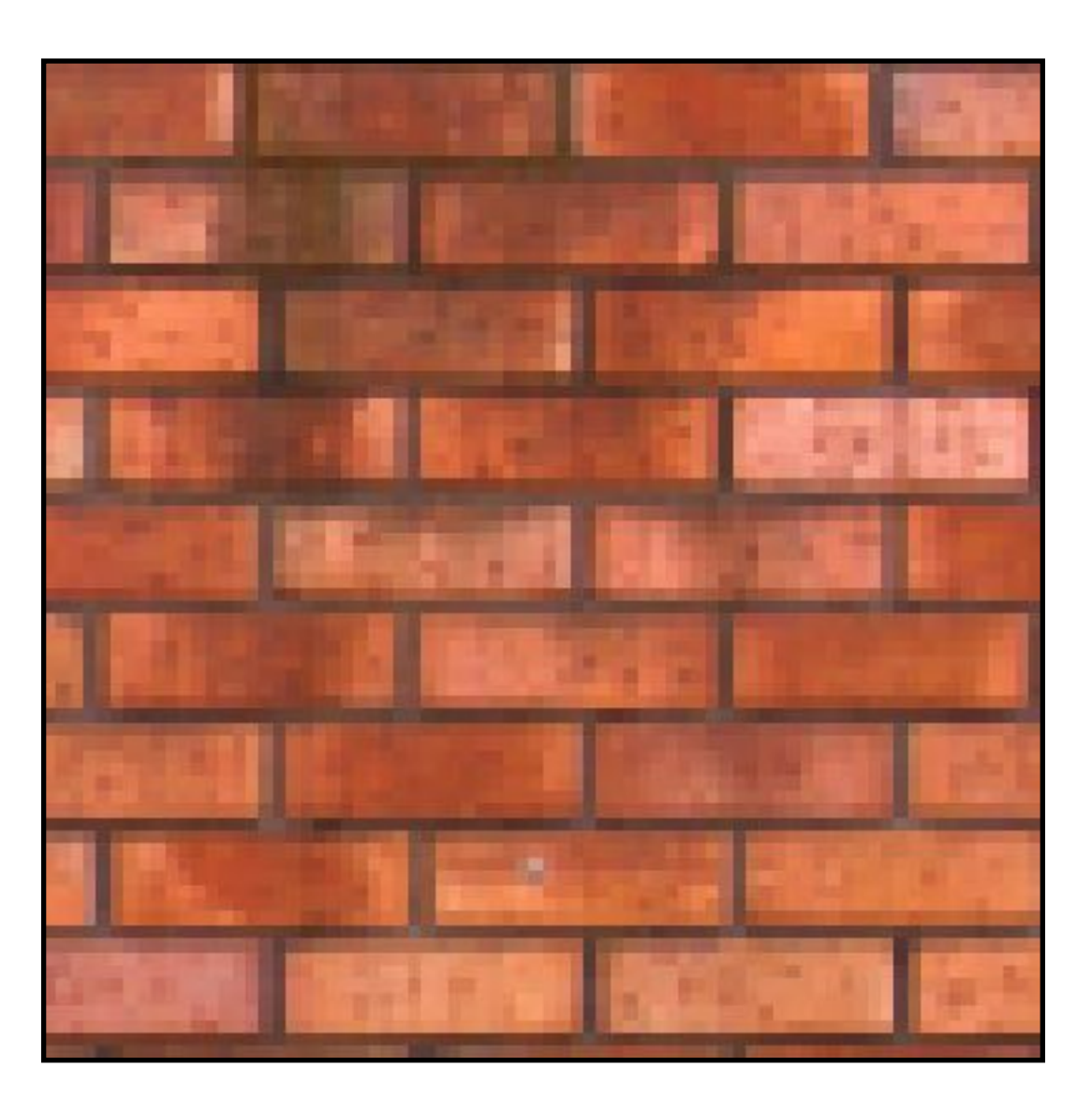

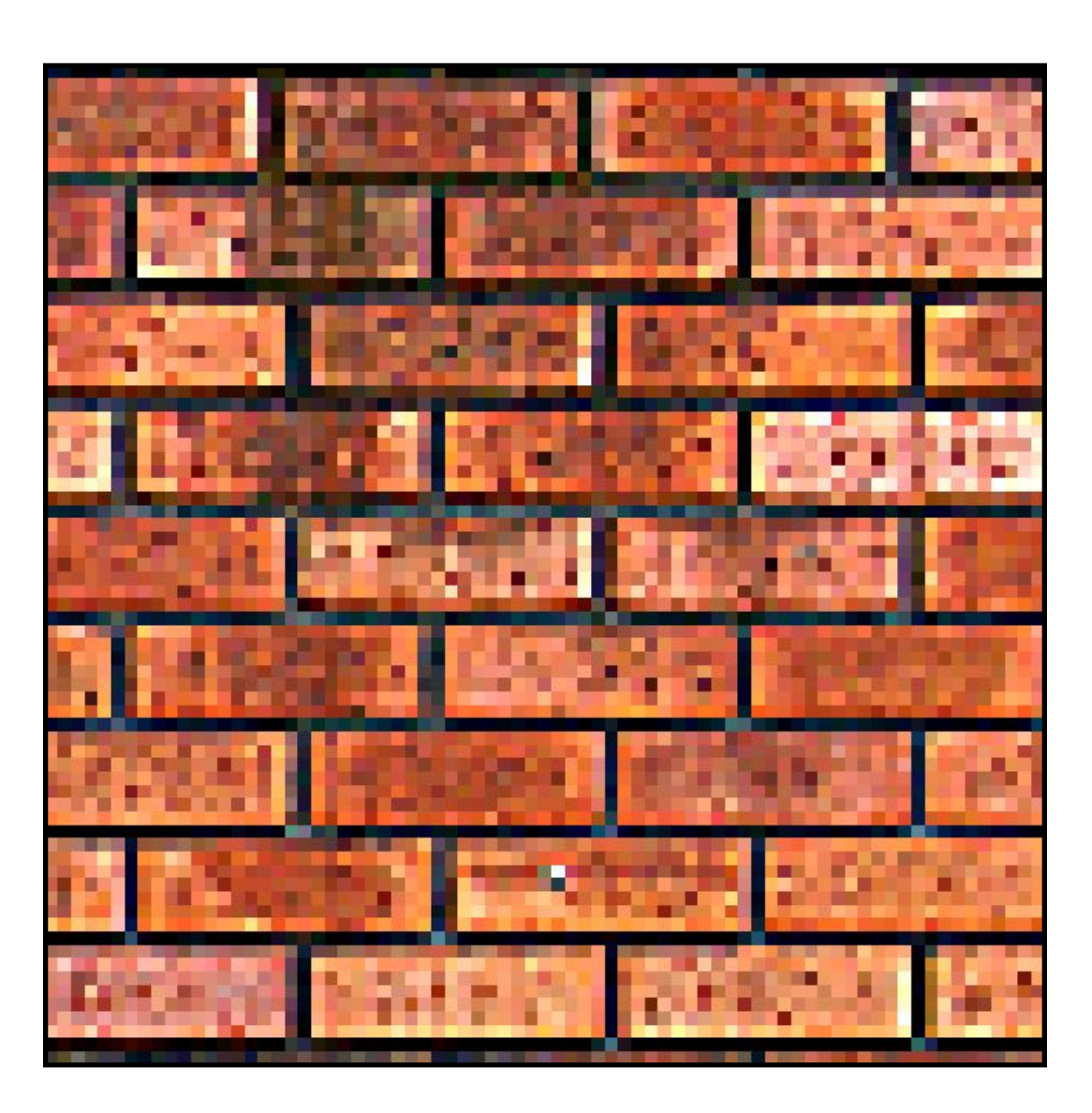

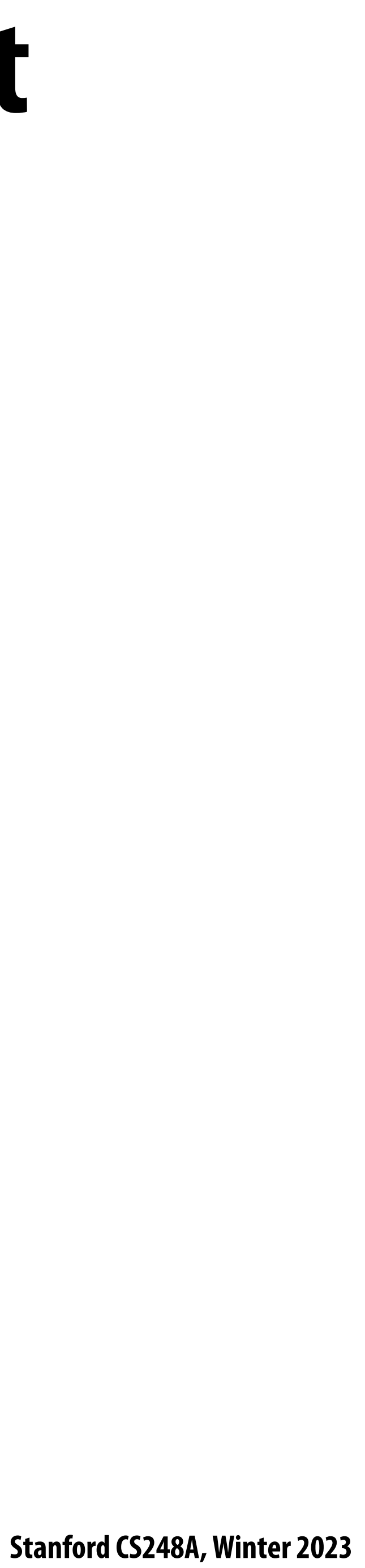

## **Recall: blurring is removing high frequency content**

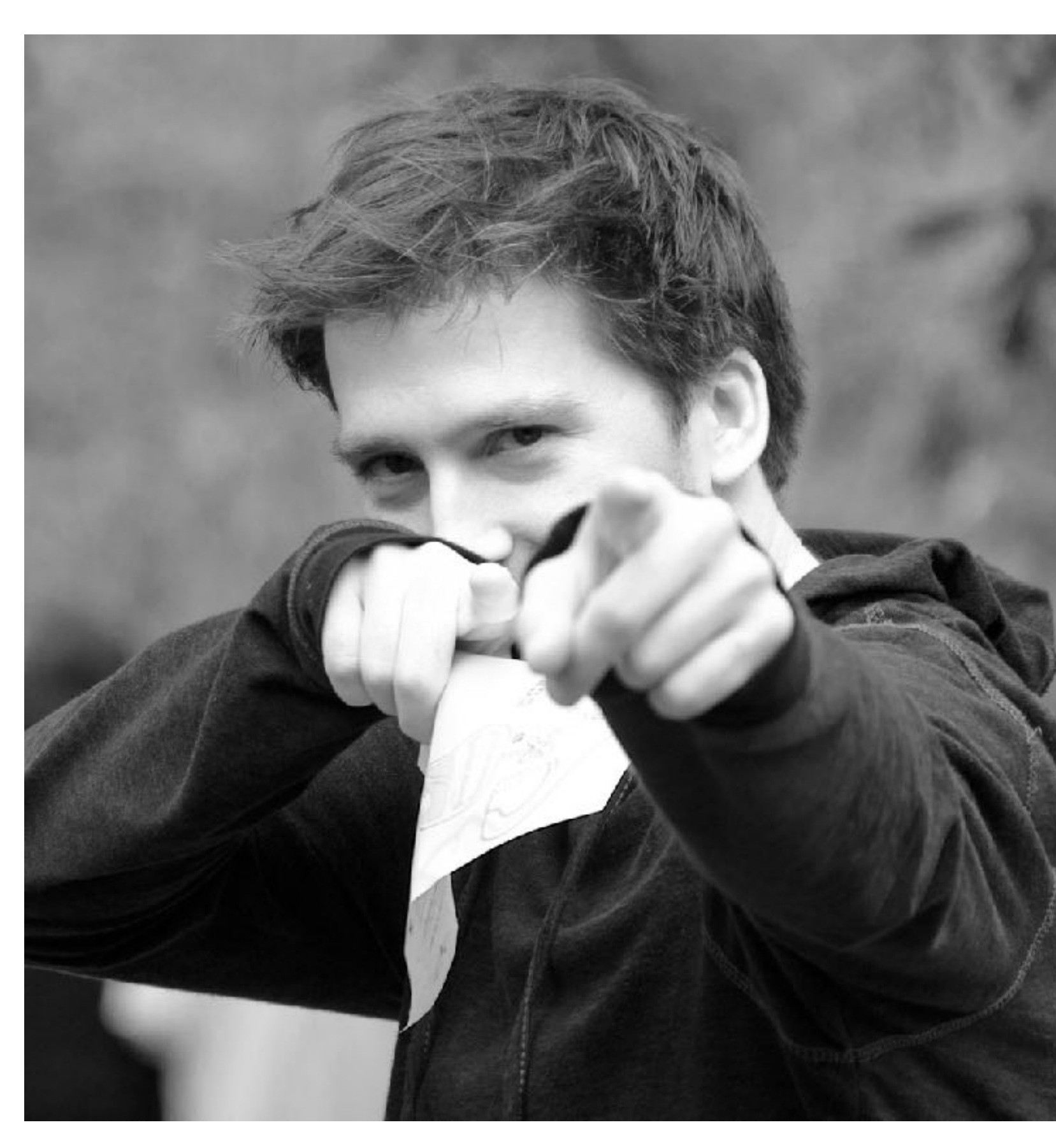

**Spatial domain result Spectrum** 

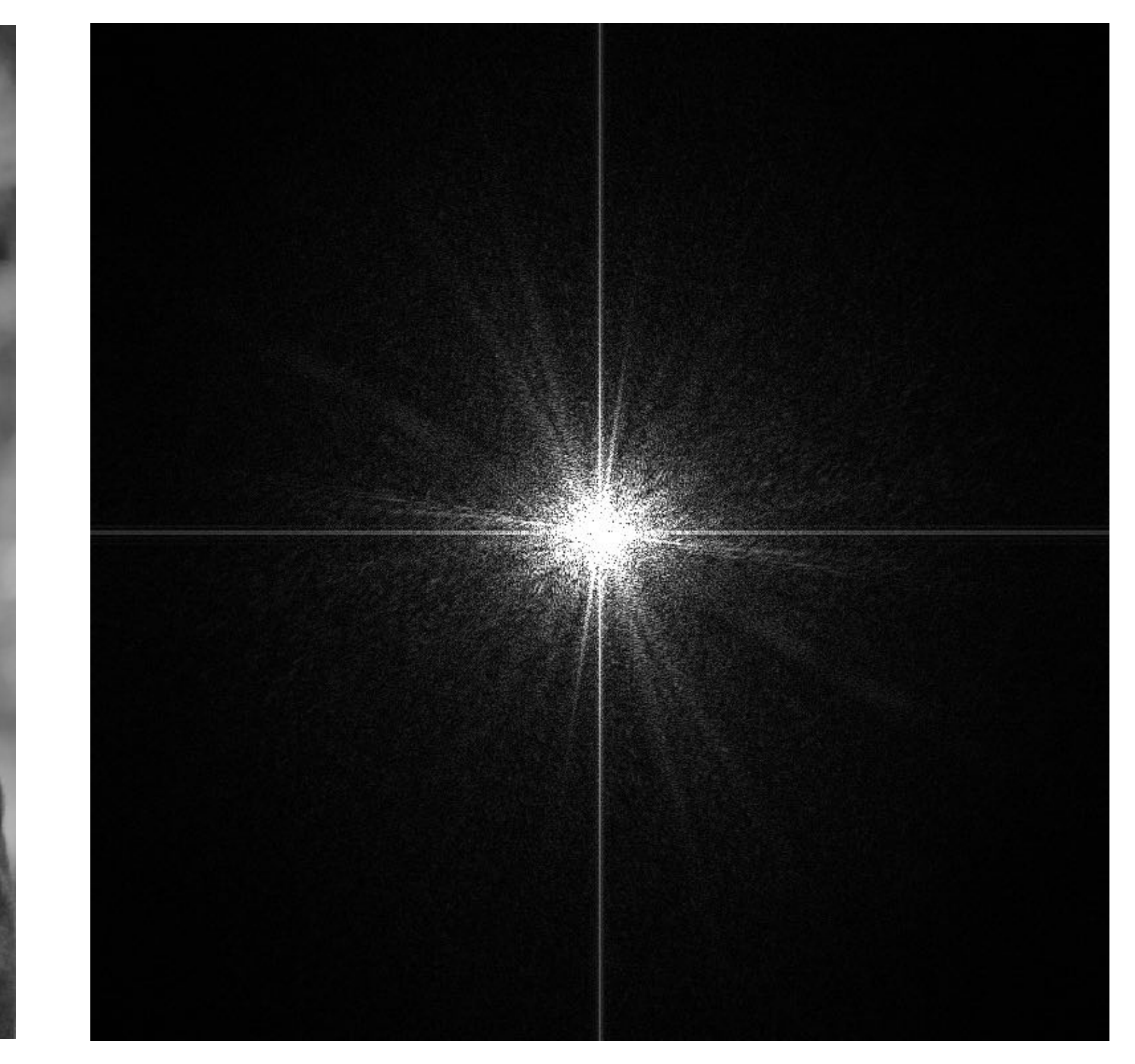

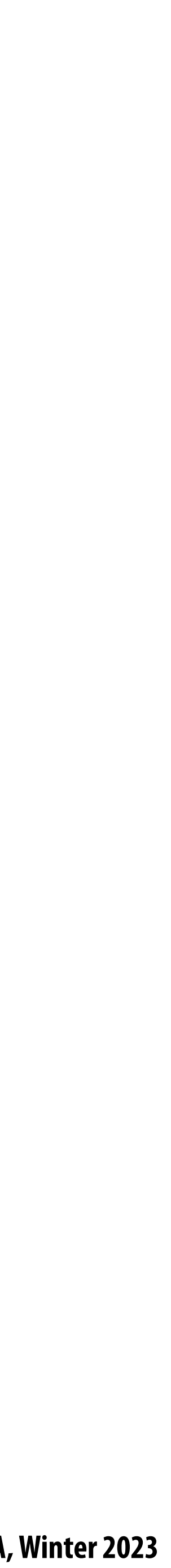

**Spectrum (after low-pass filter) All frequencies above cuto# have 0 magnitude**

**Spatial domain result**

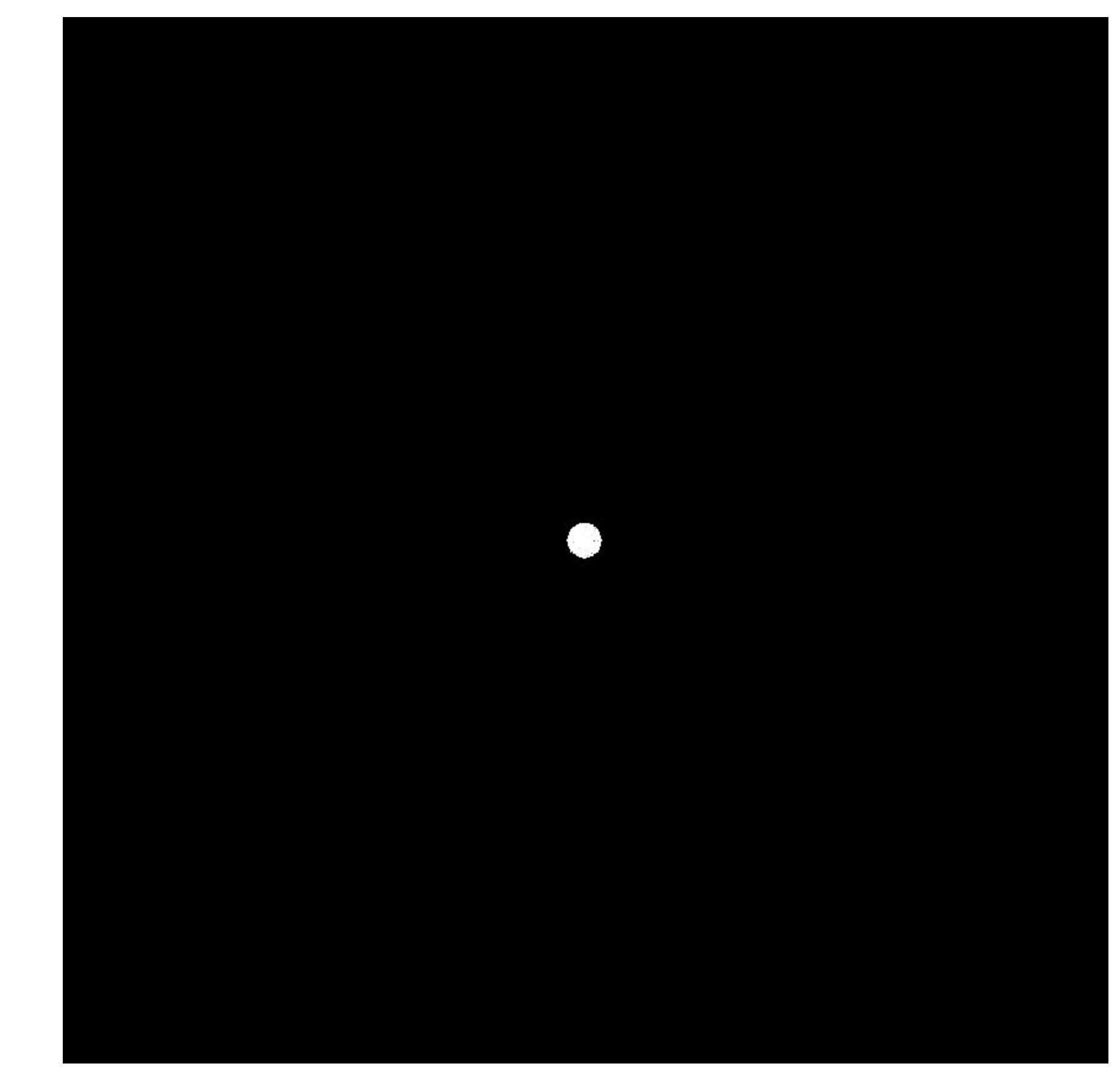

## **Recall: blurring is removing high frequency content**

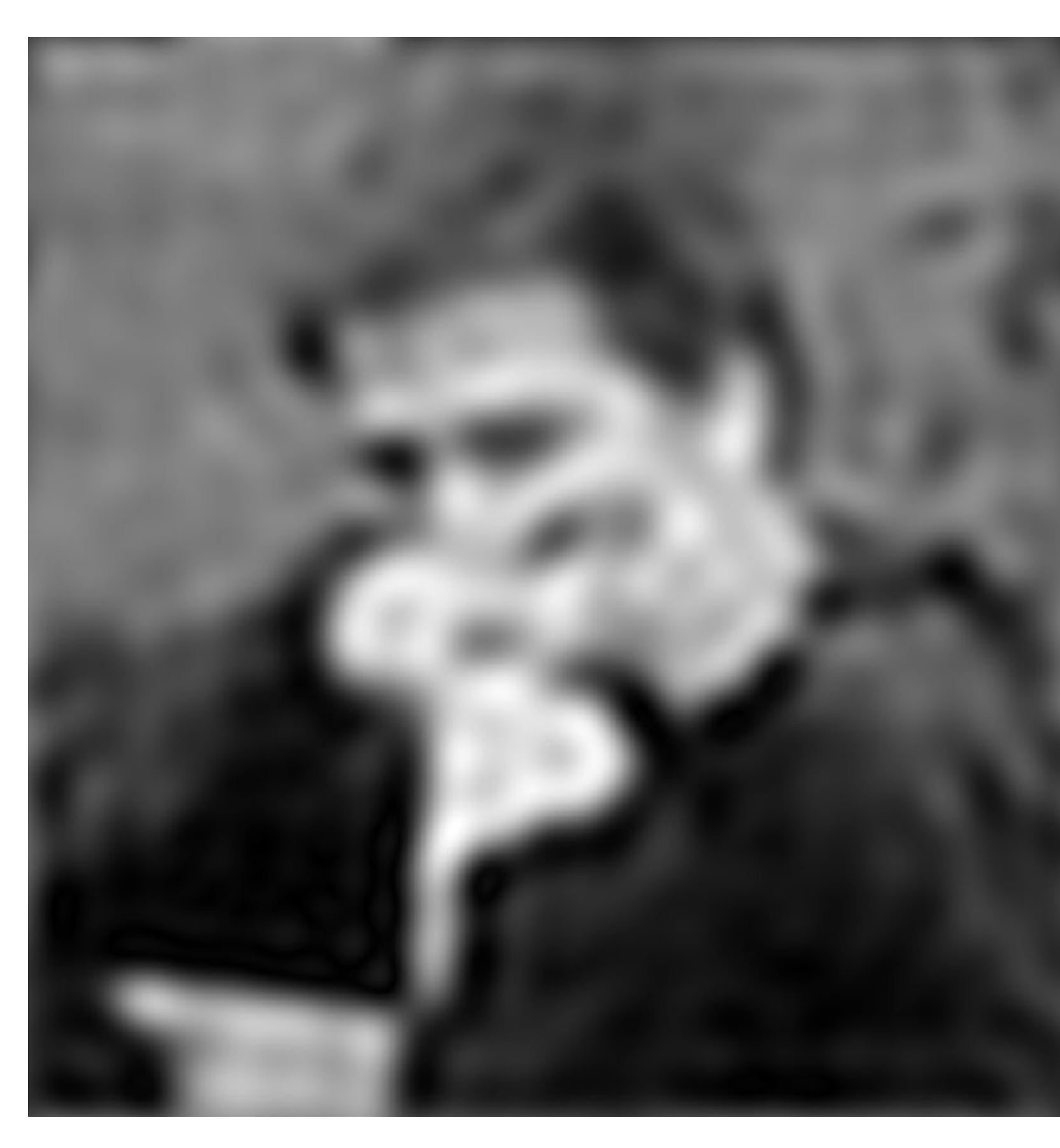

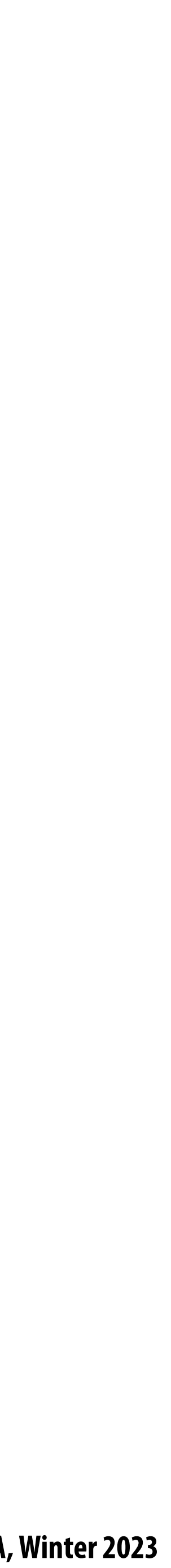

- **Let** *I* **be the original image**  $\blacksquare$
- High frequencies in image  $I = I$  blur( $I$ )
- Sharpened image  $= I + (I$ **blur(***I***))**  $\blacksquare$

## **Sharpening is adding high frequencies**

**"Add high frequency content"**

## **Original image (I)**

**Image credit: Kayvon's parents**

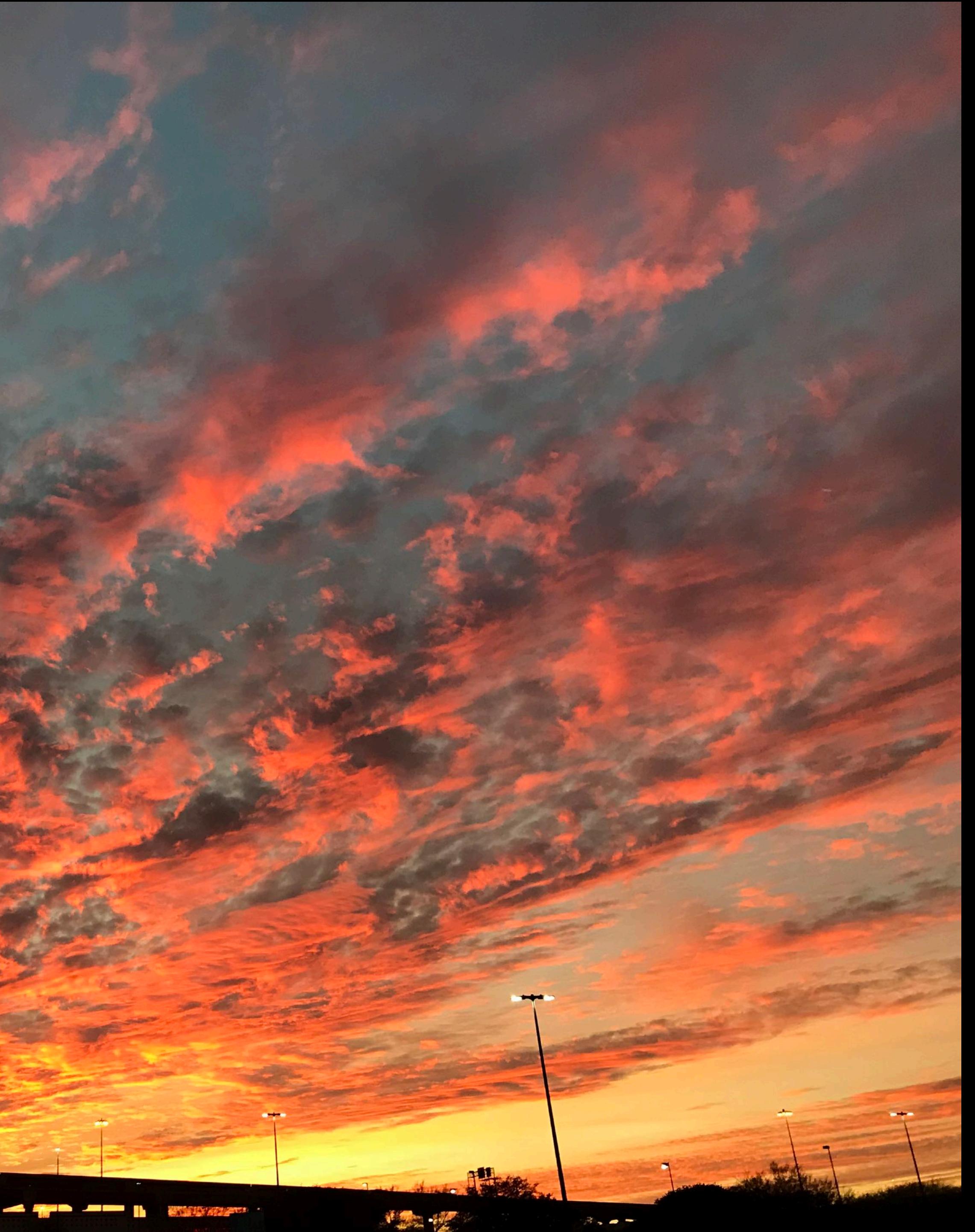

## **Blur(I)**

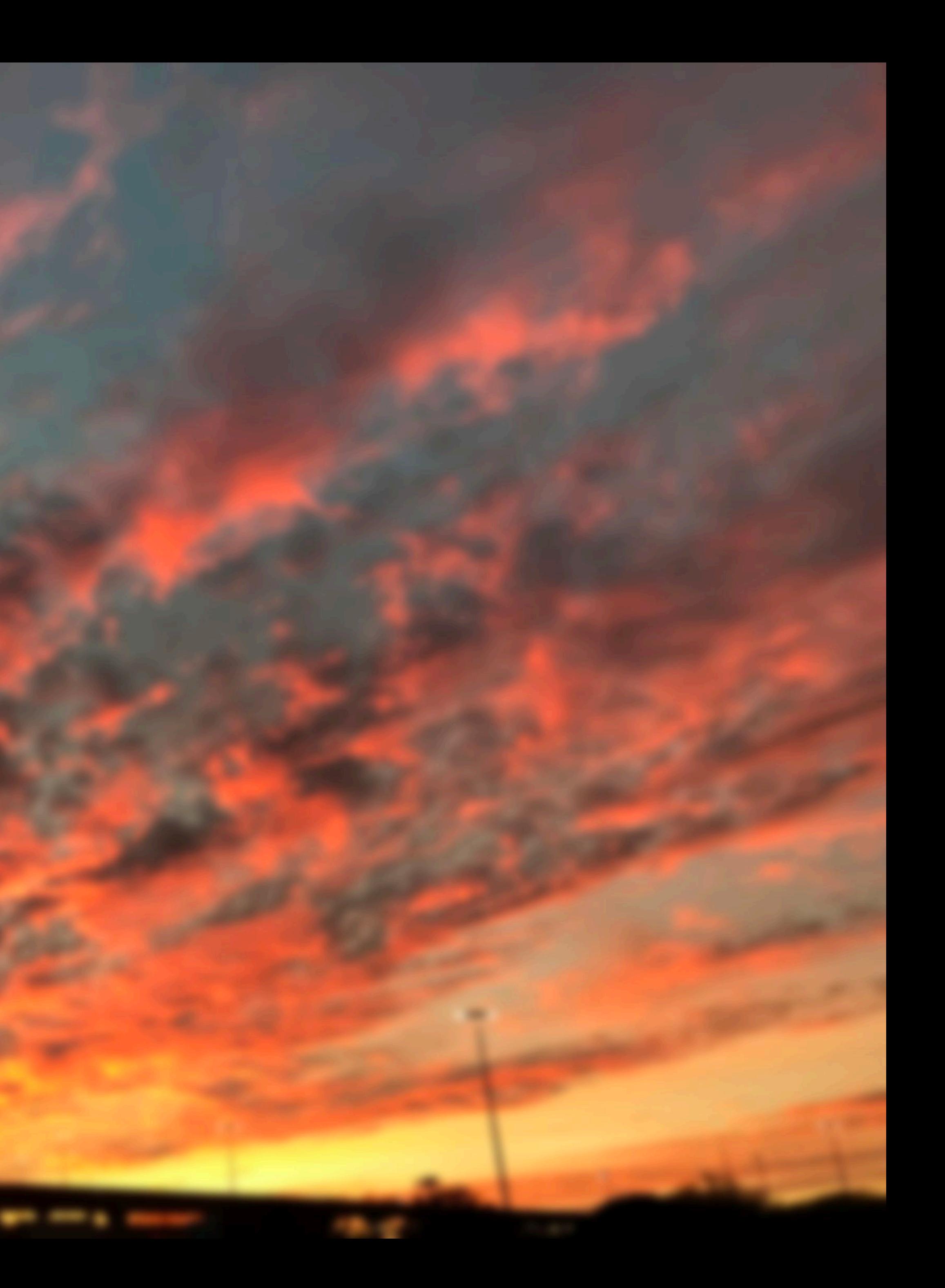

## **I - blur(I)**

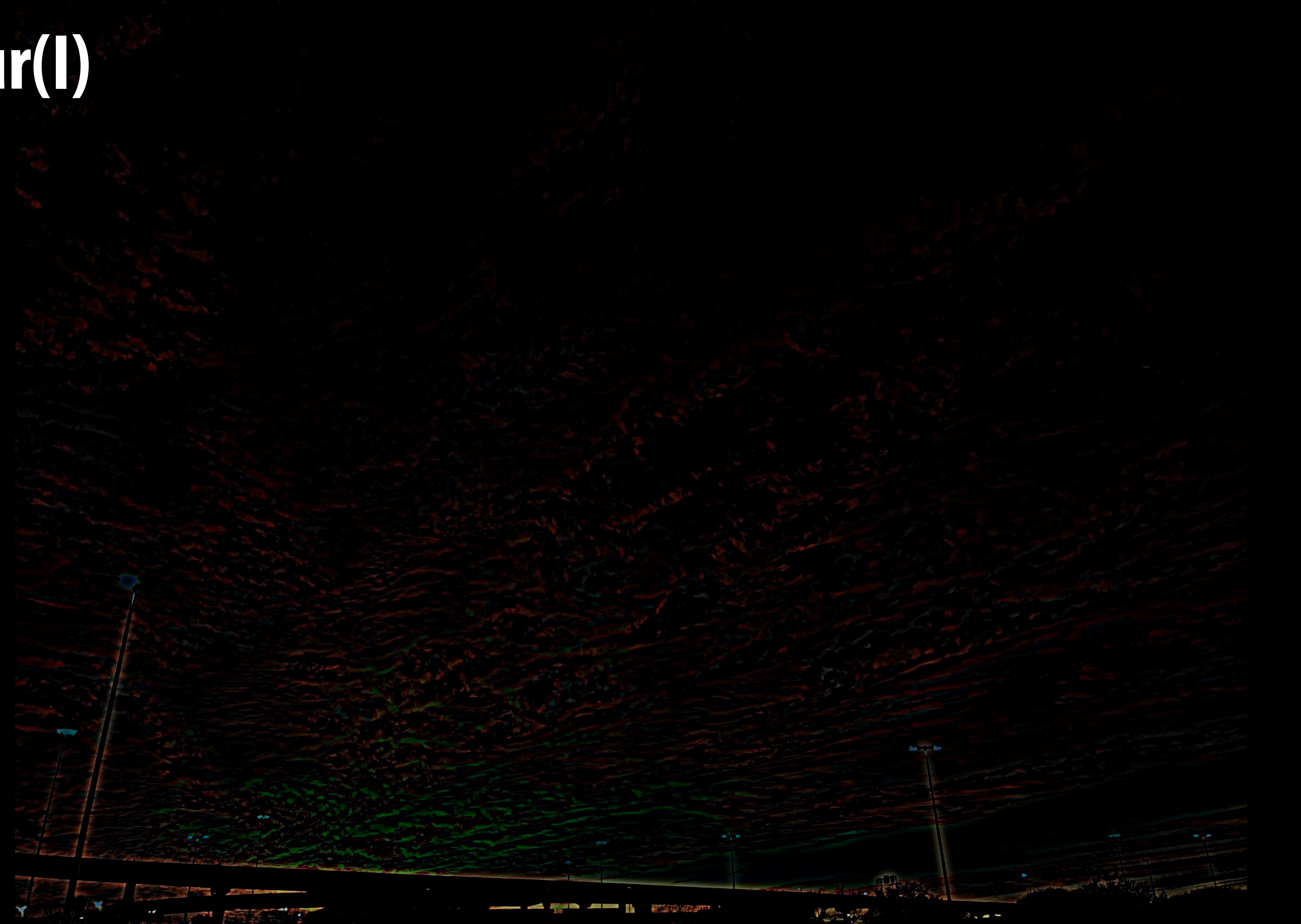

# **I + (I - blur(I))**

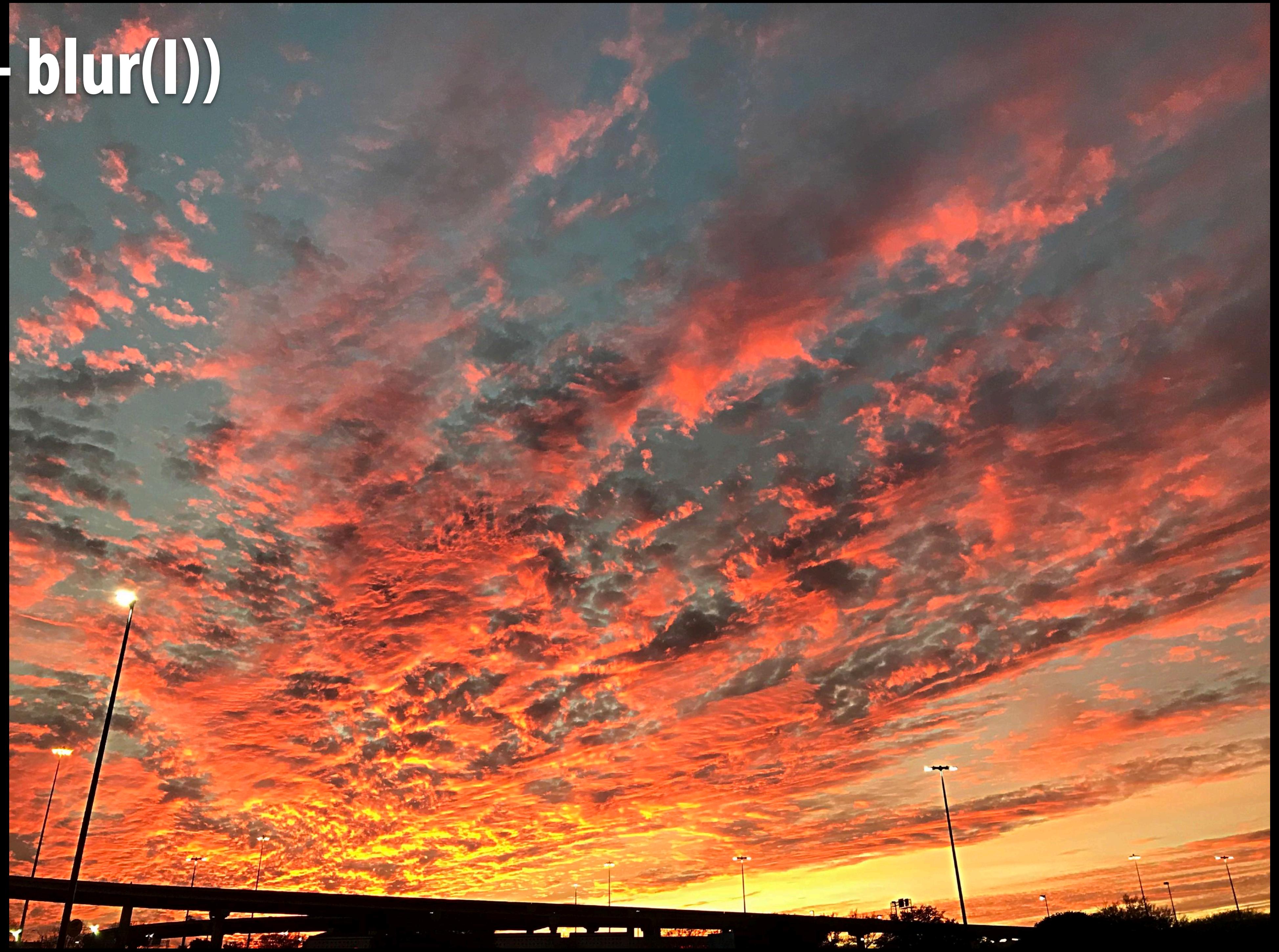

**Stanford CS248A, Winter 2023**

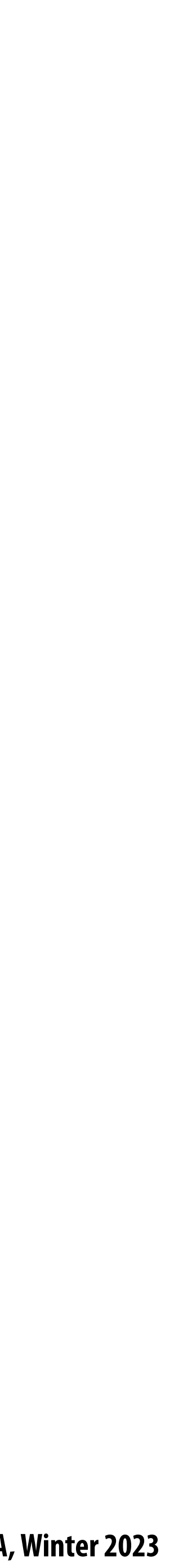

### **Extracts horizontal gradients**

### **What does convolution with these filters do?**

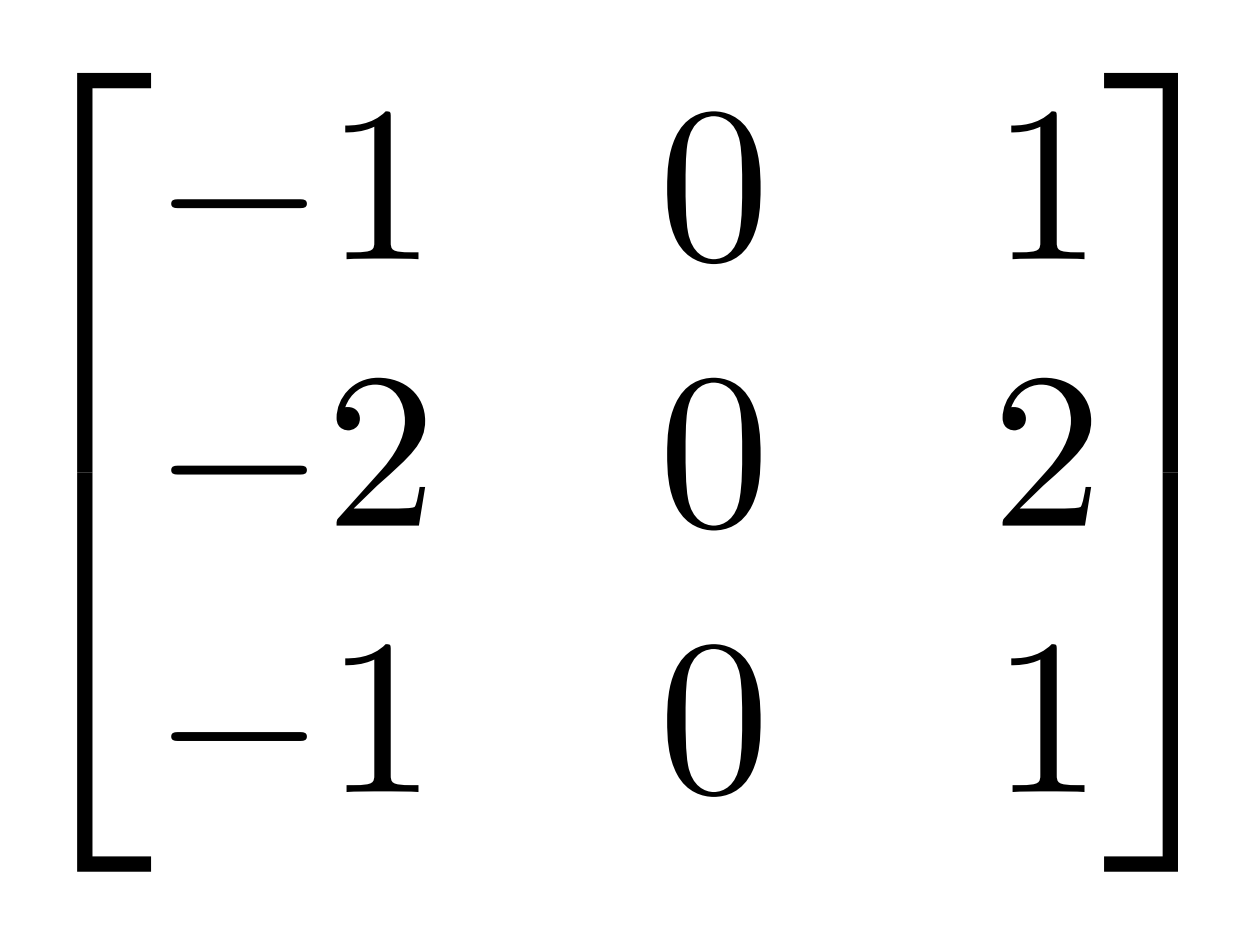

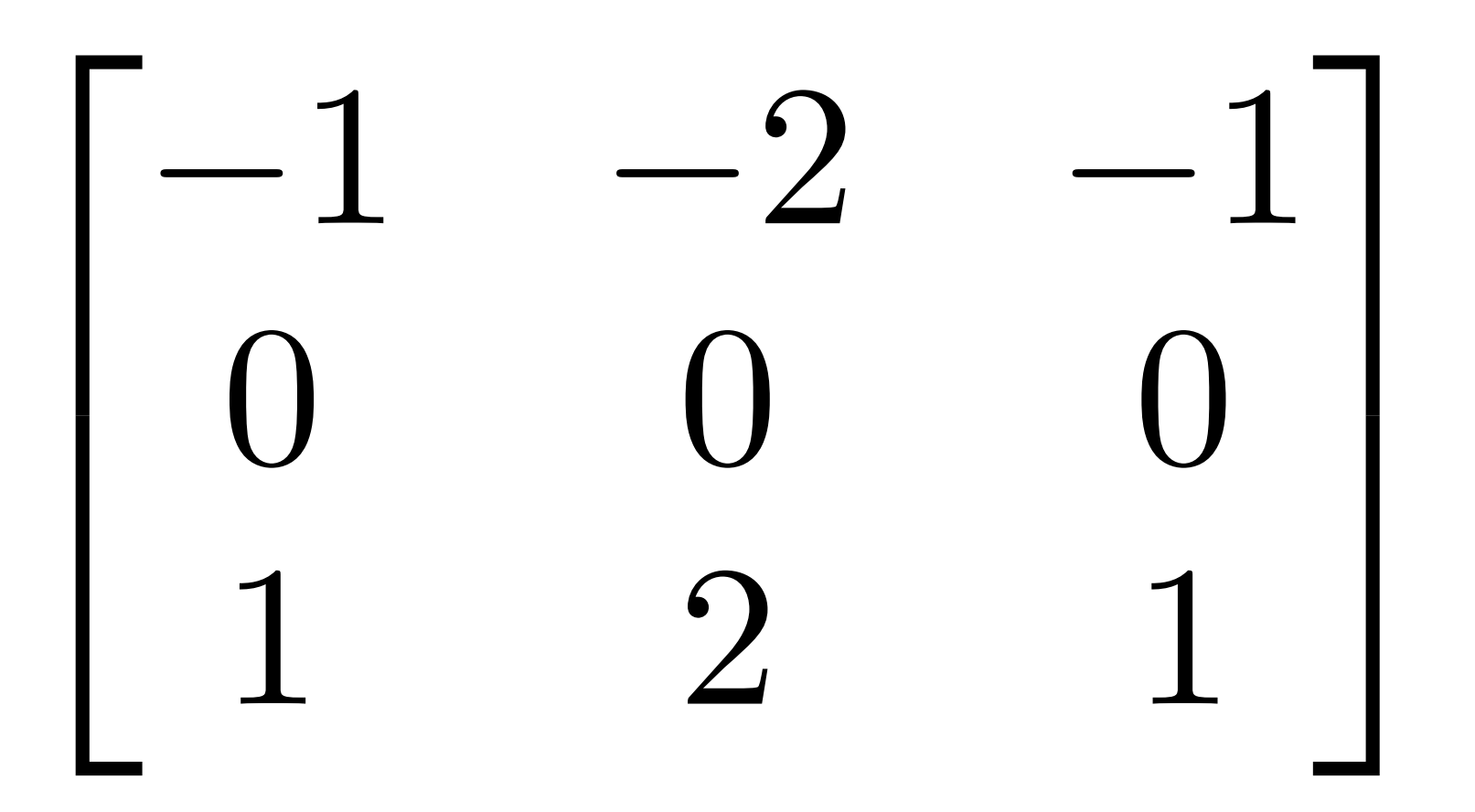

### **Extracts vertical gradients**

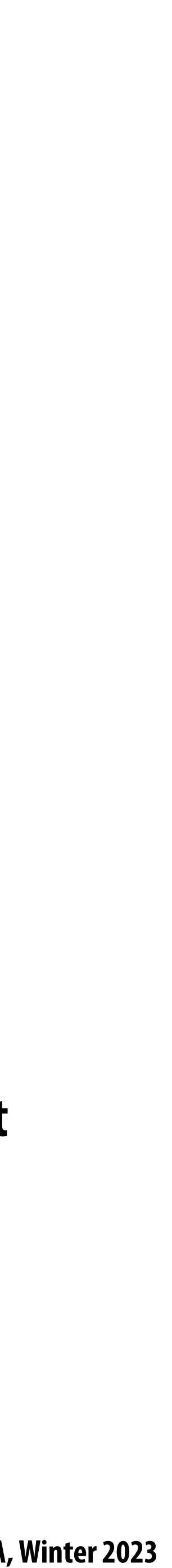

### **Gradient detection "lters**

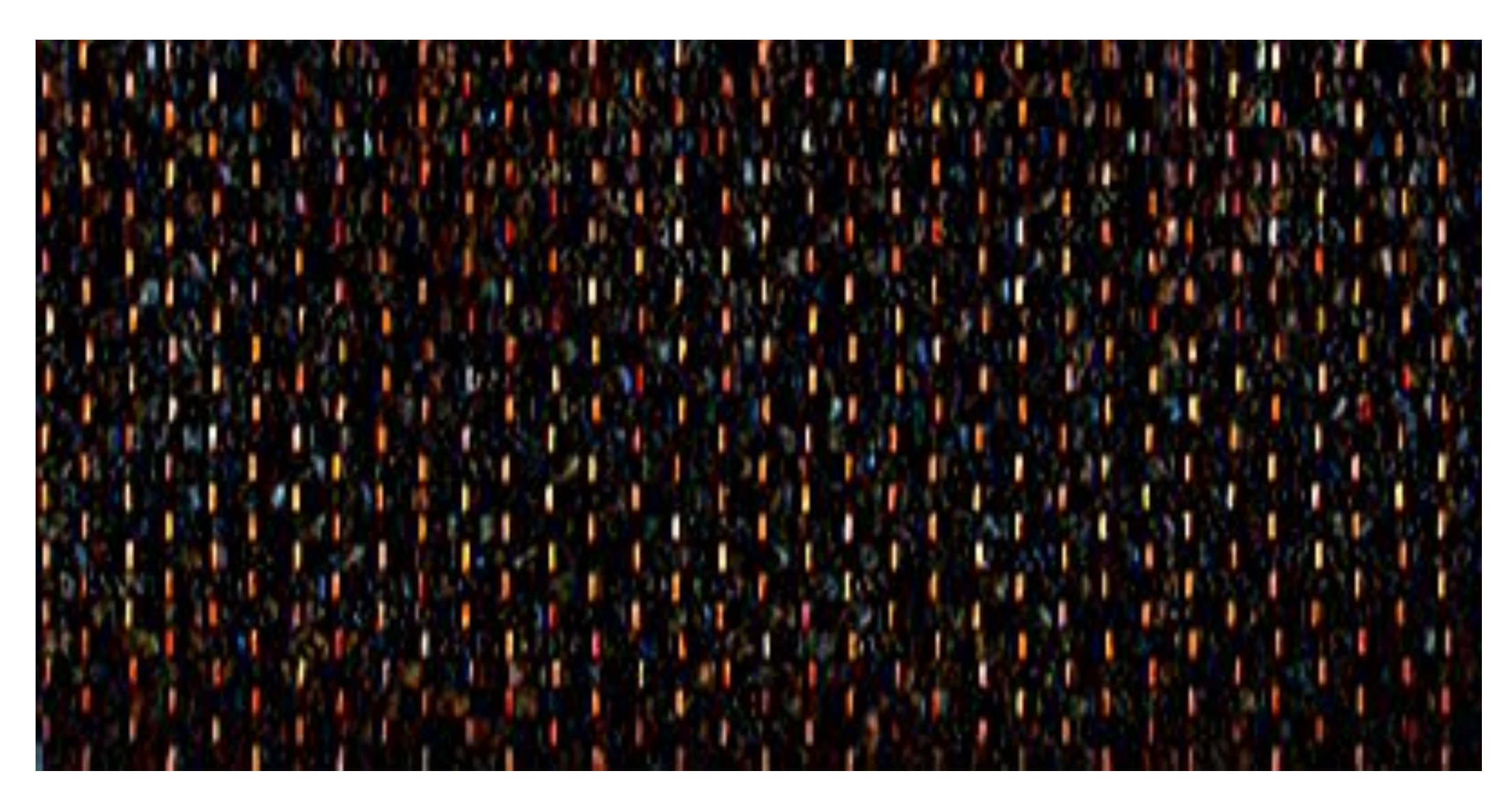

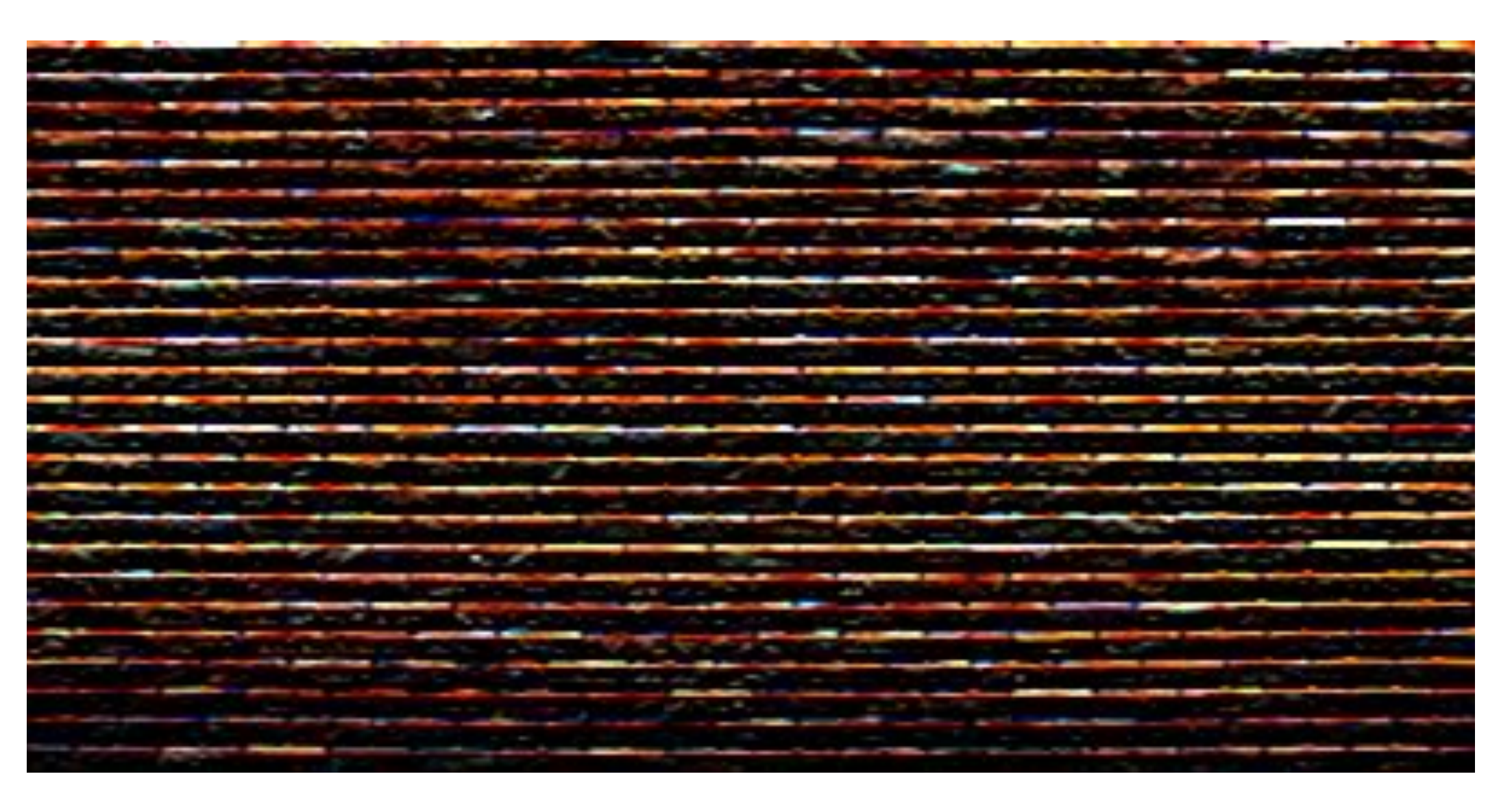

### **Horizontal gradients**

### **Vertical gradients**

Note: you can think of a filter as a "detector" of a **pattern, and the magnitude of a pixel in the output**  image as the "response" of the filter to the region **surrounding each pixel in the input image (this is a common interpretation in computer vision)**

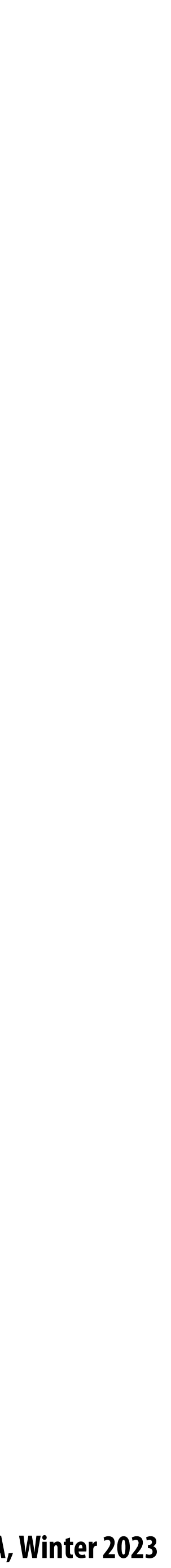

**Compute gradient response images**  $\blacksquare$ 

## **Sobel edge detection**

$$
G_x = \begin{bmatrix} -1 & 0 & 1 \\ -2 & 0 & 2 \\ -1 & 0 & 1 \end{bmatrix} * I
$$

$$
G_y = \begin{bmatrix} -1 & -2 & -1 \\ 0 & 0 & 0 \\ 1 & 2 & 1 \end{bmatrix} * I
$$

**▪ Find pixels with large gradients**

$$
G=\sqrt{{G_x}^2+{G_y}^2}
$$

### **Pixel-wise operation on images**

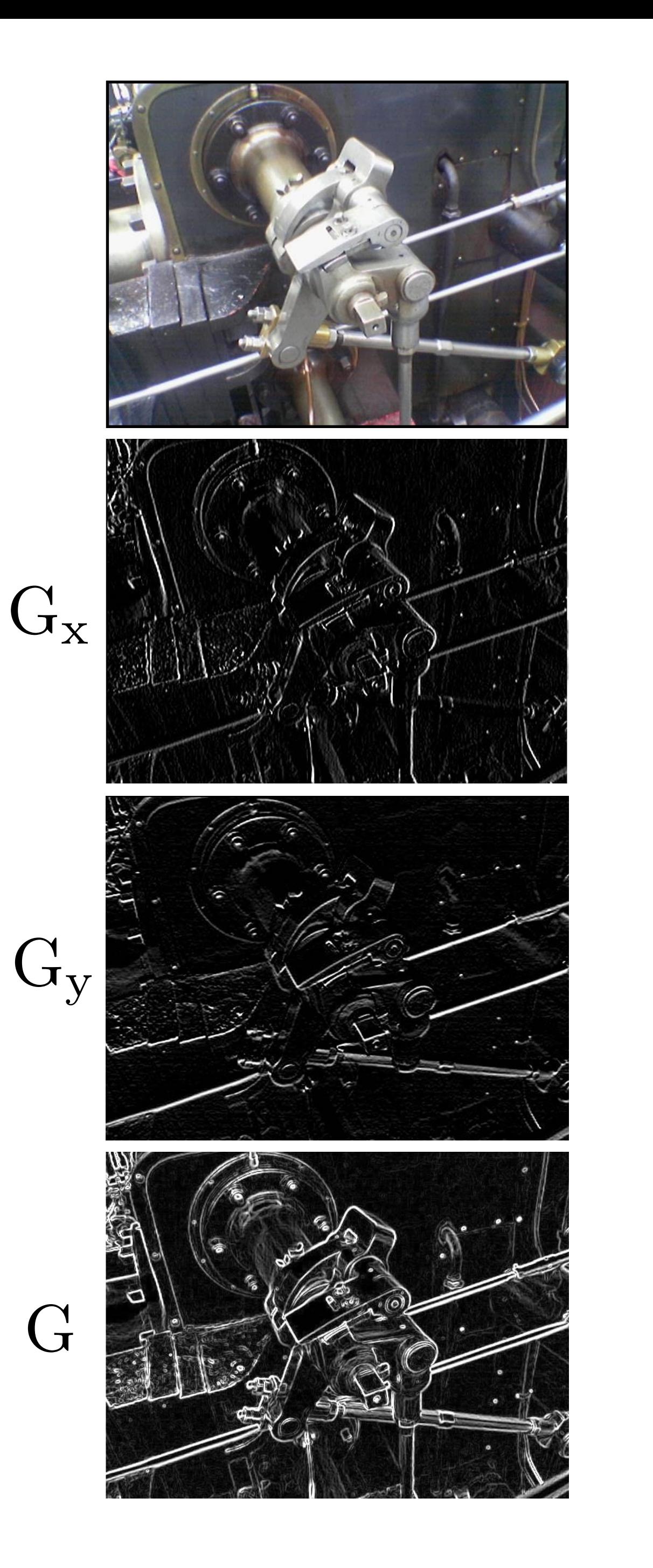
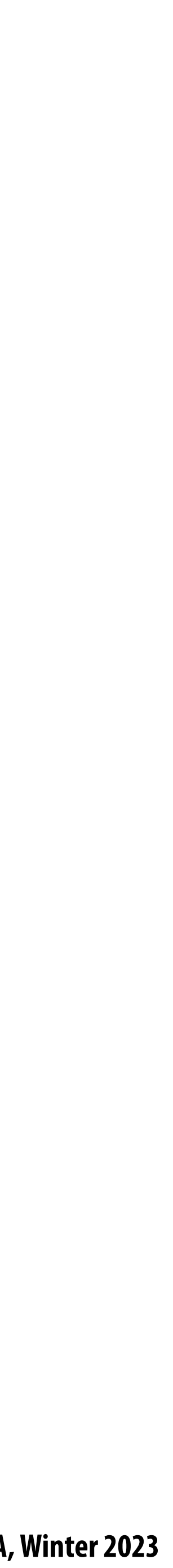

### **Cost of convolution with N x N "lter?**

**float input[(WIDTH+2) \* (HEIGHT+2)]; float output[WIDTH \* HEIGHT];**

```
float weights[] = {1./9, 1./9, 1./9,
                    1./9, 1./9, 1./9,
                    1./9, 1./9, 1./9};
```

```
for (int j=0; j<HEIGHT; j++) {
    for (int i=0; i<WIDTH; i++) {
      float tmp = 0.f; for (int jj=0; jj<3; jj++)
          for (int ii=0; ii<3; ii++)
             tmp += input[(j+jj)*(WIDTH+2) + (i+ii)] * weights[jj*3 + ii];
       output[j*WIDTH + i] = tmp;
 }
}
```
**In this 3x3 box blur example: Total work per image = 9 x WIDTH x HEIGHT**

**For N x N "lter: N2 x WIDTH x HEIGHT**

**Stanford CS248A, Winter 2023**

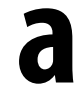

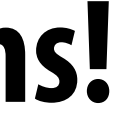

## **Separable filter**

 $\blacksquare$ **2D box blur**

### **A "lter is separable if can be written as the outer product of two other "lters. Example: a**

# **- Exercise: write 2D gaussian and vertical/horizontal gradient detection "lters as**

- **product of 1D "lters (they are separable!)**
- 

**Key property: 2D convolution with separable "lter can be written as two 1D convolutions!**

$$
\frac{1}{9} \begin{bmatrix} 1 & 1 & 1 \\ 1 & 1 & 1 \\ 1 & 1 & 1 \end{bmatrix} = \frac{1}{3} \begin{bmatrix} 1 \\ 1 \\ 1 \end{bmatrix} * \frac{1}{3} \begin{bmatrix} 1 & 1 & 1 \end{bmatrix}
$$

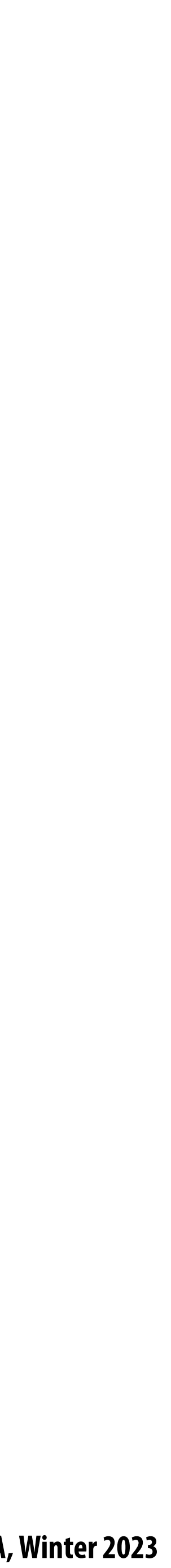

### **Implementation of 2D box blur via two 1D convolutions**

**Total work per image for NxN filter: 2N x WIDTH x HEIGHT**

```
int WIDTH = 1024
int HEIGHT = 1024;
float input[(WIDTH+2) * (HEIGHT+2)];
float tmp_buf[WIDTH * (HEIGHT+2)];
float output[WIDTH * HEIGHT];
float weights[] = {1./3, 1./3, 1./3};
for (int j=0; j<(HEIGHT+2); j++)
   for (int i=0; i<WIDTH; i++) {
    float tmp = 0.f; for (int ii=0; ii<3; ii++)
       tmp += input[j*(WIDTH+2) + i+ii] * weights[ii];
    tmp_buff[j*WIDTH + i] = tmp; }
for (int j=0; j<HEIGHT; j++) {
   for (int i=0; i<WIDTH; i++) {
    float tmp = 0.f; for (int jj=0; jj<3; jj++)
       tmp += tmp_buf[(j+jj)*WIDTH + i] * weights[jj];
    output[j*WIDTH + i] = tmp; }
}
```
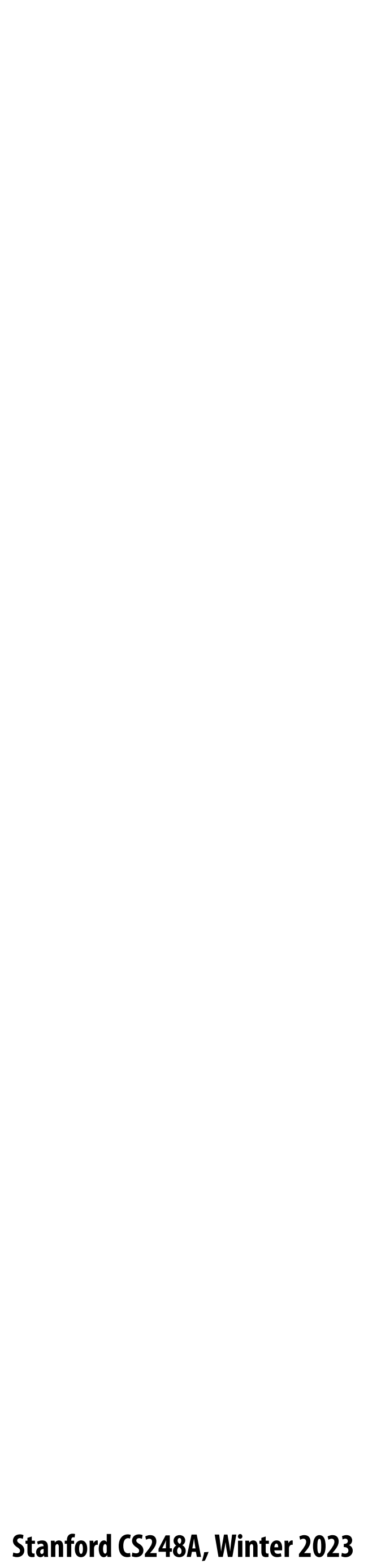

### **Preview of next time…**

**Stanford CS248A, Winter 2023**

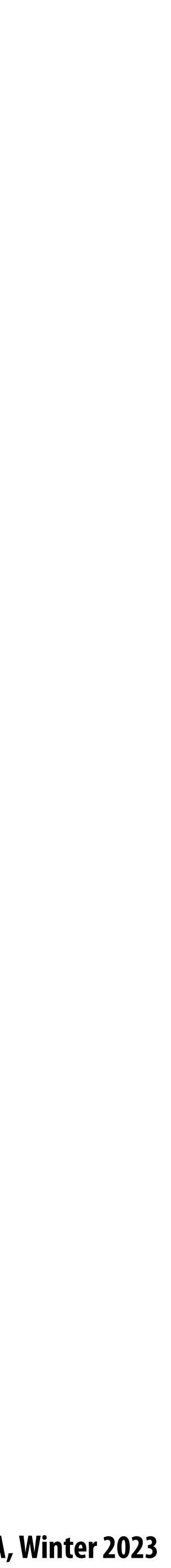

## **Bilateral "lter**

### **Original After bilateral filter Do not smooth over hard edges, but smooth when there are not hard edges.**

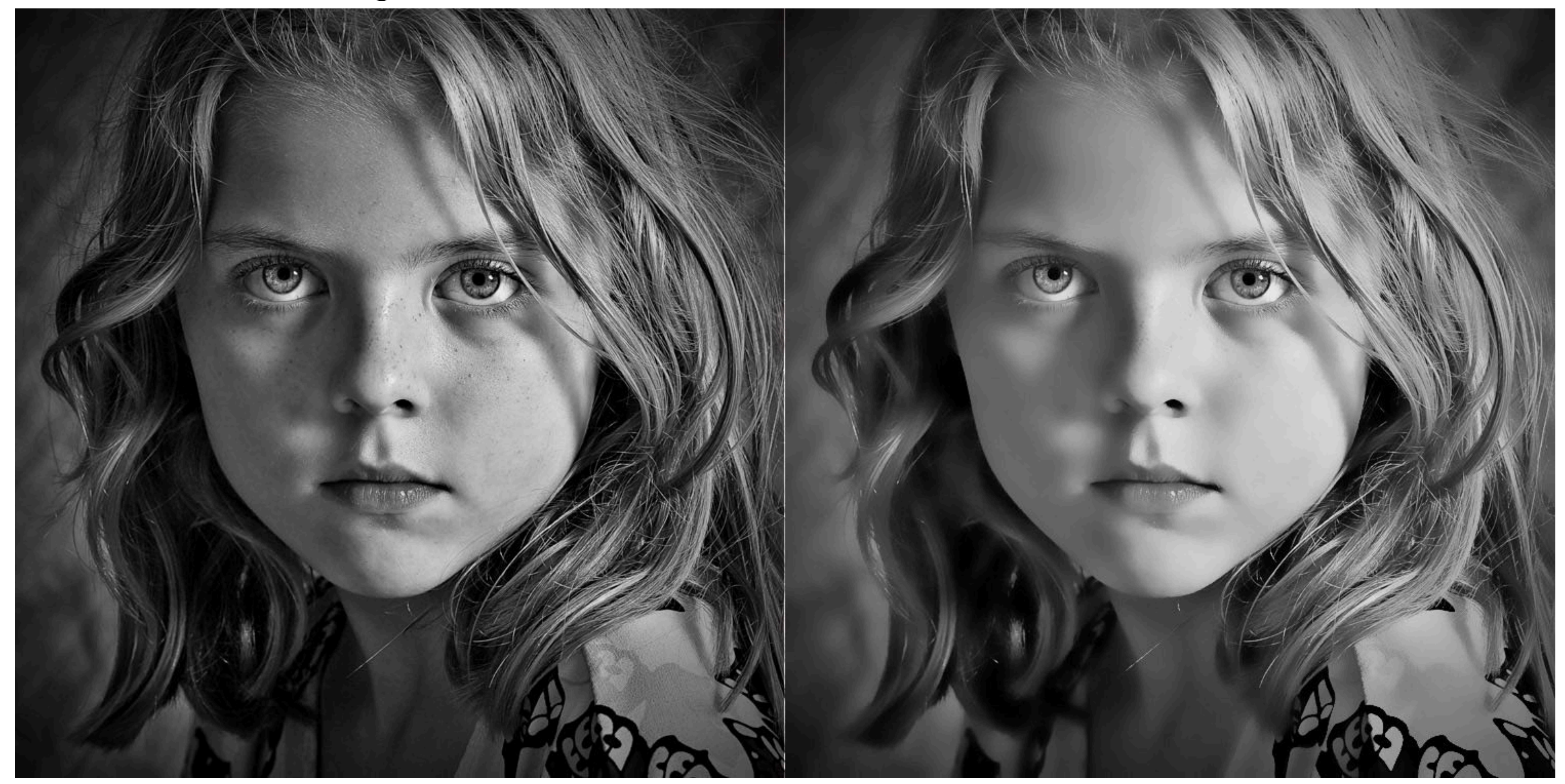

### **Example use of bilateral filter: removing noise while preserving image edges**

**https://www.thebest3d.com/howler/11/new-in-version-11-bilateral-noise-"lter.html**

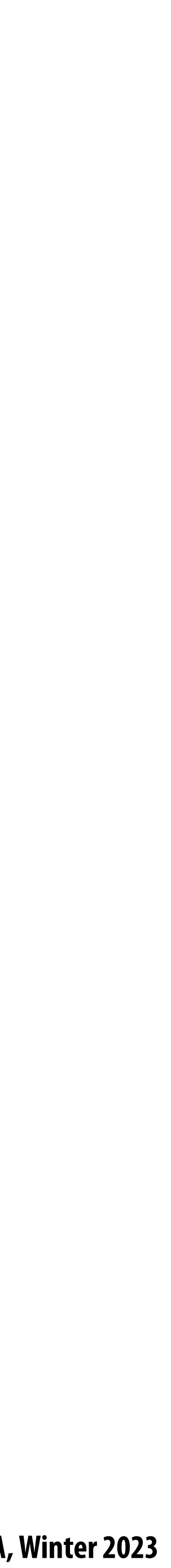

### **Bilateral "lter**

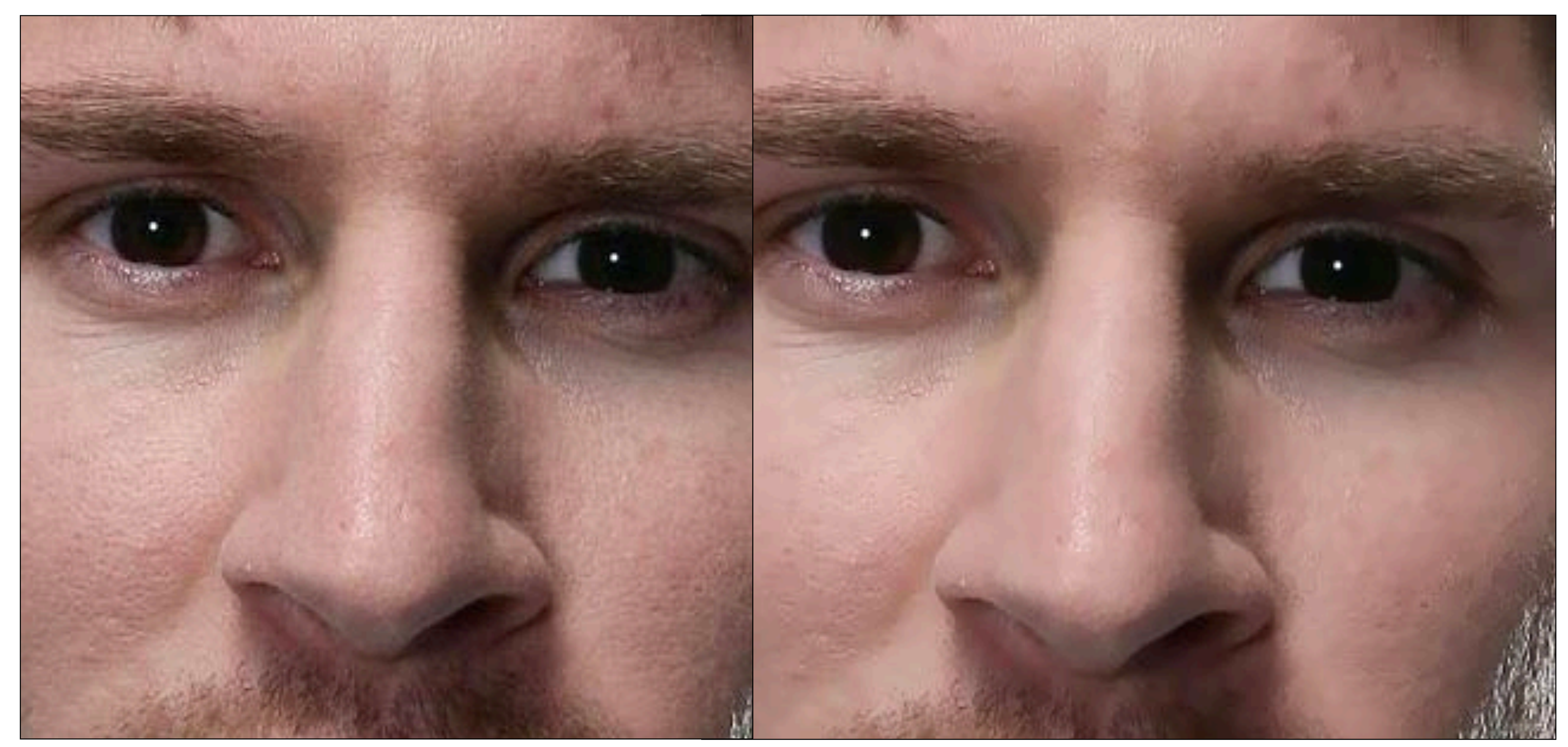

**http://opencvpython.blogspot.com/2012/06/smoothing-techniques-in-opencv.html**

### **Original After bilateral filter**

**Example use of bilateral filter: removing noise while preserving image edges** 

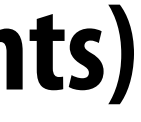

### **Last two lectures: representing images**  $\blacksquare$

## **Summary**

- **- Choice of color space (di#erent representations of color)**
- **- Store values in perceptual space (non-linear in energy)**
- **- JPEG image compression (tolerate loss due to approximate representation of high frequency components)**
- **Basic image processing operations**
	- **- Image "ltering via convolution (e.g., blur, sharpen, simple edge-detection)**
	-
	- **- Per-pixel operations out(x,y) = f(in(x,y)) (e.g., contrast enhancement) - Non-linear, data-dependent "lters (avoid blurring over strong edges, etc.)**